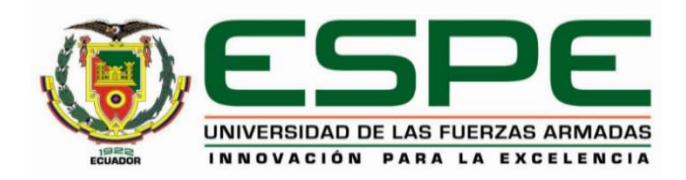

# **Sistema de apoyo a la toma de decisiones utilizando aprendizaje automático para determinar aplicaciones nutricionales y medicinales del patrimonio vegetal nativo del cantón La Maná**

Beltrán Caza, Diego Andrés y Carvajal Calvopiña, Abigail Gabriela

Departamento de Ciencias de la Computación

Carrera de Ingeniería de Sistemas e Informática

Trabajo de titulación, previo a la obtención del título de Ingeniero en Sistemas e Informática

PhD. Loachamín Valencia, Mauricio Renán

7 de febrero del 2022

<span id="page-1-0"></span>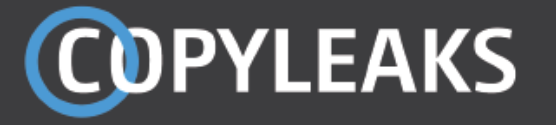

# TrabajoGraduacion\_BELTRAN\_CARVAJAL.docx

Scanned on: 13:21 February 9, 2022 UTC

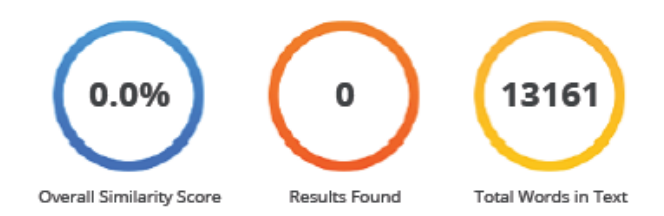

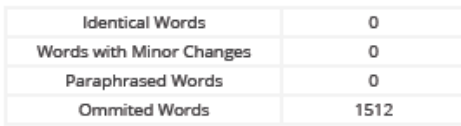

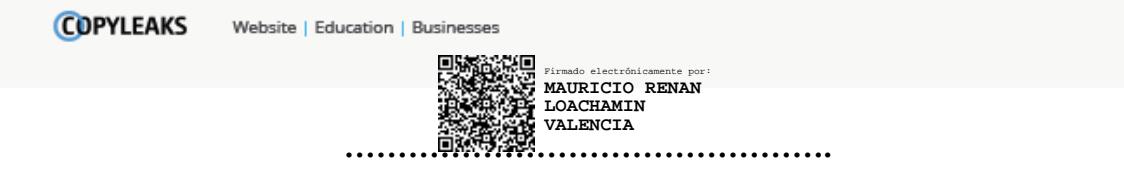

## **PhD. Loachamín Valencia, Mauricio Renán**

Director

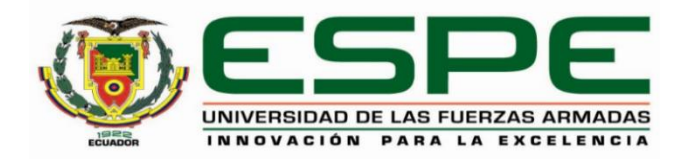

# **DEPARTAMENTO DE CIENCIAS DE LA COMPUTACIÓN CARRERA DE INGENIERÍA DE SISTEMAS E INFORMÁTICA**

### **Certificación**

<span id="page-2-0"></span>Certifico que el trabajo de titulación, **"Sistema de apoyo a la toma de decisiones utilizando aprendizaje automático para determinar aplicaciones nutricionales y medicinales del patrimonio vegetal nativo del cantón La Maná"** fue realizado por los señores **Beltrán Caza, Diego Andrés y Carvajal Calvopiña, Abigail Gabriela** el cual ha sido revisado y analizado en su totalidad por la herramienta de verificación de similitud de contenido; por lo tanto, cumple con los requisitos legales, teóricos, científicos, técnicos y metodológicos establecidos por la Universidad de las Fuerzas Armadas ESPE, razón por la cual me permito acreditar y autorizar para que lo sustente públicamente.

Sangolquí, 07 de febrero de 2022

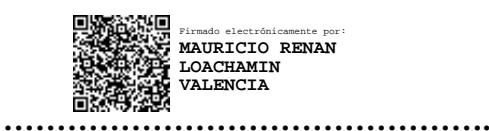

**PhD. Loachamín Valencia, Mauricio Renán** C. C.: 1711378362

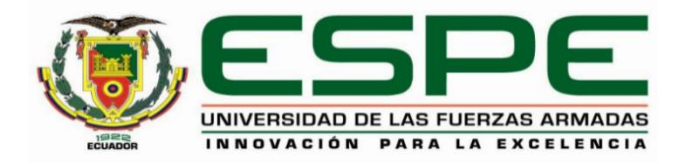

# **DEPARTAMENTO DE CIENCIAS DE LA COMPUTACIÓN**

# **CARRERA DE INGENIERÍA DE SISTEMAS E INFORMÁTICA**

#### **Responsabilidad de autoría**

<span id="page-3-0"></span>Nosotros, Beltrán Caza, Diego Andrés y Carvajal Calvopiña, Abigail Gabriela, con cedulas de ciudadanía nº1726010638 y nº1720980067, declaramos que el contenido, ideas y criterios del trabajo de titulación: Sistema de apoyo a la toma de decisiones utilizando aprendizaje automático para determinar aplicaciones nutricionales y medicinales del patrimonio vegetal nativo del cantón La Maná. es de nuestra autoría y responsabilidad, cumpliendo con los requisitos legales, teóricos, científicos, técnicos, y metodológicos establecidos por la Universidad de las Fuerzas Armadas ESPE, respetando los derechos intelectuales de terceros y referenciando las citas bibliográficas.

Sangolquí, 07 de febrero de 2022

Beltrán Caza, Diego Andrés

C.C.: 1726010638

Carvajal Calvopiña, Abigail Gabriela

C.C: 1720980067

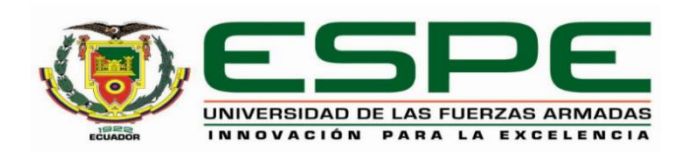

# **DEPARTAMENTO DE CIENCIAS DE LA COMPUTACIÓN**

# <span id="page-4-0"></span>**CARRERA DE INGENIERÍA DE SISTEMAS E INFORMÁTICA**

#### **Autorización de publicación**

Nosotros, Beltrán Caza, Diego Andrés y Carvajal Calvopiña, Abigail Gabriela, con cedulas de ciudadanía Nº 1726010638 y Nº 1720980067, autorizamos a la Universidad de las Fuerzas Armadas ESPE publicar el trabajo de titulación: "Sistema de apoyo a la toma de decisiones utilizando aprendizaje automático para determinar aplicaciones nutricionales y medicinales del patrimonio vegetal nativo del cantón La Maná". en el Repositorio Institucional, cuyo contenido, ideas y criterios son de nuestra responsabilidad.

Sangolquí, 07 de febrero de 2022

Dias Pettian

Beltrán Caza, Diego Andrés

C.C.: 1726010638

Carvajal Calvopiña, Abigail Gabriela

C.C: 1720980067

#### **Dedicatorias**

<span id="page-5-0"></span>El presente trabajo de titulación lo dedico a mis padres quienes siempre me inculcaron valores y sobre todo me dieron lo necesario para poder cumplir esta meta, me enseñaron que de nada sirve las riquezas si el corazón es pobre.

A mis abuelos quienes me dieron su cariño, enseñanzas y bendiciones para poder tomar las mejores decisiones, así como la determinación necesaria para poder crecer como persona y como profesional, siempre tratando de mejorar personalmente y ayudando a quien lo necesite.

A mi hermano Tommy, que siempre me ha visto como un ejemplo a seguir y por ese anhelo ajeno me motivaba a seguir creciendo con el pasar del tiempo, ahora puedo motivarlo dándole inspiración para cumplir sus metas.

*Diego Beltrán*

A toda mi familia, por ser la base de la persona que soy hoy y por brindarme apoyo en todo momento.

A las personas que recorrieron conmigo este camino y me empujaron a lograr mis metas.

*Abigail Carvajal*

#### **Agradecimientos**

<span id="page-7-0"></span>Agradecer a Dios y a mis padres por todas las bendiciones dadas, preocupación y aliento que me brindaron en todo este transcurso, sobre todo en los momentos difíciles en los cuales más duro se hacia el camino, con sus consejos y alientos cada vez se hacía más clara la meta. A mis abuelitos Manuel, Delfina, Irene y Adán quienes fueron el motor de arranque para esta carrera, que con sus consejos y cariño aplanaron el camino y lo hicieron más fácil, finalmente esta será una alegría y un sueño cumplido para todos. A toda mi familia por siempre brindarme sus consejos y experiencias para poder afrontar de la mejor manera cada decisión que debía tomar.

Agradecer a todos los docentes de la Universidad de las Fuerzas Armadas ESPE, por la dedicación y conocimientos impartidos. De manera muy especial al Ing. Mauricio Loachamín y a la Ing. Sonia Cárdenas quienes nos brindaron toda su ayuda, tiempo y conocimiento en este proceso de elaboración de nuestro proyecto de tesis. A la Dra. Raluka Mihai por permitirnos contribuir en su proyecto de vinculación.

Finalmente, a Cindy que desde el principio de mi carrera fue una ayuda en innumerables ocasiones. A Carlos y Anthony por los momentos de amigos que pudimos compartir y brindarnos la oportunidad de sobresalir en la Universidad. Adicionalmente a Abi que aceptó formar parte de este proyecto y que con gran satisfacción logramos llegar a cumplirlo, apreciándola como amiga y profesional.

*Diego Beltrán*

Quiero agradecer a mi familia por que han sido el mejor soporte durante todo este camino.

Expresar mi agradecimiento al Ing. Loachamín y la Ing. Cárdenas por compartir experiencias con nosotros y brindar su invaluable conocimiento. De igual manera a la Dra. Raluka Mihai por permitirnos participar en su proyecto de vinculación.

A las grandes personas que me acompañan y me apoyan constantemente, gracias por su amistad y cariño, ustedes saben lo que significan para mí, sería muy extenso nombrarles.

A Diego por ser un gran amigo y compañero durante la vida universitaria, sobre todo en esta última fase de nuestra meta.

*Abigail Carvajal*

# Índice de contenidos

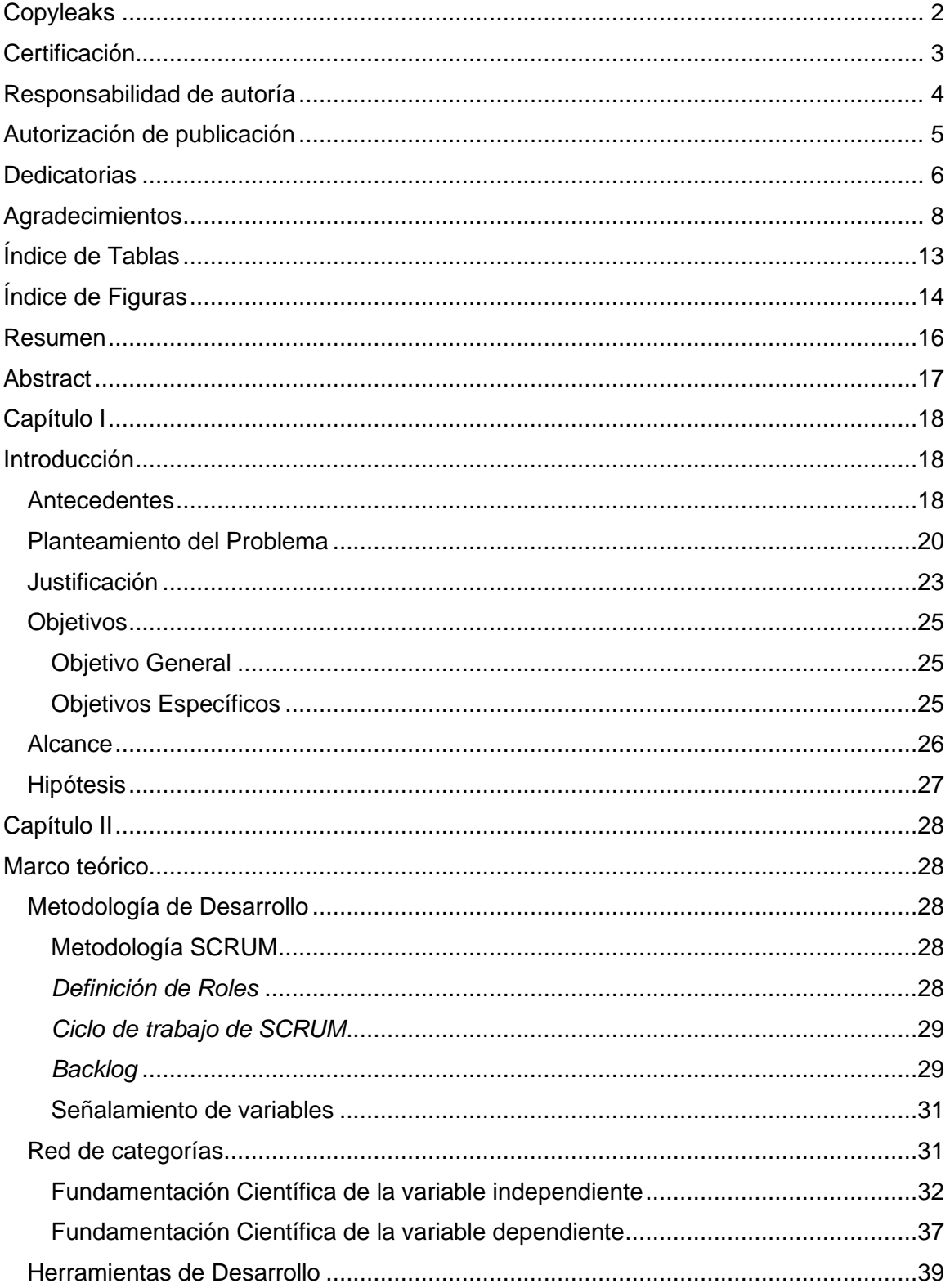

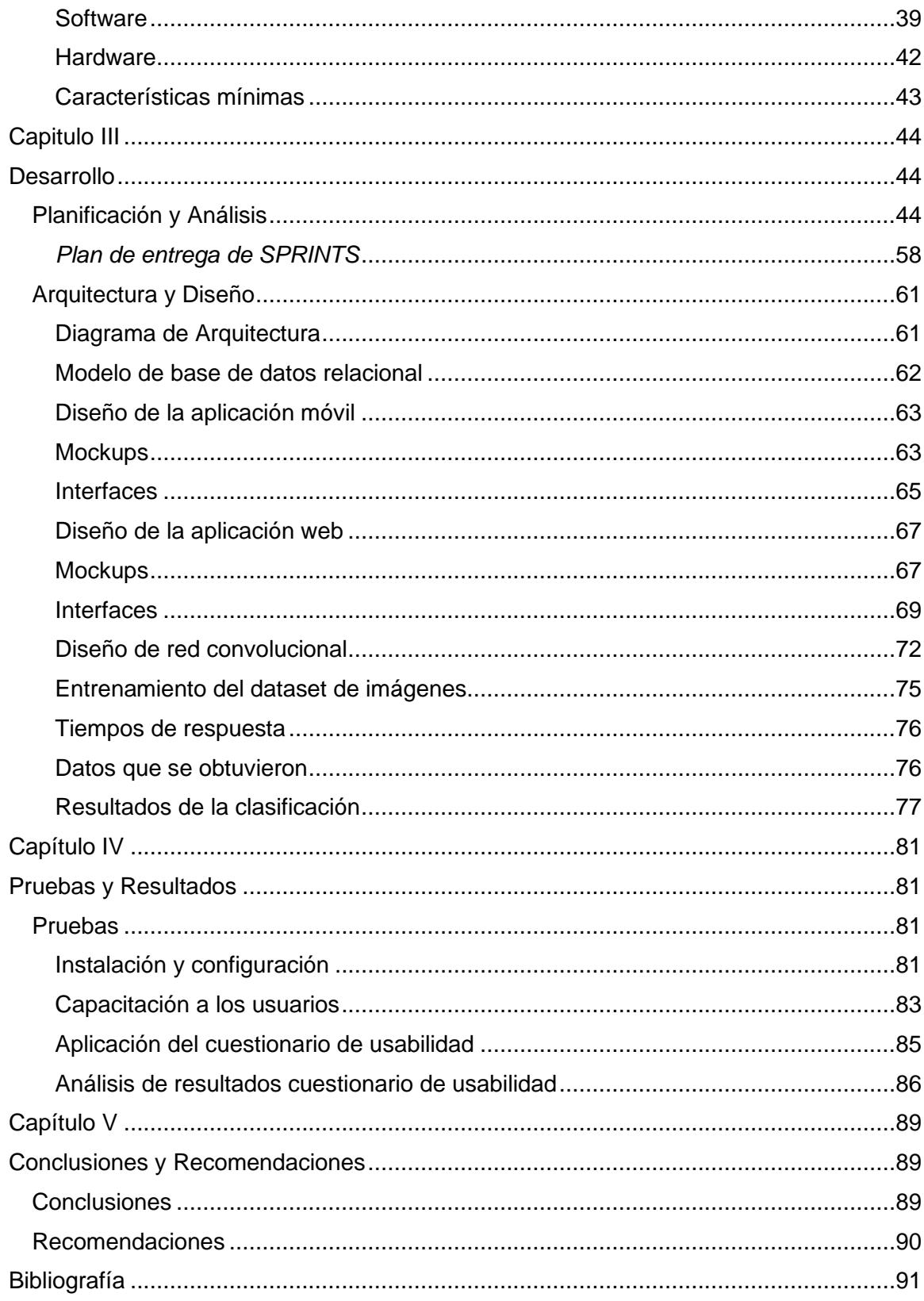

# Índice de Tablas

<span id="page-12-0"></span>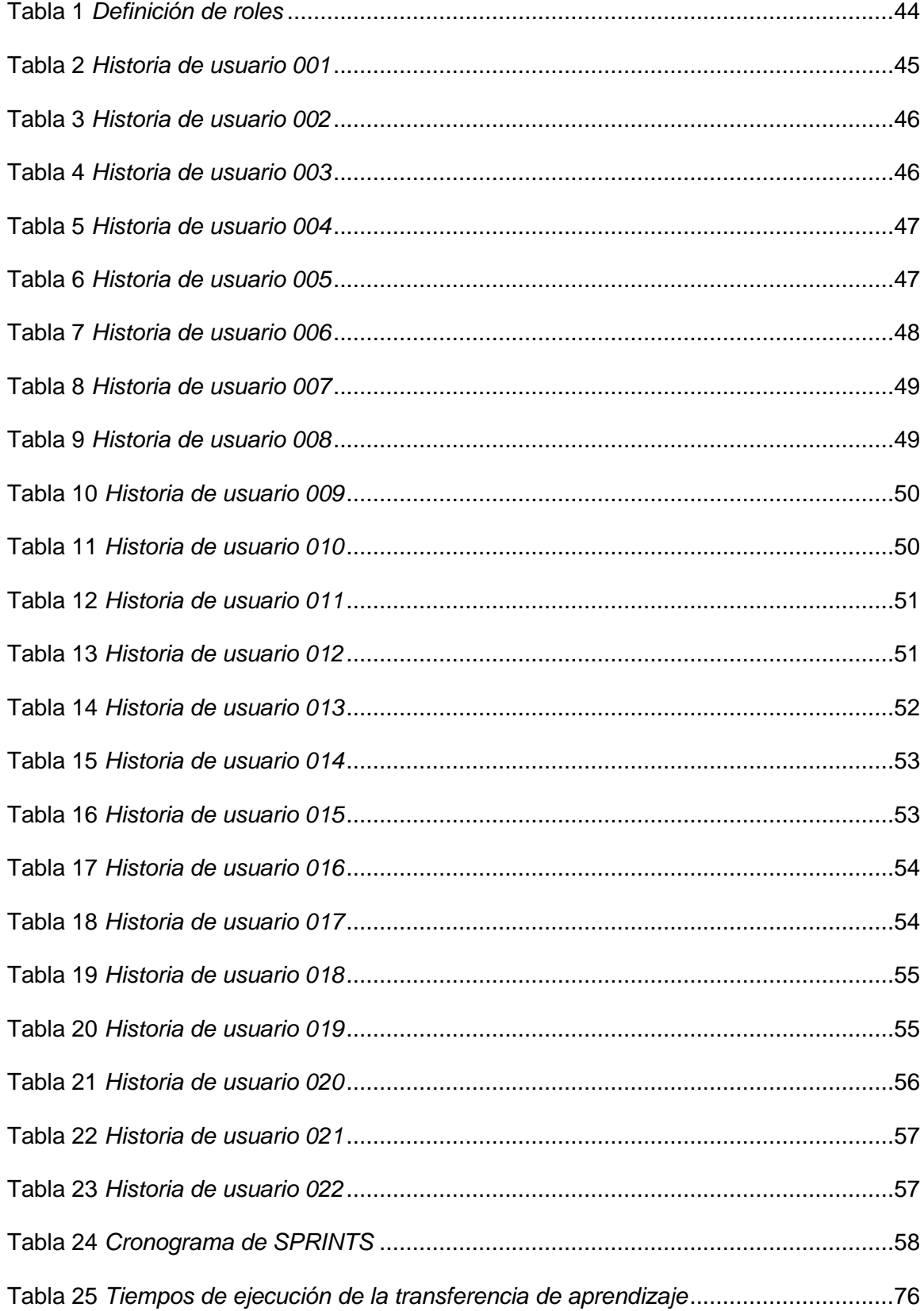

# **Índice de Figuras**

<span id="page-13-0"></span>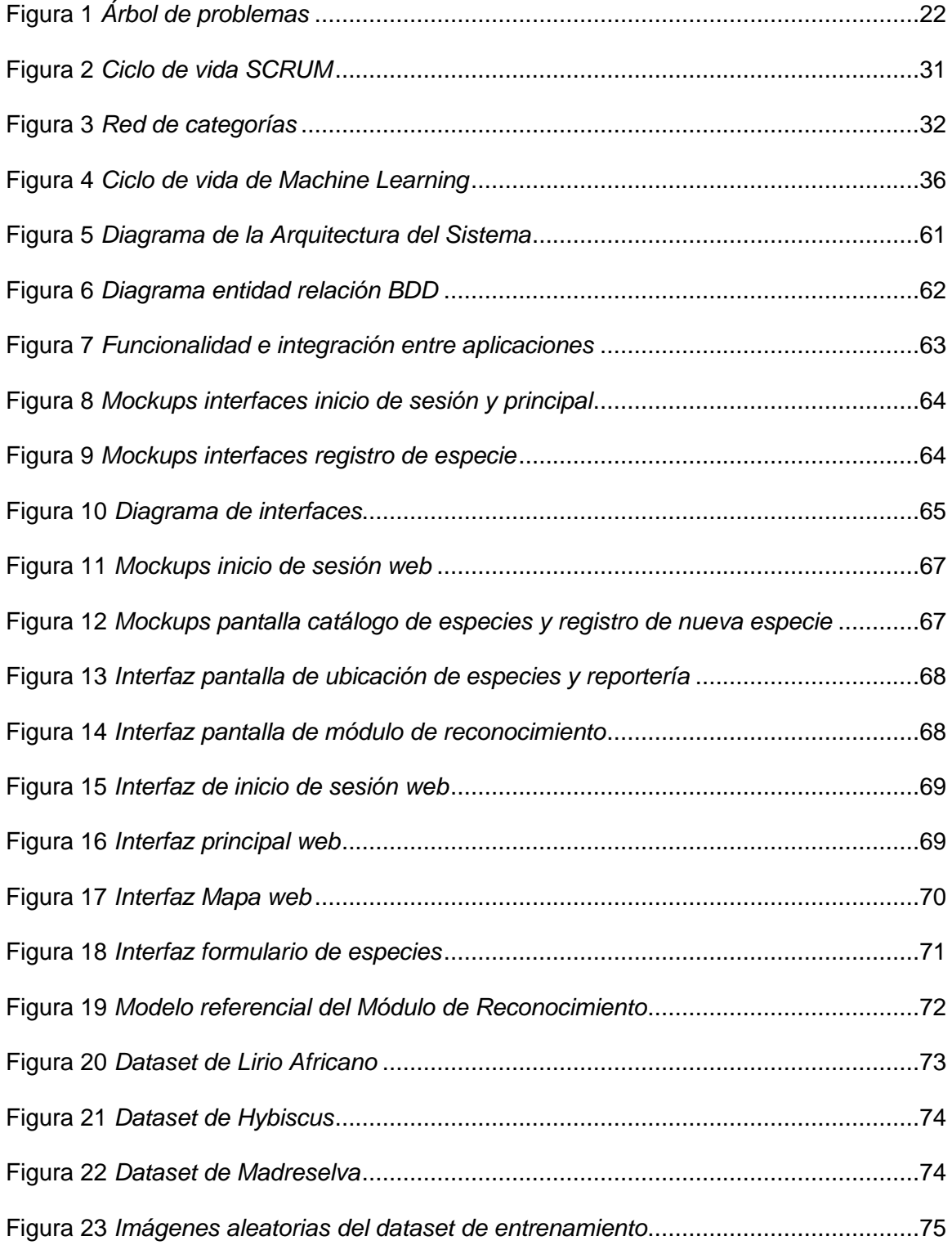

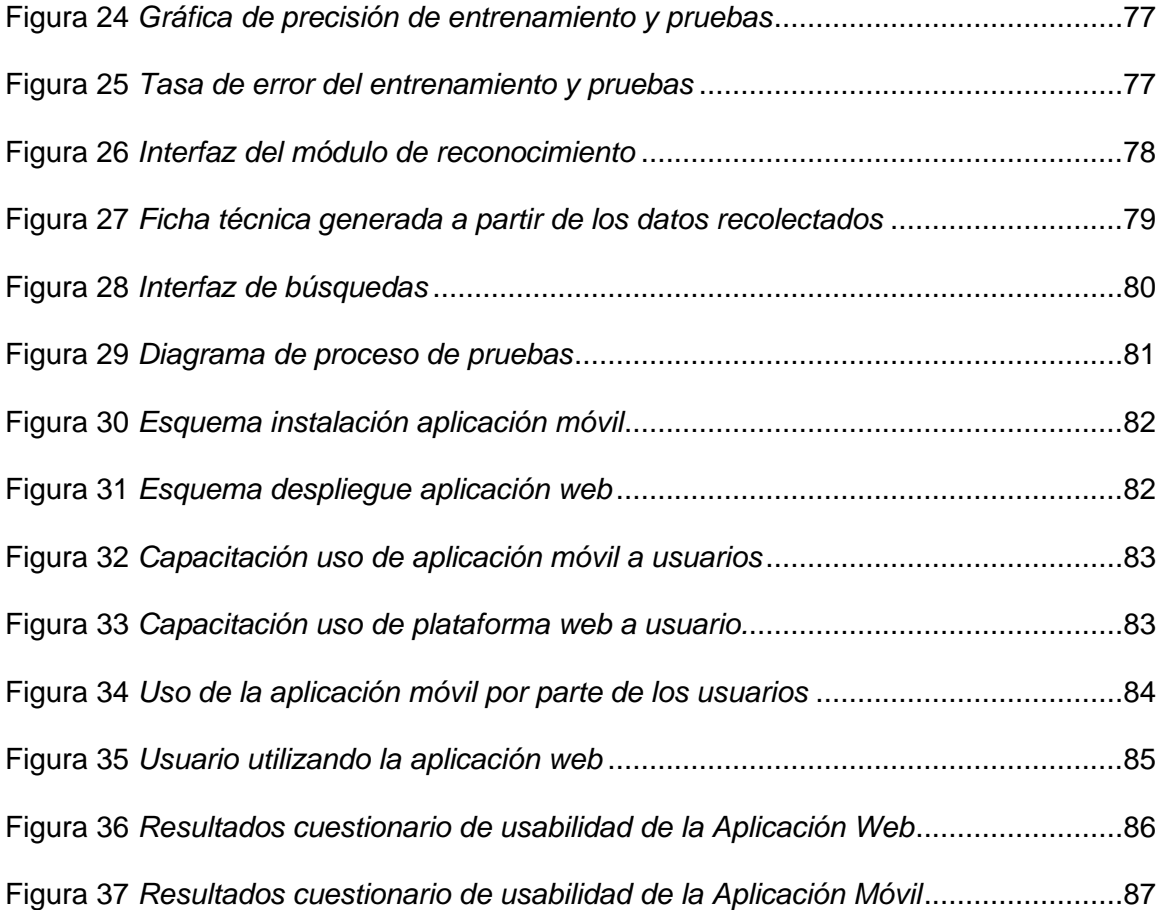

#### **Resumen**

<span id="page-15-0"></span>Las comunidades que habitan en las zonas rurales han planteado iniciativas para llevar a cabo proyectos para conocer las especies nativas. En este trabajo se muestra la contribución realizada en uno de los proyectos de vinculación en que ha decidido apoyar la Universidad de las Fuerzas Armadas por medio de sus Departamentos de Ciencias de la Vida y Ciencias de la Computación. El trabajo desarrollado presenta un aplicativo móvil y web. La app móvil permite recolectar la información biológica de cada una de las especies vegetales, las fotos de sus partes y coordenadas geográficas de ubicación. En las zonas donde se recopilan los datos no se dispone de internet, por lo que se guardan temporalmente en la memoria local del dispositivo y se sincronizan con la base de datos una vez acceda a Internet. La aplicación web recupera la información recopilada en campo, registra las características morfológicas y metabolómicas que se obtienen de la muestra estudiada en laboratorio. Para desarrollar los aplicativos se utilizó la metodología SCRUM, técnicas de aprendizaje automático y herramientas como Node.js, Ionic, Angular y Python. Se implementó la identificación de especies vegetales a partir de las imágenes recopiladas y la clasificación por el tipo de uso. Para validar los aplicativos se realizaron pruebas con el personal que participa en el proyecto. Ellos puntuaron con una media de 4.65/5 en la usabilidad. La puntuación de los usuarios demuestra la utilidad y la validez de los aplicativos en beneficio de las comunidades que impulsan proyectos para valorar la biodiversidad.

Palabras clave:

- **APLICACIÓN MÓVIL Y WEB**
- **RECONOCIMIENTO**
- **PLANTAS**
- **ESPECIES NATIVAS**

#### **Abstract**

<span id="page-16-0"></span>The communities that live in rural zones have raised initiatives to carry out projects to learn about the native species. This work shows the contribution made in one of the projects that "Universidad de las Fuerzas Armadas" through their departments of Life Science and Computer Science. The work develop is a mobile and web app. The mobile application allows to collect the biological information of each species, the photos of their parts and geographical location coordinates. Internet is not available in the areas where the data is collected, so it's temporarily stored in the local memory of the device and is synchronized with the database once it accesses the internet. The web app retrieve information collected, records morphological and metabolomic characteristics obtained from the sample studied in the laboratory. The development of the applications is based on the SCRUM methodology, machine learning techniques and tools like Node.js, Ionic, Angular y Python. To validate the applications, tests were carried out with different users, in which the satisfaction and functionality of the applications were evaluated. The identification of plant species was implemented from images collected. To validate apps, test was carried out with the participants of the project. They scored an average of 4.65/5 on usability. The users' score demonstrates the usefulness and validity of the apps for the benefit of the communities that promote projects to value biodiversity.

Key words:

- **MOBILE AND WEB APP**
- **RECOGNITION**
- **PLANTS**
- **NATIVE PLANTS**

#### **Capítulo I**

#### **Introducción**

#### <span id="page-17-2"></span><span id="page-17-1"></span><span id="page-17-0"></span>**Antecedentes**

El Ecuador posee una inmensa riqueza vegetal que es poco conocida y frecuentemente se encuentra amenazada. La mayor diversidad parece estar en la región andina, aproximadamente el 64% del total (Jorgensen & León, 1999). Esto se atribuye a la diversidad de climas, a los diferentes tipos de suelo, a la exposición diferencial entre la cordillera oriental y occidental, a la complejidad geológica y geomorfológica. Lo que ha originado una variedad de ecosistemas complejos; sin embargo, muchos de estos ecosistemas aún son poco conocidos en el país (Mena, Medina, & Hofstede, 2001). En los Andes de nuestro país han desaparecido una gran proporción de bosques, de vegetación nativa y con ello muchas especies vegetales, lo que genera degradación de entornos y ecosistemas (Valencia, Pitman, León-Yánez, & Jorgensen, 2000). En especial Ecuador posee riqueza taxonómica de especies vegetales, siendo considerado uno de los 18 países más diversos del planeta, pero según el Ministerio del Ambiente no existe en el territorio inventarios biológicos detallados (Ministerio del Ambiente Ecuador, 2016).

La Constitución de 2008 en su Artículo 71 contempla los derechos de la naturaleza y por tanto se debe respetar integralmente la existencia, su mantenimiento y regeneración de sus ciclos vitales, estructura, funciones y procesos evolutivo (Constitución Ecuador, 2008). Sin embargo, el Ecuador es uno de los países que enfrenta un deterioro acelerado de sus diversos ecosistemas y no se cuenta o existen escasos trabajos que hagan referencia a un inventario de su vegetación nativa.

Alrededor del mundo, varios países cuentan con herramientas tecnológicas enfocadas al inventario, monitoreo y cuidado de la vegetación de recursos naturales y sus bases de datos integran la información de sus ecosistemas, entre otros. Además, se utilizan diferentes técnicas como GIS/GPS e Inteligencia Artificial que permitan realizar evaluaciones precisas sobre los ecosistemas y cuantificar los productos forestales, identificar especies vegetales, proyectar su conservación y crecimiento (Fankhauser et al., 2018). Estas herramientas brindan información confiable y permiten la toma de decisiones basada en evidencia, con el fin de proteger los recursos naturales, por lo cual están diseñados para una evaluación permanente de los recursos, permitiendo realizar el seguimiento de tendencias basándose en los datos actuales (Bangladesh Forest Department, 2018).

En el Ecuador existen varias organizaciones interesadas en identificar las especies vegetales nativas y realizar estudios para conocer la vegetación, emprender actividades como planificación, conservación, predicción y desarrollo sustentable. En este sentido, las comunidades que habitan en las zonas rurales plantean iniciativas para llevar a cabo dichos proyectos que permitan obtener información actualizada referente a la vegetación nativa y remanente en cada una de sus zonas. En el caso de la comunidad del Cantón la Maná de la Provincia de Cotopaxi, está impulsando el desarrollo de un proyecto para realizar el inventario de las distintas especies vegetales nativas de la zona integrando parámetros geográficos y ambientales de los materiales vegetativos existentes.

En apoyo a estas iniciativas, la Universidad de las Fuerzas Armadas ESPE por medio de sus Departamentos de Ciencias de la Vida y Ciencias de la Computación colaboraron en el desarrollo de un proyecto de vinculación en apoyo a dichas comunidades. Específicamente en esta propuesta se acordó contribuir en el desarrollo de una herramienta tecnológica que permita recopilar y registrar en un repositorio digital las características anatómicas, morfológicas, propiedades biológicas y ubicación de las

especies vegetales del Cantón La Maná. Además, se propuso utilizar técnicas de aprendizaje automático para reconocer la característica metabolómica de dicho patrimonio vegetal nativo y posteriormente contribuir en un estudio que permita determinar las aplicaciones en las que se puede utilizar dicha vegetación de la zona.

#### <span id="page-19-0"></span>**Planteamiento del Problema**

Ecuador es un país privilegiado en relación con su biodiversidad, gracias a que está atravesado por la cordillera de los Andes. Dicho entorno ecológico permite la existencia de una gran cantidad de especies vegetales y animales que viven desde las altas cumbres nevadas pasando por páramos, valles, bosques, montañas y volcanes. Esta realidad ha dado lugar a diferentes tipos de vegetación con características únicas para cada zona y a la vez ha generado la necesidad de conocer y clasificar dichas especies para fortalecer la planificación, manejo y conservación de estos bienes naturales y servicios ecológicos del país.

Las plantas nativas cumplen una función fundamental en los ecosistemas; además, algunos autores indican que inclusive son un reservorio natural de principios activos de medicamentos que normalmente se desconocen. Esta falta de conocimiento influye en la falta de protección y conservación de la vegetación por parte de la población de cada zona y de la ciudadanía en general (Saltos, Ecuador, CUBA: Universitaria del ministerio de Educación Superior de la república de Cuba, 2016), (Jorgensen & León, 1999).

En este contexto, varias instituciones han planteado diferentes tipos de estudios y proyectos para conocer la maravillosa biodiversidad existente en nuestro país, cuantificar daños derivados de las acciones humanas y la conservación de las diversas especies. Sin embargo, la investigación al respecto avanza lentamente. Por esta razón, las comunidades que habitan en estas zonas rurales han planteado iniciativas para

llevar a cabo proyectos que permitan obtener información actualizada referente a la vegetación nativa y remanente de cada una de ellas. Esto con el fin de estudiar y clasificar dichas especies por categorías en función de necesidades de conservación, utilidad y condiciones climáticas.

En el Cantón la Maná de la Provincia de Cotopaxi, existe una gran variedad de plantas nativas que aún no han sido estudiadas, y por tanto no se ha promovido entre la población, su uso, cuidado, pero sobre todo acciones para su conservación. La comunidad se encuentra organizada y ha buscado apoyo académico y técnico en varias instituciones para canalizar estas necesidades.

Ante esta situación, la Universidad de las Fuerzas Armadas ESPE con el Departamento de Ciencias de la Vida y el Departamento de Ciencias de la Computación, decidió impulsar y apoyar a la comunidad del Cantón la Maná de la Provincia de Cotopaxi, en conjunto con la Unidad Educativa Comunitaria Intercultural Bilingüe "Jatari Unancha" y el Centro de Investigación "Sacha Wiwa", mediante un proyecto de vinculación con la sociedad. Este proyecto permitió conocer las características morfológicas, ubicación, propiedades biológicas y utilidad de las distintas especies vegetales nativas y remanentes de la zona, mediante un inventario detallado y minucioso de los materiales vegetativos existentes y el análisis de las muestras en el laboratorio de la universidad.

Respecto al apoyo tecnológico a dicho proyecto, en este trabajo se propuso contribuir con el desarrollo de una herramienta tecnológica que permita registrar la información del inventario del patrimonio vegetal nativo de la Parroquia Guasaganda, en el cantón La Maná de la Provincia de Cotopaxi. El inventario incluirá datos de las características morfológicas, ubicación y propiedades biológicas de la vegetación objeto de estudio. Además, se propuso utilizar técnicas de aprendizaje automático para

reconocer la característica metabolómica de dicho patrimonio vegetal nativo a partir del análisis realizado en las muestras recolectadas. Lo que permitirá contribuir en la creación de la primera versión de un catálogo de especies nativas de la zona como insumo para proponer proyectos sobre la conservación, utilidad y sobre todo ayudar a la comunidad para que se conozca la biodiversidad disponible en su zona y emprendan acciones para su cuidado.

#### <span id="page-21-0"></span>**Figura 1**

#### *Árbol de problemas*

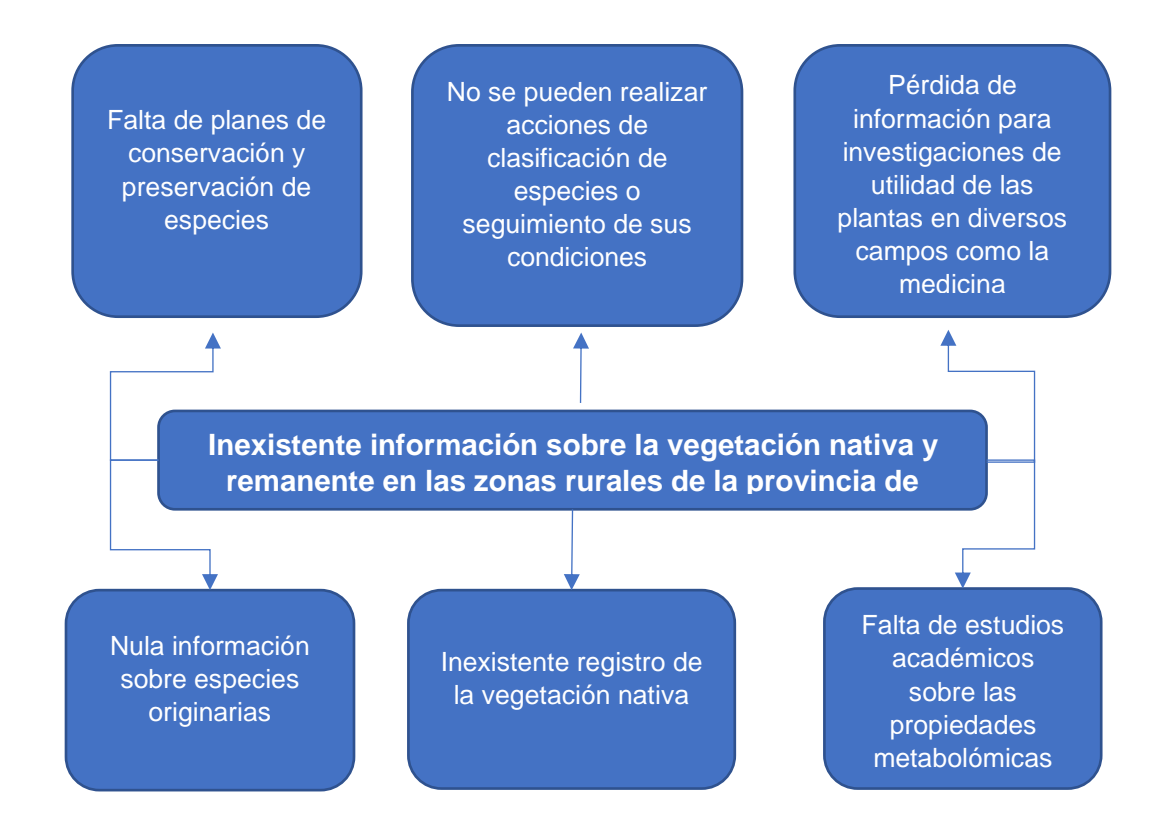

#### <span id="page-22-0"></span>**Justificación**

En relación con la problemática identificada, varias instituciones han planteado diferentes tipos de estudios y proyectos para conocer la biodiversidad existente en el Ecuador. Sin embargo, estas propuestas no han logrado un avance significativo, por lo que la población que habita en las zonas rurales del Ecuador se ha organizado para desarrollar proyectos con el apoyo de la academia e iniciar acciones referentes al estudio y conocimiento de la utilidad, conservación de la vegetación nativa y remanente de sus zonas.

La comunidad de la Parroquia Guasaganda del cantón la Maná, se encuentra organizada y ha buscado apoyo académico y técnico en varias instituciones para canalizar estas necesidades. Ante esta situación, la Universidad de las Fuerzas Armadas ESPE con el Departamento de Ciencias de la Vida y el Departamento de Ciencias de la Computación han decidido impulsar y apoyar esta iniciativa mediante un proyecto de Vinculación con la Sociedad.

Este proyecto permitió conocer las características morfológicas, ubicación, propiedades biológicas, y la caracterización metabolómica y fitoquímica de la vegetación de la zona. Para dicha caracterización se recopilaron muestras de la vegetación que serán analizadas en el Laboratorio de Enzimología de la Universidad de las Fuerzas Armadas ESPE con el fin de determinar la utilidad y conservación de las especies vegetales en aspectos medicinales y de nutrición.

El desarrollo del proyecto de vinculación planteado en este trabajo propuso el apoyo tecnológico a través del desarrollo de una aplicación móvil que permita registrar la información del patrimonio vegetal nativo de la zona de estudio y registrarla en una base de datos de forma automática. Además, se integrará a la base datos la información obtenida del análisis de las muestras realizadas en el laboratorio y a partir

de los datos recopilados se desarrollará un módulo para clasificar e identificar la característica metabolómica de dicho patrimonio vegetal nativo, utilizando técnicas de aprendizaje automático.

Dicha herramienta tecnológica permitirá determinar las aplicaciones de la vegetación estudiada, sus utilidades nutricionales y medicinales, para contribuir en la creación de la primera versión de un catálogo de especies vegetales nativas de la parroquia Guasaganda, del Cantón La Maná. Esto será insumo para proponer proyectos sobre la conservación, utilidad, pero sobre todo ayudar a la comunidad en general para que conozcan, valoren y cuiden la biodiversidad disponible en el país.

#### <span id="page-24-0"></span>**Objetivos**

#### <span id="page-24-1"></span>**Objetivo General**

Desarrollar un sistema de apoyo a la toma de decisiones utilizando técnicas de Aprendizaje Automático para determinar las aplicaciones nutricionales y medicinales del patrimonio vegetal nativo de la Parroquia Guasaganda en el cantón la Maná, Provincia de Cotopaxi, a partir de la característica metabolómica.

#### <span id="page-24-2"></span>**Objetivos Específicos**

- Analizar y definir los requisitos del sistema en conjunto con los especialistas e investigadores del proyecto.
- Desarrollar una aplicación móvil, con sistema GPS, para recolectar y almacenar los datos de la vegetación en la zona definida para el estudio.
- Crear una base de datos y de conocimiento, a partir de la información recolectada en campo, además de los datos obtenidos a partir de la muestra estudiada en el Laboratorio de Enzimología de la Universidad de las Fuerzas Armadas ESPE.
- Crear el módulo de aprendizaje automático supervisado para clasificar e identificar la característica metabolómica de la vegetación analizada.
- Realizar validaciones que permitan comprobar la confiabilidad de la clasificación e identificación automática de la característica metabolómica mediante la comparación de los resultados obtenidos en el análisis de fenoles y metabolitos que realiza el especialista.
- Aplicar pruebas de usabilidad del sistema para conocer la experiencia del usuario.

#### <span id="page-25-0"></span>**Alcance**

Se realizaron reuniones con los especialistas e investigadores del proyecto. Se aplicaron entrevistas y observaciones con el propósito de recopilar la información relacionada al proyecto para conocer los requerimientos funcionales del sistema. Para estructurar la base de datos se defino la información que se debe recolectar y registrar en campo y la que se genera en laboratorio a partir de las muestras recolectadas de la vegetación. Se firmaron actas de reuniones y se dispone de la información en físico y digital.

Se desarrolló una aplicación móvil, utilizando la tecnología Ionic, facilitando la distribución para los dos sistemas operativos móviles, Android y iOS. La aplicación móvil cuenta con los módulos de inicio de sesión y registro de los datos propios de la vegetación antes mencionados, así como se utilizará el módulo GPS para capturar las coordenadas geográficas de la planta de estudio. Adicionalmente, al estar fuera de los rangos de cobertura de internet fijo y móvil, se plantea la recolección de los datos almacenándolos en la memoria local del dispositivo, para su posterior sincronización con la base de datos alojada en la nube. Se dispondrá de una aplicación móvil que permita recolectar los datos de acuerdo con los requerimientos solicitados.

Como complemento de la aplicación móvil, se desarrolló una aplicación web con la tecnología ANGULAR, la cual permitió tener una visualización con acceso libre a la comunidad para su información. La aplicación web estará a disposición de los especialistas.

Se modeló y creó una base de datos relacional la cual se encarga de almacenar todos los registros ingresados desde la aplicación móvil, así como la información recolectada en el Laboratorio de Enzimología de la Universidad de Las Fuerzas

Armadas ESPE. Se tiene una base de datos configurada y trabajando en conjunto con la aplicación web y móvil.

Se desarrolló un módulo de reconocimiento utilizando Python. Este módulo permite clasificar e identificar la característica metabolómica de las especies vegetales en estudio, a partir de las imágenes recolectadas en campo y de los datos registrados en el Laboratorio de Enzimología relacionados con fenoles y metabolitos. Este módulo apoyará a los investigadores en la determinación de las aplicaciones nutricionales y medicinales de cada especie vegetal estudiada.

Para la comunicación entre la aplicación móvil, aplicación web y la base de datos se desarrolló un servicio REST mediante la tecnología NODEJS. Esta tecnología permite configurar e instalar en un servidor, los servicios dentro de una arquitectura orientada a microservicios utilizando contenedores. Se dispone de un manual técnico y de usuario que permita la configuración y funcionamiento para el consumo de datos y uso de las aplicaciones.

Se realizaron las respectivas validaciones para comprobar la confiabilidad de la clasificación e identificación automática de acuerdo con los parámetros establecidos por los especialistas e investigadores.

También, se evaluó la usabilidad del sistema para conocer la experiencia del usuario respecto a funcionalidad y utilidad.

#### <span id="page-26-0"></span>**Hipótesis**

Un sistema basado en técnicas de aprendizaje automático supervisado permitirá clasificar e identificar las especies vegetales por su tipo de uso, en base a los datos registrados en el laboratorio y en las imágenes recopiladas en campo.

#### **Capítulo II**

#### **Marco teórico**

#### <span id="page-27-3"></span><span id="page-27-2"></span><span id="page-27-1"></span><span id="page-27-0"></span>**Metodología de Desarrollo**

#### **Metodología SCRUM**

Es un marco que ayuda a las personas, los equipos y las organizaciones a generar valor a través de soluciones adaptables para problemas complejos. Los cocreadores de Scrum, Ken Schwaber y Jeff Sutherland lo definen como un marco dentro del cual las personas pueden abordar problemas complejos de adaptación, al tiempo que entregan productos de manera productiva y creativa del mayor valor posible (SCRUM, 2020).

SCRUM pretende entregar un producto que satisfaga las necesidades del usuario de manera incremental trabajando con equipos multidisciplinarios que puedan resolver problemas inesperados y que puedan adaptarse continuamente (Huambachano, 2017).

El ciclo de vida de SCRUM consta de varios eventos a cargo de tres roles fundamentales que son: el Product Owner, el Scrum Master y el equipo de desarrollo. El Product Owner es el encargado de escribir las historias de usuario y colocarlas en el Product Backlog, priorizando y ordenando la secuencia de las mismas, para realizar una reunión de planificación del Sprint delegando las tareas por equipo de desarrollo, y comenzando la iteración del Sprint; el equipo se reúne diariamente para la planificación y sincronización de tareas; una vez terminado el Sprint se obtiene un producto funcional y se debe realizar una retrospectiva del Sprint (Subra & Vannieuwenhuyze, 2018).

#### <span id="page-27-4"></span>*Definición de Roles*

En SCRUM los roles son:

• Dueño del producto: Aporta ideas para el producto final.

- Equipo de desarrollo: Se encargan de implementar las ideas u objetivos dentro de cada sprint; no existen roles definidos en el equipo.
- Scrum Máster: Es el eje de los equipos y se encarga de coordinar todos los requerimientos del sprint.

#### <span id="page-28-0"></span>*Ciclo de trabajo de SCRUM*

A continuación, se resume brevemente lo que se realiza en cada fase de SCRUM.

#### <span id="page-28-1"></span>*Backlog*

Conocida también como bitácora, es aquella que contiene los requisitos del producto final, es alimentada cada 2 semanas o 3 semanas en las cuales se reciben nuevas especificaciones. Al final del sprint se tiene una nueva versión del producto que claramente demuestra mejora continua y funcionalidad.

#### *Sprint*

Ciclo corto de desarrollo del producto en el cual el equipo se enfoca en cumplir con un objetivo común; en un inicio se fijan los objetivos y las actividades a realizar por cada persona del equipo tomadas del backlog para al final del sprint contar con un producto funcional.

#### *SCRUM Diario*

Reunión diaria de duración de quince minutos en la cual se realiza tres preguntas a todas las personas del equipo. Las preguntas consisten son:

¿Qué hiciste ayer?

Con la finalidad de que todos sepan cual fue el progreso hasta el momento.

¿Qué vas a hacer hoy?

Cuáles son los objetivos del día de hoy.

- ¿Hay algún obstáculo para realizarlo?

El equipo debe identificar cualquier problema que impida que se lleven a cabo los objetivos propuestos para el día.

Al finalizar la reunión todos los miembros del equipo están al tanto del avance que se ha logrado del proyecto.

#### *Presentación del Producto*

En el cual se demuestra las nuevas características, actualizaciones y avances del producto. Todo el equipo debe revisar que se hayan cumplido los requisitos del backlog o bitácora, revisando el producto minuciosamente, en el caso de que haya tareas pendientes o no aprobadas se deberán tomar en cuenta dentro de otro sprint.

#### *Retrospectiva*

El equipo analiza sus experiencias, problemas y soluciones dentro del sprint. Junto con el Scrum master debe analizar y planificar el siguiente sprint en base a esta reunión.

#### Reinicio de los ciclos

En esta fase se comienza nuevamente con la planificación y repartición de tareas al equipo para cumplir con el objetivo del nuevo sprint.

## <span id="page-30-2"></span>**Figura 2**

#### *Ciclo de vida SCRUM*

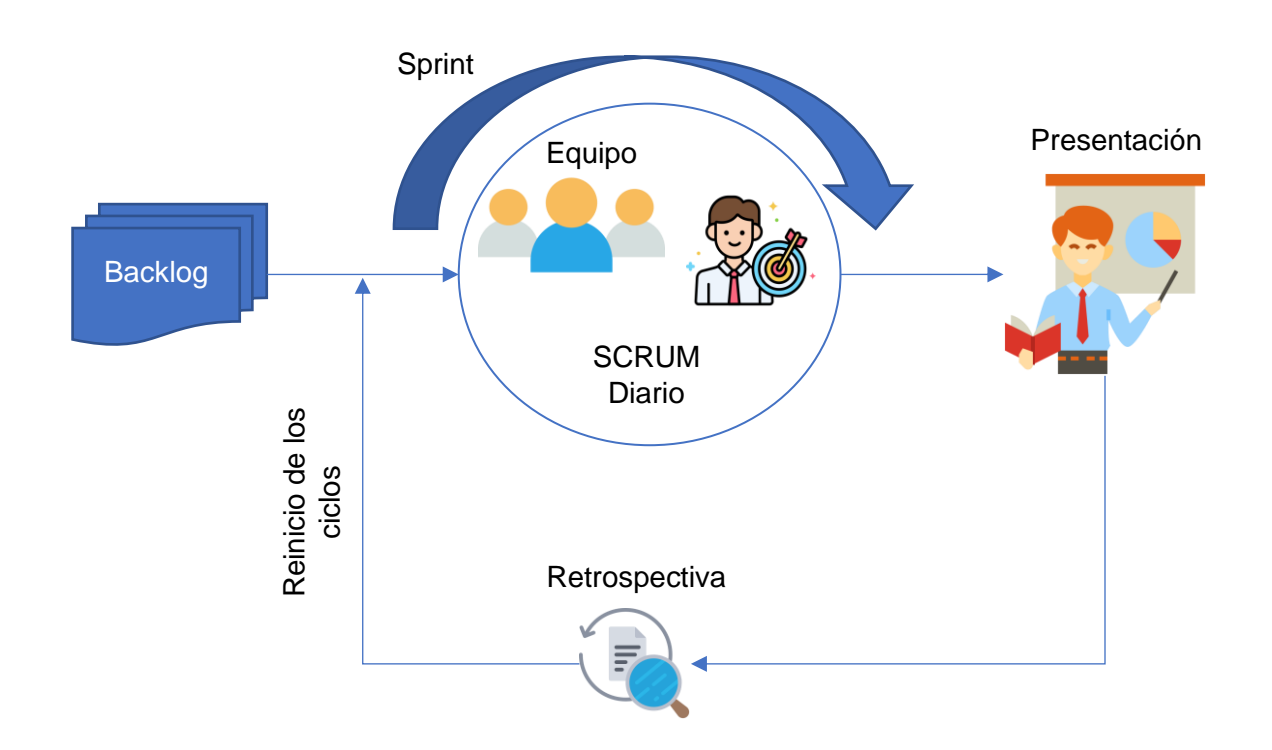

#### <span id="page-30-0"></span>**Señalamiento de variables**

- **Variable Independiente:** Sistemas basados en aprendizaje automático supervisado
- **Variable Dependiente:** Clasificación e identificación de características

metabolómicas

## <span id="page-30-1"></span>**Red de categorías**

Con la finalidad de tener un sustento en la sección teórica, se procedió a conformar una red de categorías que se muestran en la

#### <span id="page-31-2"></span>**[Figura 3](#page-31-2)**.

#### <span id="page-31-1"></span>**Figura 3**

*Red de categorías*

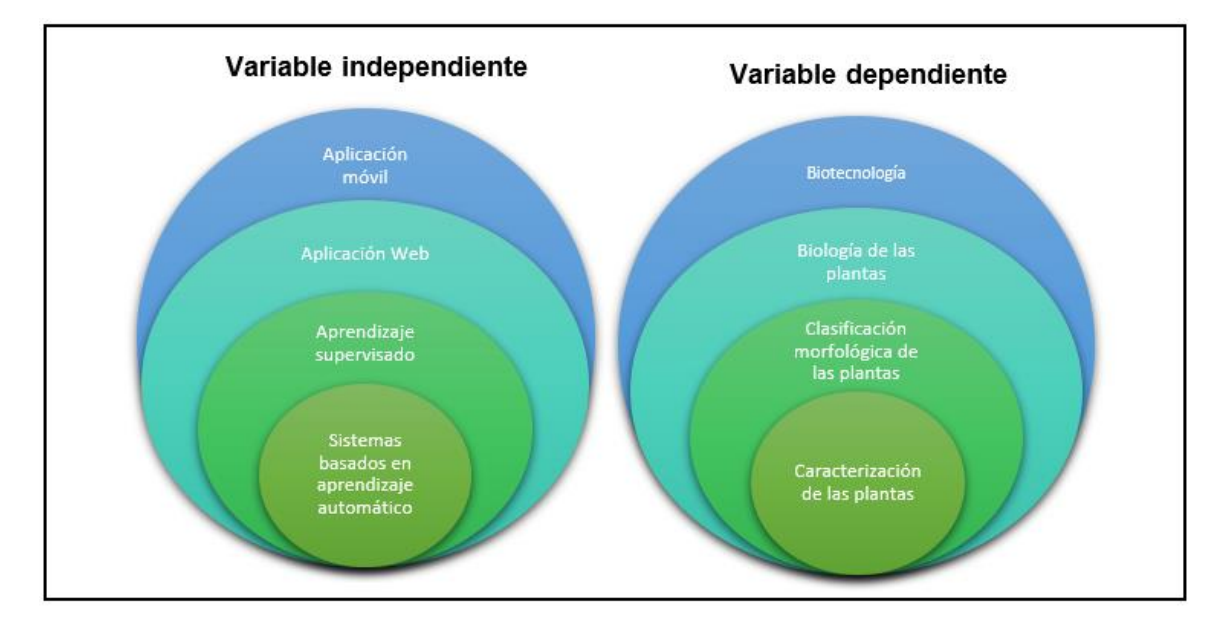

*Nota*. Red de categorías usada en el presente marco teórico.

#### <span id="page-31-0"></span>**Fundamentación Científica de la variable independiente**

#### **Aplicaciones Móviles**

Existen varias definiciones para una aplicación móvil, para (López M. , 2012) es un programa que puede ser instalado en dispositivos móviles o tabletas, generalmente gratuitas y enfocadas en varios aspectos como educación, negocios, ocio, información, fotografía, video, entre otras; además, la mayoría utiliza una conexión a internet para

funcionar u ofrecer un servicio específico. Según (Florido-Benítez, 2016) es un software que sirve como herramienta de gestión que se encarga de proporcionar al usuario las necesidades que demande de esta de forma interactiva.

Por tanto, una aplicación móvil es una herramienta capaz de presentar información y gestionar actividades que sean de interés para el usuario que las necesite.

#### **Sistemas GPS**

Sistema de posicionamiento global diseñado por el departamento de los Estados Unidos para estimar posición, velocidad y tiempo mediante un cálculo de distancias del punto a tres satélites cuya ubicación es conocida (Herring, 1996). La georreferenciación usa la latitud y longitud de mapa para asignar una ubicación espacial.

Los dispositivos inteligentes que cuentan con sistema operativo Android poseen un sistema de localización geográfica mediante GPS, además que tiene acceso a los mapas de Google como desarrollador lo cual permite obtener la ubicación del usuario y tener puntos de referencia para ubicarse en el lugar que se requiera (Castellón & Velásquez, 2012).

#### **Google Maps Platform**

Proporciona servicios de cartografía y sirve como herramienta de programación de APIs para sistemas operativos como Android o iOS debido a sus funciones de reconocimiento de localización; en el caso de desarrollar una aplicación con geolocalización se usa la API Geolocation que cuenta con una función para encontrar dispositivos en base a señales GPS, torres de celular o Wi-Fi (Del Medico, 2020).

#### **Servidores web**

Para (Vilajosana & Navarro, 2019) es un ordenador que atiende las peticiones por parte de un cliente, en caso de éxito o error en la ejecución de la petición enviará un mensaje. Además, el servidor se encarga de enviar el código para que el cliente lo interprete, pero adicional a esto los servidores web pueden ejecutar aplicaciones web, estas pueden ser del lado del cliente o del lado del servidor.

En el caso de las aplicaciones, en el lado del cliente se ejecutan en el navegador y generalmente son de lenguaje JavaScript o Java, mientras que las aplicaciones en el lado del servidor se dan cuando existe una respuesta desde el navegador la cual se la envía al servidor para ser nuevamente procesada.

#### **Aplicaciones Web**

Existen varios conceptos sobre las aplicaciones web, para (Luján Mora, 2002) son instrumentos que permiten hacer uso de un servidor web mediante un navegador; es decir, se ejecutan directamente en internet sin necesidad de una descarga. En sus inicios la web consistía en páginas estáticas, pero con el pasar del tiempo se tuvieron que crear sitios dinámicos y se usó el protocolo HTTP para las comunicaciones entre los servidores y el lenguaje HTML para estructurar las páginas. Por tanto, las aplicaciones web son páginas dinámicas creadas para facilitar acceder, recolectar y guardar información de manera rápida y sencilla, sin que ello implique la descarga de un programa al computador del usuario.

#### **Inteligencia Artificial**

Según (Rouhiainen, 2018)**,** la definición de inteligencia artificial es "La habilidad de los ordenadores para hacer actividades que normalmente requieren de inteligencia humana". Para ser más exactos se puede decir que mediante algoritmos ejecutados por máquinas las cuales aprenden de datos se pueden utilizar para la toma de decisiones.

El autor recalca que la diferencia radica en que la máquina no realiza esfuerzo físico y puede analizar una gran cantidad de datos, lo cual el humano no podría realizarlo.

Una encuesta realizada por (Monnet & Lewis, 2018) se identifica cientos de definiciones para el termino inteligencia artificial, obteniendo como conclusión una relación entre el cerebro humano y los sistemas computacionales, todas las definiciones extraídas se las enuncia por puntos de vista de cada característica presente en el cerebro humano.

Lo más importante de la inteligencia artificial, según varios estudios, es que la velocidad de procesamiento de las máquinas hace posible que tengan un conocimiento extenso en poco tiempo (AECOC, 2020).

#### **Aprendizaje Automático**

Para Sandoval machine learning es la rama de la inteligencia artificial encargada de generar algoritmos para el aprendizaje de eventos, sin tener que un desarrollador programar estos algoritmos teniendo en cuenta todos los escenarios o excepciones, lo único que se necesita es un volumen de datos considerables para el aprendizaje y toma de decisiones (Sandoval, 2018).

Para la interpretación de machine learning se plantea un ciclo de vida para la ciencia de datos, la cual se ha propuesto para capturar la mayoría de los problemas en esta ciencia, este término interpretación ocurre mayoritariamente en las fases de modelado y análisis en las cuales se elige el método más apropiado para la resolución del problema (Murdoch, Singh, Kumbier, Abbasi-Asl, & Yu, 2018).

En la siguiente figura se muestra un esquema de este ciclo de vida.

#### <span id="page-35-0"></span>**Figura 4**

*Ciclo de vida de Machine Learning*

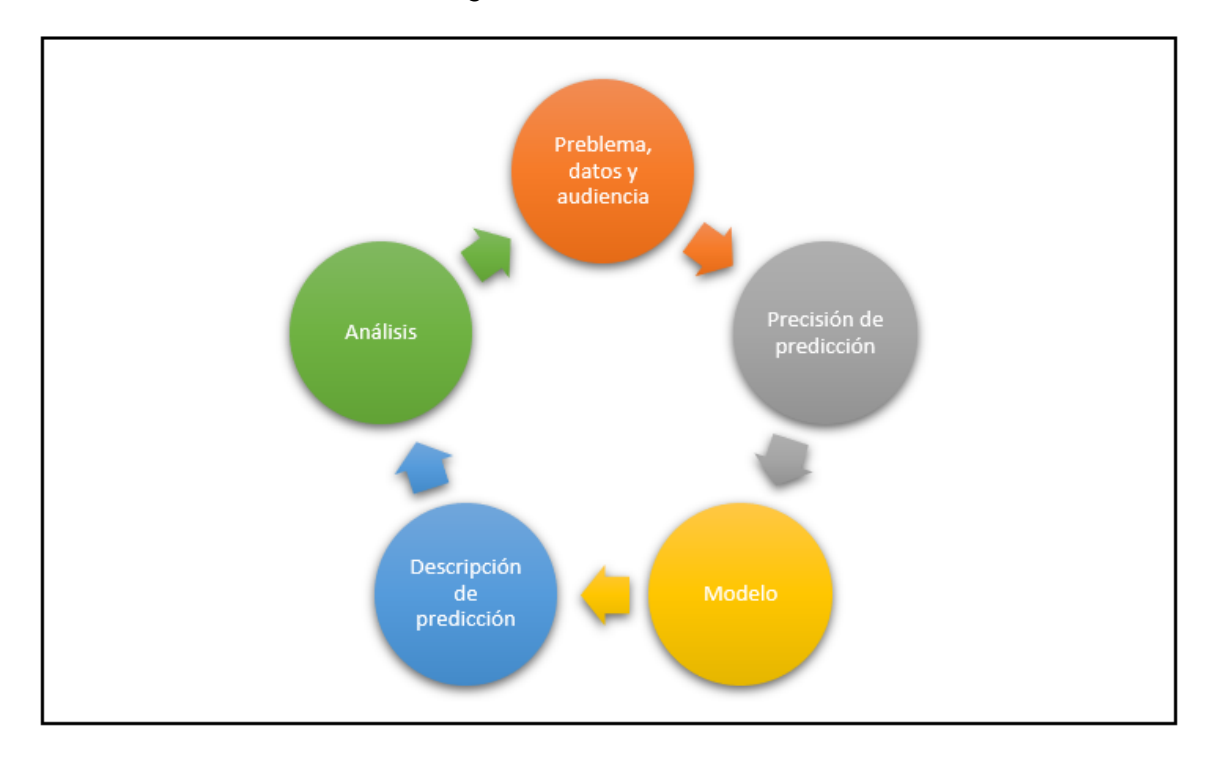

*Nota.* Ciclo de vida planteado por (Murdoch, Singh, Kumbier, Abbasi-Asl, & Yu, 2018).

Dentro de Machine Learning existen dos tipos de aprendizaje: supervisado y no supervisado. La diferencia recae en el tipo de datos que se entrega al algoritmo, si datos clasificados o datos sin clasificar con la única certeza por parte del algoritmo que tienen alguna relación.

Otra temática dentro de ML son los modelos: lineales, modelos de árbol y redes neuronales. Estos modelos tienen como finalidad encontrar un camino en específico al cual el proceso se ajuste según los datos proporcionados encontrando así una salida
esperada. Las redes neuronales son unos de los modelos más utilizados en temas de reconocimiento de imágenes, o videos, la desventaja de este modelo es la alta demanda de recursos computacionales y la lentitud para entrenarlas (Sandoval, 2018).

#### **Aprendizaje Supervisado**

Este modelo de algoritmos esta especificados para la entrega de datos etiquetados, el objetivo de este tipo de algoritmos es la salida de datos con la etiqueta correcta. La funcionalidad se la debe a una base de datos históricos en la cual ya se cuenta con datos etiquetados y para su salida ya se tiene un entrenamiento previo por lo cual predice la salida (Simeone, 2018).

Los usos que se le puede dar a los modelos de aprendizaje supervisado son:

• Problemas de clasificación de información

Los tipos de variables que se utilizan son de tipo categórico.

• Problemas de regresión o predicciones

La variable objetivo es de tipo numérico

#### **Fundamentación Científica de la variable dependiente**

#### **Biotecnología**

La biotecnología aplica la ciencia y tecnología a los organismos vivos, con el fin de crear o modificar los procesos de estos para generar bienes y conocimientos de interés para los seres humanos (Vega, 2020). La biotecnología agrupa técnicas y procesos de todo tipo de organismo, además que esta utiliza varias ciencias como la biología, la medicina, la bioquímica, entre otros en los cuales se apoya para su constante progreso. Según (Ortega, 2020) algunos países aún cuentan con limitaciones

tecnológicas debido a que no se destinan recursos para estos estudios, lo que impide que exista el debido aprovechamiento de recursos biológicos.

Las aplicaciones de la biotecnología en campos como la agricultura, medicina, medio ambiente son producción de cultivos resistentes a enfermedades, prevención de enfermedades hereditarias, protección y restauración de hábitats, entre otros igual de importantes para el ser humano.

#### **Biología**

Ciencia que se encarga de explicar el funcionamiento y estructura de los organismos y se apoya de otras ciencias para explicar algunos de los procesos que estos realizan; una rama de esta ciencia es la botánica la cual se encarga del estudio de las plantas, hongos y algas, así como de su anatomía, taxonomía, morfología, patología y fisiología vegetal (Muñoz, 2016).

#### **Botánica**

Ciencia que estudia las plantas mediante la sistemática vegetal, teniendo en cuenta que existe una clasificación de seres vivos en cinco reinos, cada una con características específicas. Para (Cronquist, 1984) la clasificación general de las plantas se da en dos ramas: subreino thallobionta y subreino embryobionta; las características para la clasificación morfológica de la planta se basan en estas ramas.

#### **Clasificación morfológica de las plantas**

La morfología estudia la estructura de los órganos que componen las plantas y su anatomía. El análisis externo de los órganos de las plantas se divide en dos sistemas que son el radicular que comprende sus raíces y el vástago que comprende tallos, hojas y yemas (Chuncho, Chuncho, & Aguirre, 2019). En cuanto a la anatomía se incluyen la

citología que describe a la célula vegetal en forma, tamaño, estructura y funciones, y la histología que se centra en los tejidos de las plantas y en su nivel de organización (Gómez-Alvarez, y otros, 2002).

#### **Clasificación Metabolómica**

Para (Goodacre, Vaidyanathan, Dunn, Harrigan, & Kell, 2004) son una herramienta para el estudio de productos naturales. La metabolómica detecta características relacionadas con los fenotipos y las respuestas al estímulo que se hayan dado durante el estudio. En estudios de plantas medicinales, la metabolómica apoya en la identificación y detección de metabolitos activos, que son sustancias con propiedades farmacológicas en la planta, con capacidad de provocar efectos en los humanos o animales. Muchas veces las plantas medicinales son usadas empíricamente por los efectos que producen, pero gracias a la metabolómica se pueden identificar los metabolitos secundarios (Liu, y otros, 2010).

#### **Clasificación de los metabolitos**

Existen cuatro criterios clasificatorios (Pedrozo, 2004) mayormente aceptados, estos son: estructura química, origen biogenético, acción biológica y acción farmacológica. Otros autores (Taiz & Zeiger, 2006) clasifican a los metabolitos como: nitrogenados, fenólicos y terpenoides.

#### **Herramientas de Desarrollo**

**Software**

**Visual Studio Code**

Este editor de código es compatible con sistemas operativos de software libre y propietario. A continuación, se describen algunas características de esta herramienta:

- Trabaja con lenguajes como Java, Python y HTML, entre otros.
- Permite ensamblar aplicaciones web.
- Ofrece una serie de extensiones para mejorar la presentación del código y reducir tiempos de desarrollo.
- Incluye diversos SDK que facilita el despliegue de aplicaciones, la correcta depuración de código y su entrega continua (Visual Studio Code, 2021).

En este proyecto se utilizó el editor de código Visual Studio Code en base a sus bondades anteriormente descritas.

#### **Ionic**

Ionic Framework es una herramienta para el desarrollo de aplicaciones móviles y de escritorio. Utiliza tecnologías web (HTML, CSS y JavaScript) con integraciones para Angular, React y Vue. Además, facilita la creación de interfaces de usuario de una aplicación: controles de interfaz, interacciones, gestos, animaciones (Ionic, 2020).

Se escogió al framework IONIC en base a la experiencia actual de los desarrolladores y por las siguientes características:

- Maquetar fácilmente interfaces.
- Documentación amplia por parte de la comunidad.
- Rapidez en el desarrollo.

#### **Angular**

Es un framework para el desarrollo de aplicaciones web que nos permite crear y mantener la aplicación en una sola página. El principal objetivo es el orden y auto escalado del proyecto, y las siguientes características:

- Integración con diferentes librerías y repositorios.
- Lenguajes de desarrollo y opciones de depuración.

Para el desarrollo del proyecto, seleccionamos este framework debido a las características descritas anteriormente.

#### **NodeJS**

Es una herramienta que permite gestionar el intercambio de datos entre el servidor y los usuarios, se lo ejecuta capa del servidor, basado en el lenguaje de programación JavaScript. A continuación, enumeramos algunas de sus características:

- Facilidad de creación de servicios.
- Librerías para seguridad, acceso y manipulación de datos.

Se seleccionó NodeJS como herramienta de desarrollo por las características descritas anteriormente.

#### **MySQL**

Es una herramienta que sirve para el almacenamiento de datos en diferentes sistemas operativos, sus principales ventajas son:

- Flexibilidad y velocidad de respuesta.
- Uso en aplicaciones web.

El sistema gestor de base de datos MySQL fue elegido porque es compatible con las herramientas de desarrollo utilizadas.

#### **Hardware**

Contemplado la arquitectura diseñada para la solución, se ha seleccionado los siguientes componentes de hardware:

#### **Servidores de aplicaciones**

Mediante el uso de AWS como servicio de computación en la nube se creó una instancia de máquina virtual con las siguientes características:

- 1Gb de memoria RAM
- 64 bits de arquitectura
- 20 Gb de almacenamiento
- 750 Hrs de uso de la instancia en la capa gratuita

#### **Servidores de base de datos**

Igualmente se utilizó los servicios de RDS de AWS para la creación de una instancia de base de datos MySQL en la capa gratuita del servicio, que tiene las siguientes características.

- 20 Gb de almacenamiento de base de datos
- 20 Gb de almacenamiento de backups
- 750 Hrs de uso por mes

#### **Dispositivos móviles**

## Huawei Honor 7x

- **E** Sistema Operativo Android 7.0
- 4 Gb memoria Ram
- 64 GB de almacenamiento
- 8 Mpx Cámara principal

## Xiaomi Mi 8

- Sistema Operativo Android 12
- 6 Gb memoria Ram
- 128 GB de almacenamiento
- 12 Mpx Cámara principal

## Realme 6 Pro

- Sistema Operativo Android 11
- 8 Gb memoria RAM
- 128 GB de almacenamiento
- 24 Mpx Cámara principal

## **Características mínimas**

Las características mínimas que se recomienda para la utilización

de la aplicación móvil son las siguientes:

- Versión Android mayor o igual a 7.0
- 4 Gb de memoria RAM
- 32 GB de almacenamiento mínimo

## **Capitulo III**

## **Desarrollo**

En este capítulo se describen las fases de la metodología utilizada para el desarrollo de los aplicativos.

# **Planificación y Análisis**

De acuerdo con las fases de la metodología SCRUM, en la Tabla 1 se detalla los roles asignados para el presente proyecto.

## **Tabla 1**

#### *Definición de roles*

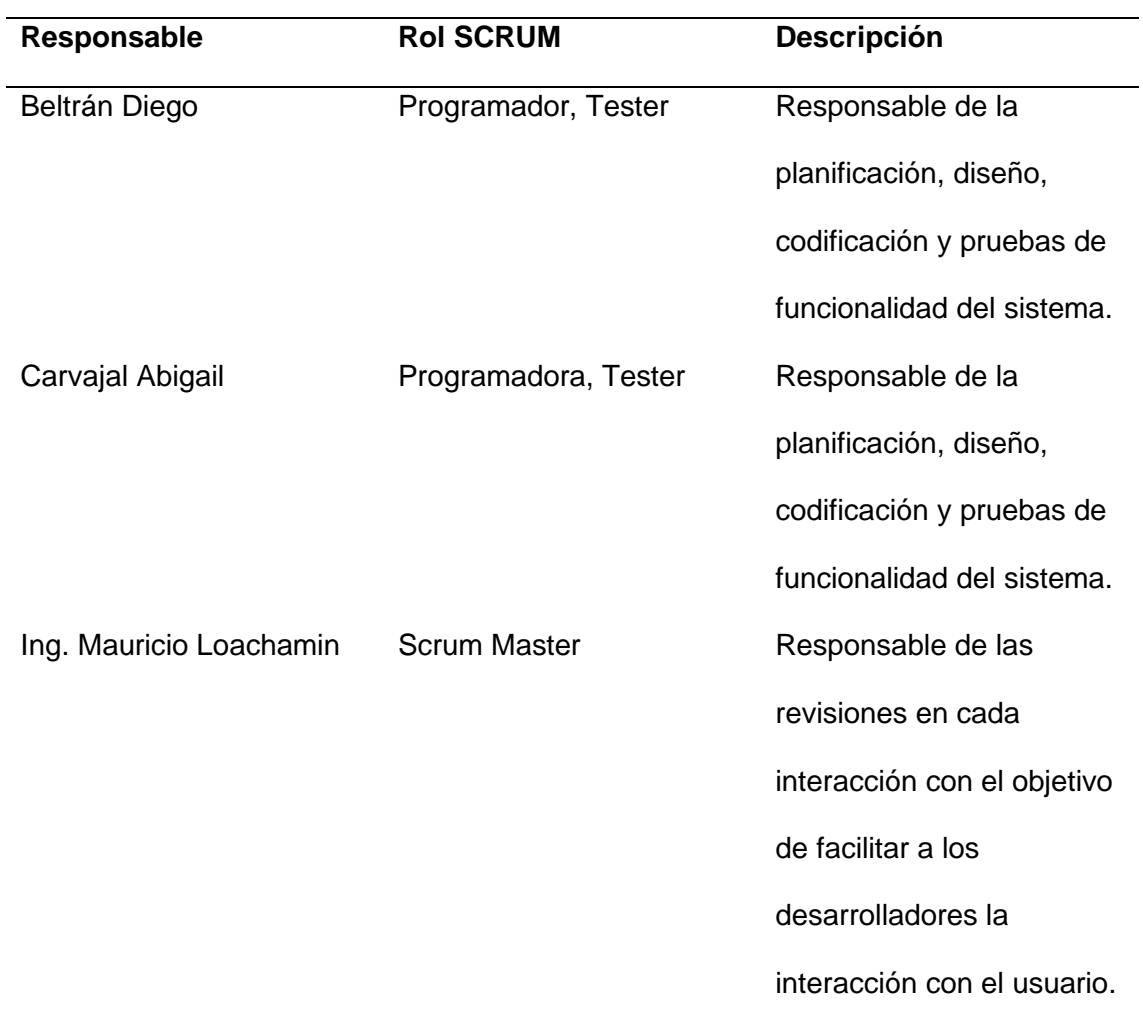

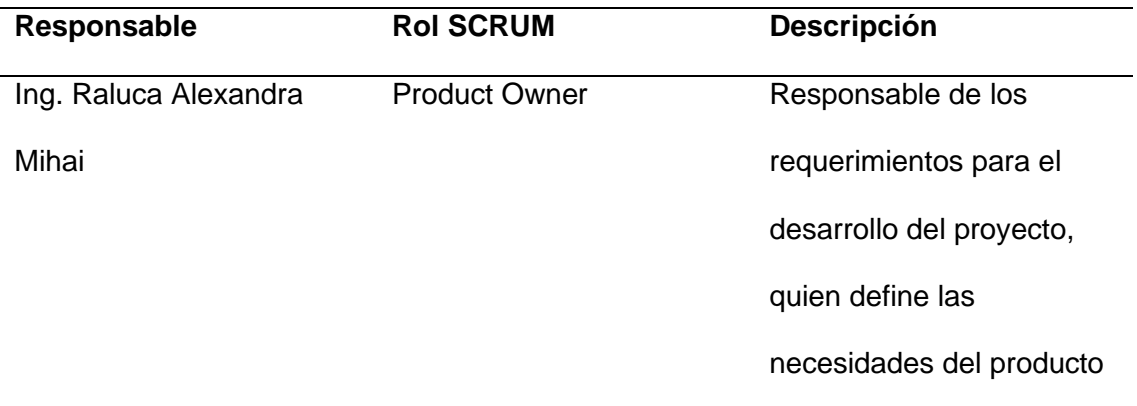

A continuación, se encuentran detalladas las historias de usuario que forman parte de la bitácora del proyecto.

#### **Tabla 2**

*Historia de usuario 001*

# **HISTORIA DE USUARIO Número:** 001 **Responsable:** Desarrollador **Nombre de la historia:** Instalación y ejecución de la plataforma de código. **Prioridad:** Alta **Riesgo de desarrollo:** Bajo **Puntos estimados:** 5 **Iteración asignada:** 1 **Desarrollador responsable:** Diego Beltrán **Descripción:**  Conceptuar la estructura y aplicación móvil usando ionic framework como herramienta de desarrollo de software con código hibrido.

# **Tabla 3**

*Historia de usuario 002*

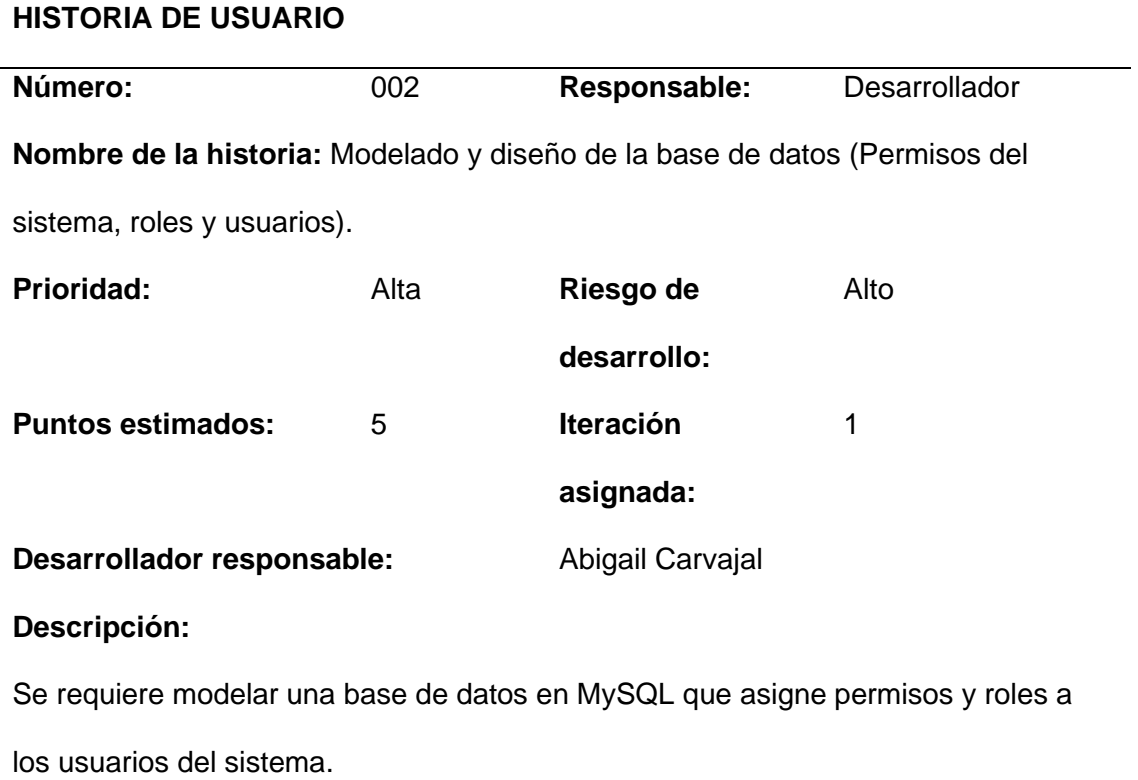

# **Tabla 4**

*Historia de usuario 003*

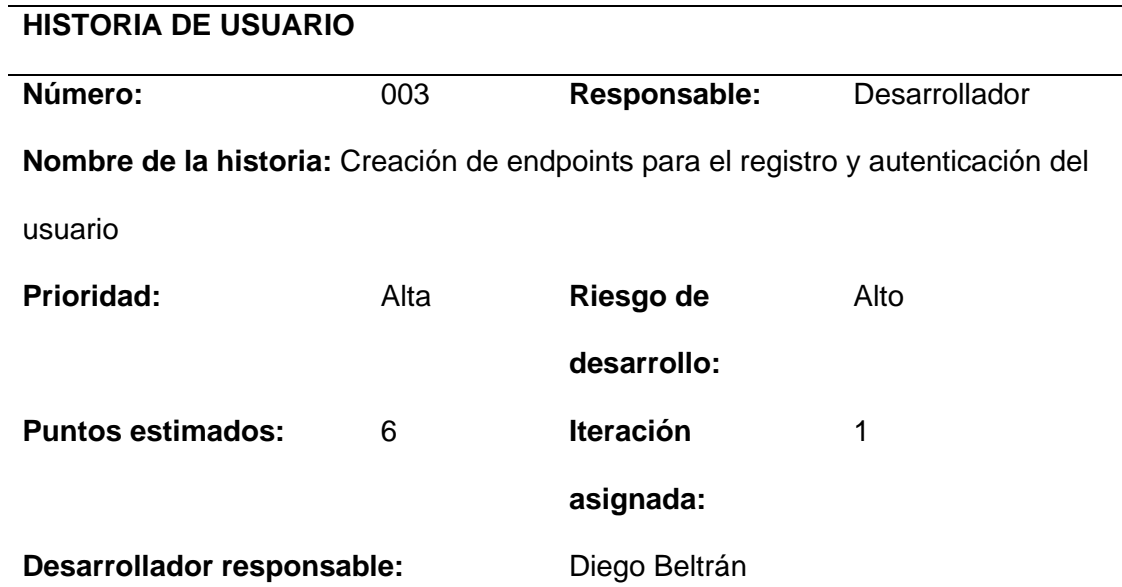

## **Descripción:**

Creación de endpoints rest para los métodos de autenticación de la web y aplicación móvil.

## **Tabla 5**

*Historia de usuario 004*

## **HISTORIA DE USUARIO**

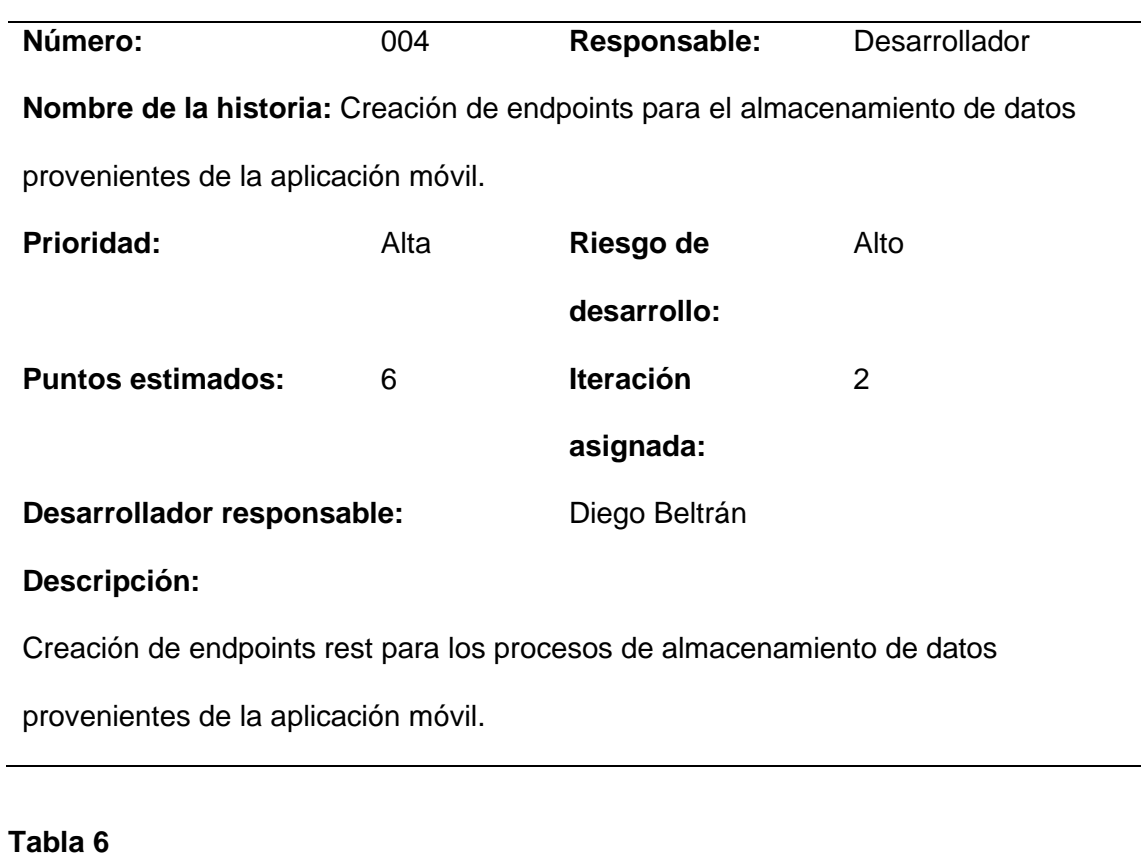

## *Historia de usuario 005*

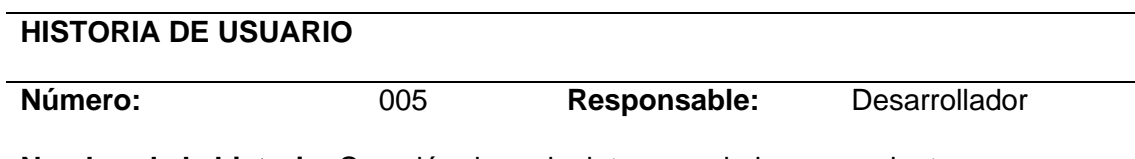

**Nombre de la historia:** Creación de endpoints para el almacenamiento y

recuperación de fotos capturadas con el móvil.

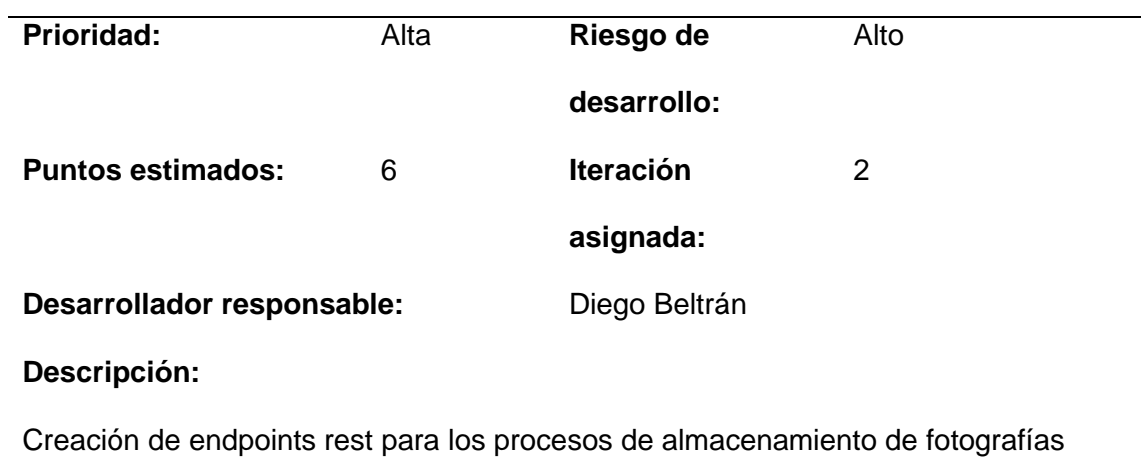

provenientes de la aplicación móvil.

## **Tabla 7**

*Historia de usuario 006*

# **HISTORIA DE USUARIO**

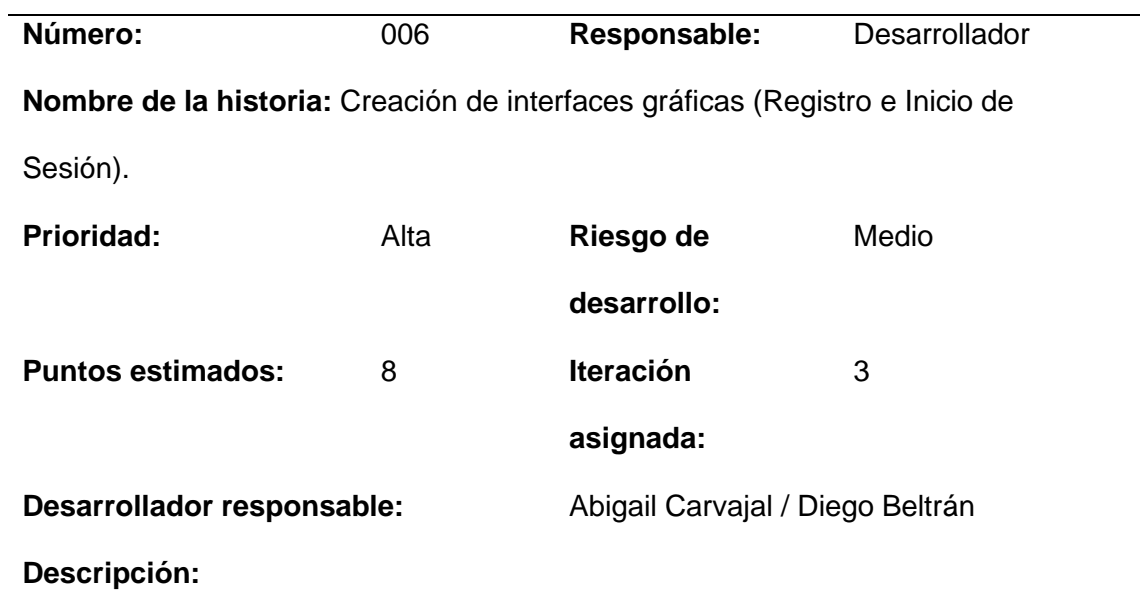

Creación de interfaces gráficas que sean intuitivas y fáciles de usar para el usuario.

## **Tabla 8**

*Historia de usuario 007*

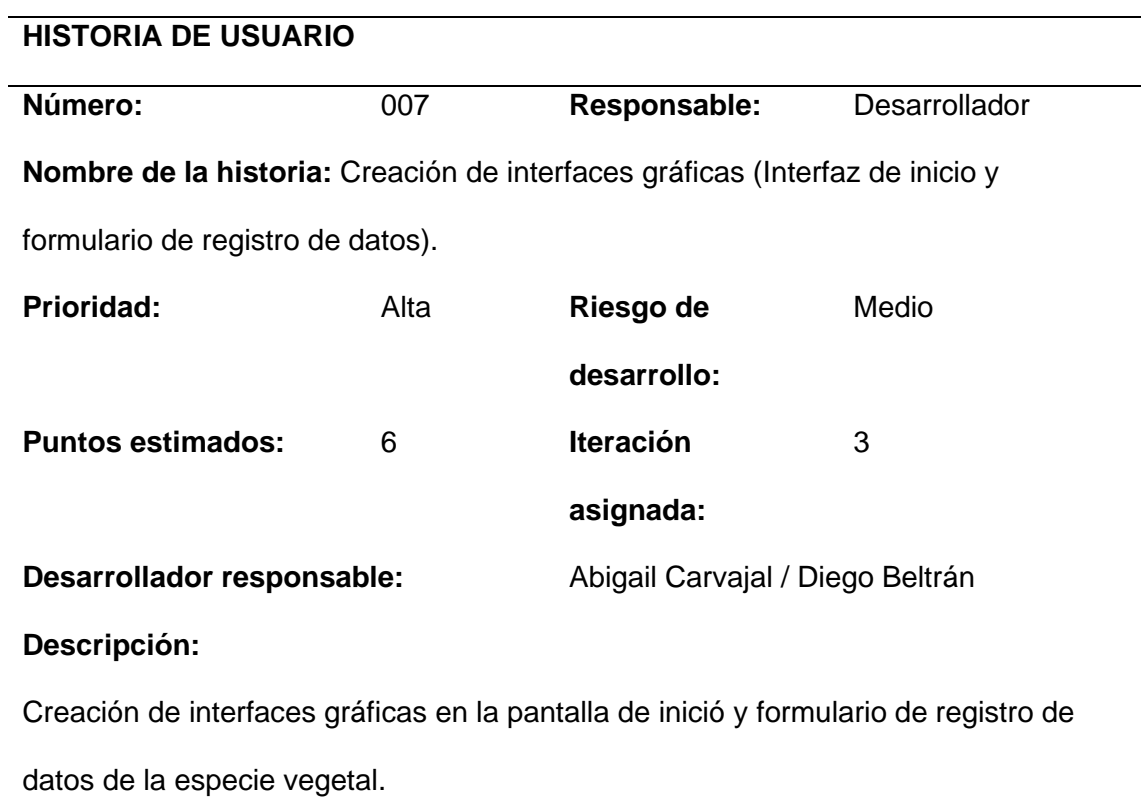

# **Tabla 9**

*Historia de usuario 008*

## **HISTORIA DE USUARIO**

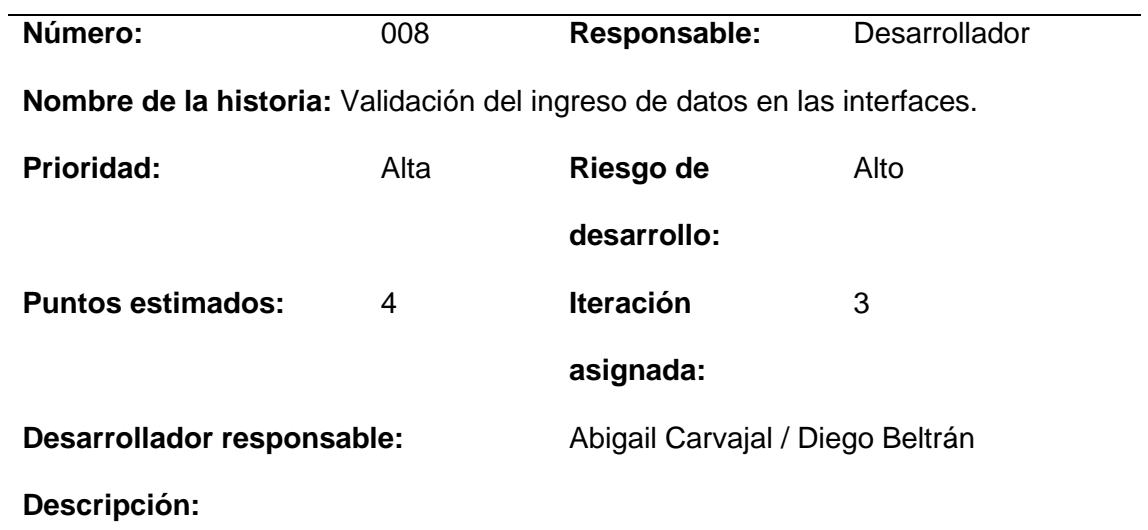

Validar que los datos ingresados al sistema sean los necesarios y acordes a lo que

pide el sistema.

## **Tabla 10**

*Historia de usuario 009*

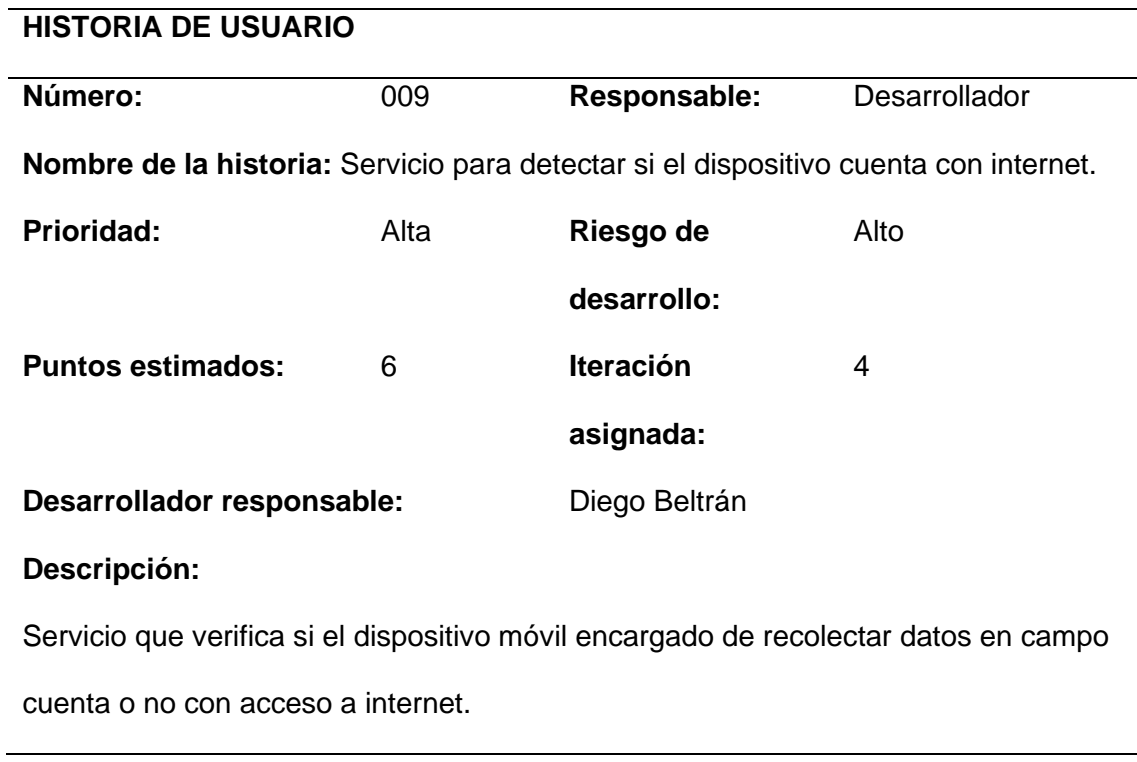

## **Tabla 11**

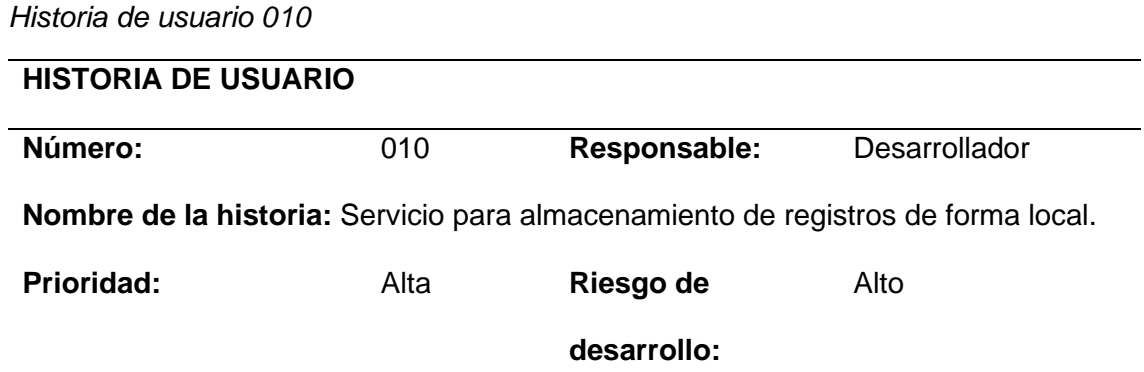

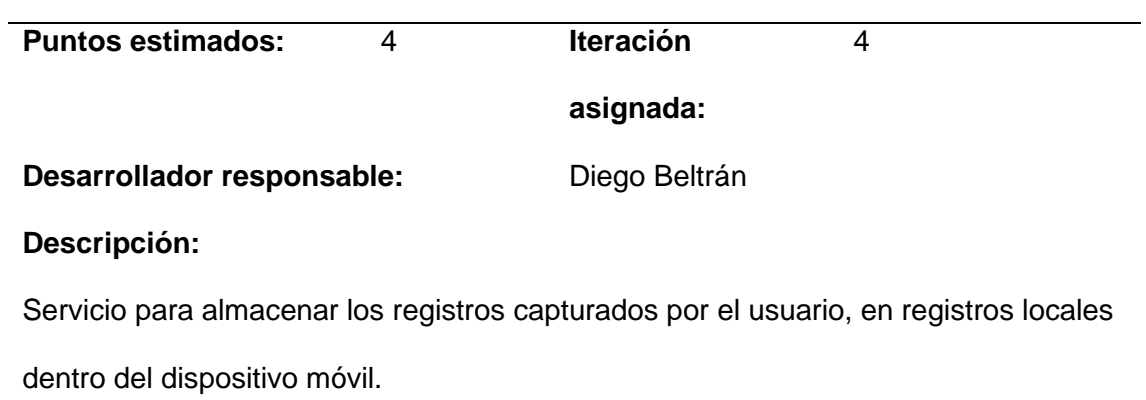

# **Tabla 12**

*Historia de usuario 011*

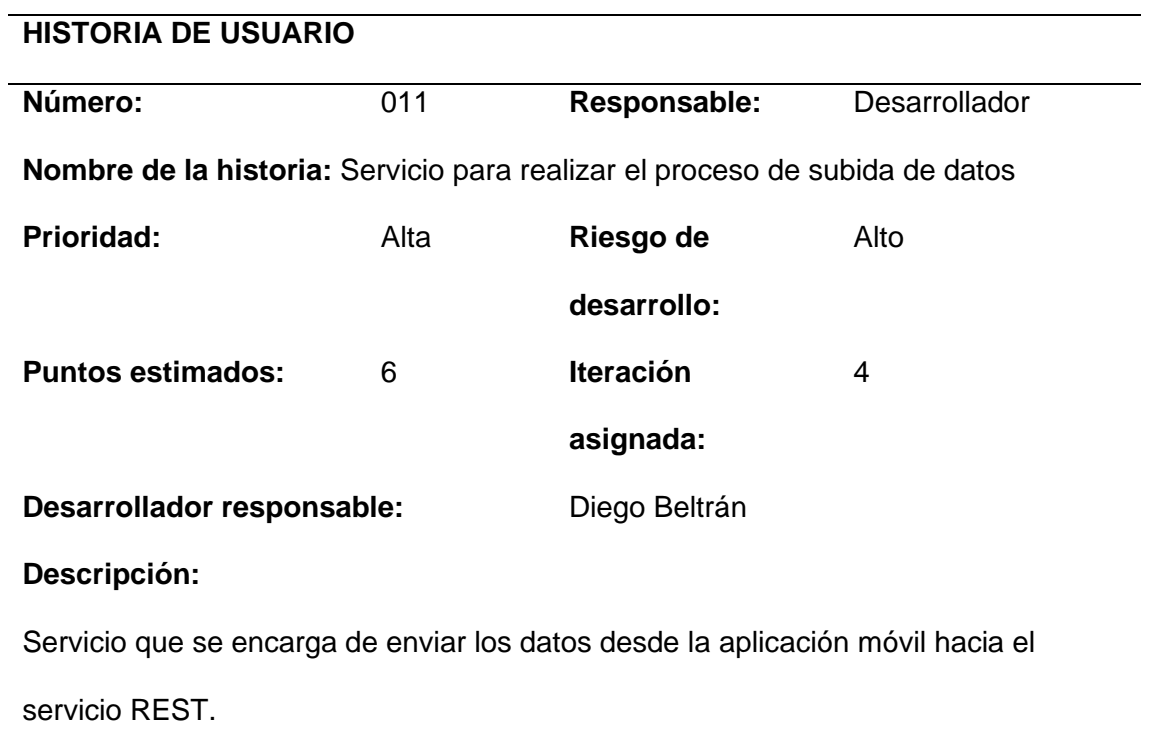

# **Tabla 13**

*Historia de usuario 012*

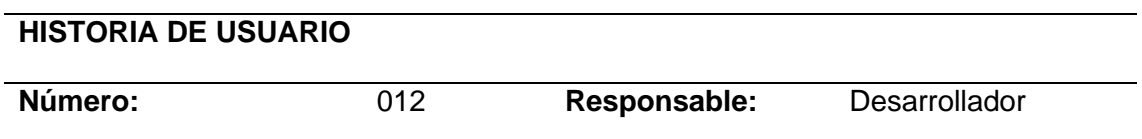

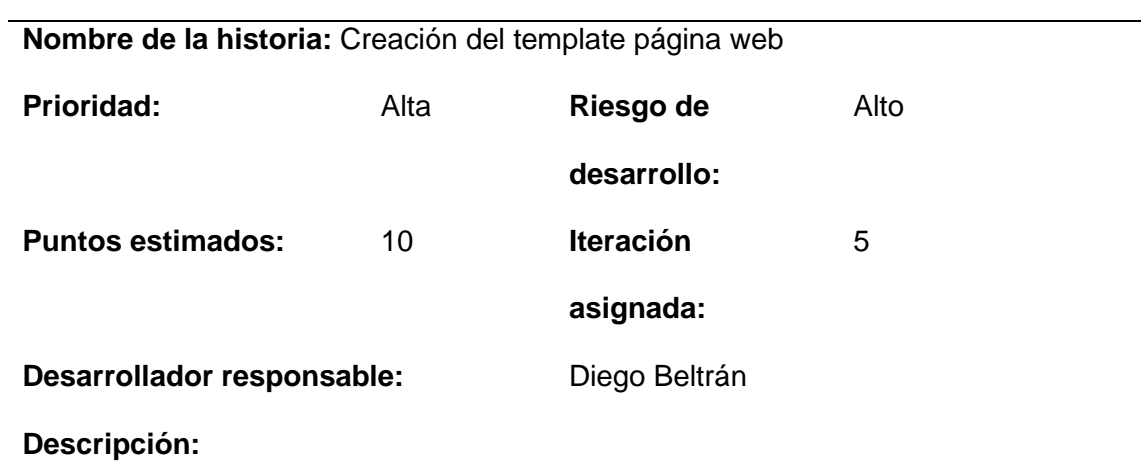

Creación del proyecto Angular con sus estilos predefinidos mediante un template

## **Tabla 14**

*Historia de usuario 013*

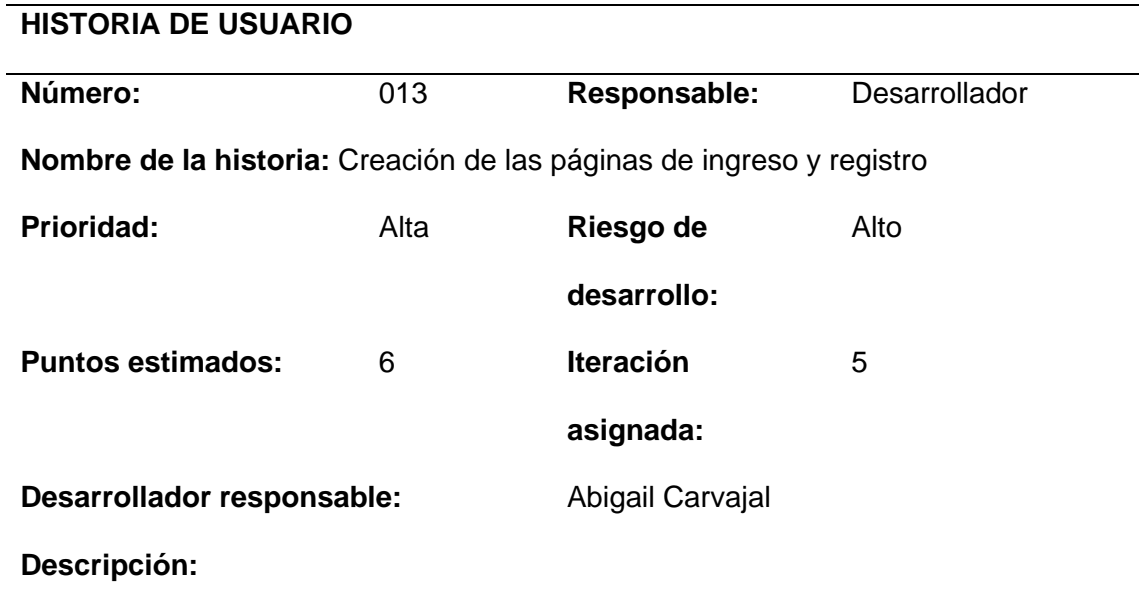

Diseño y creación de las pantallas de inició de sesión y registro de usuario

# **Tabla 15**

*Historia de usuario 014*

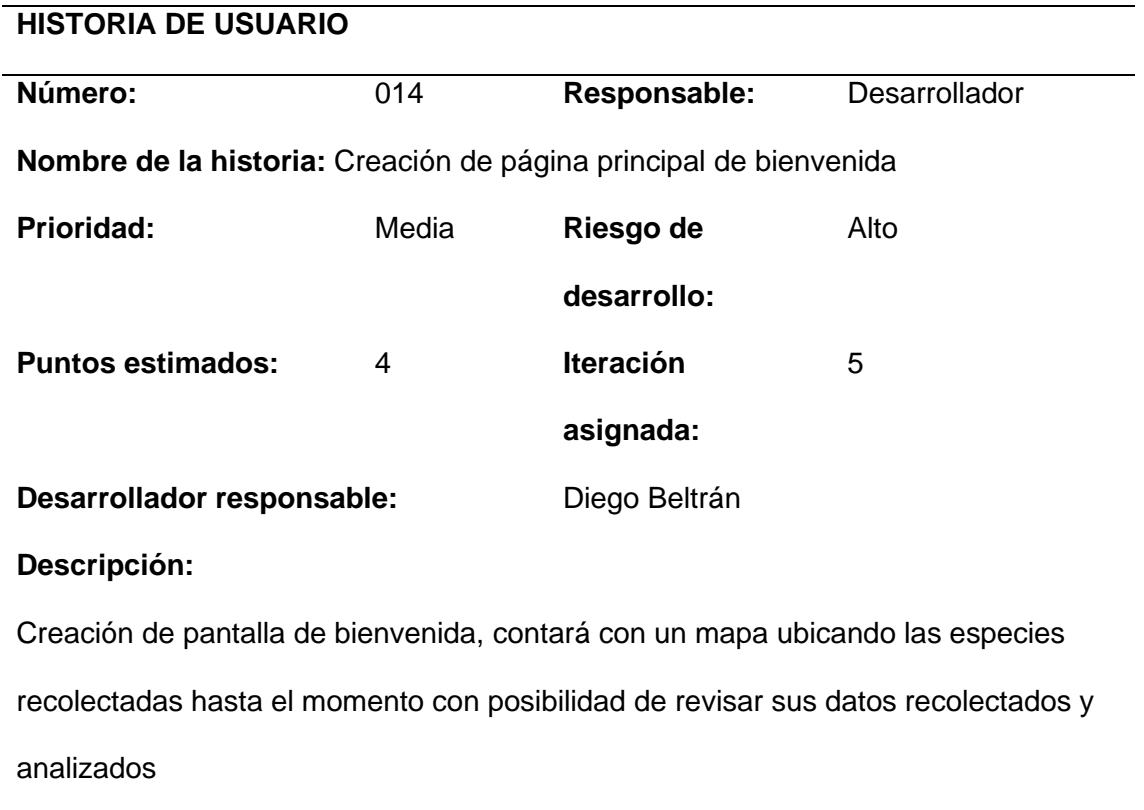

# **Tabla 16**

*Historia de usuario 015*

## **HISTORIA DE USUARIO**

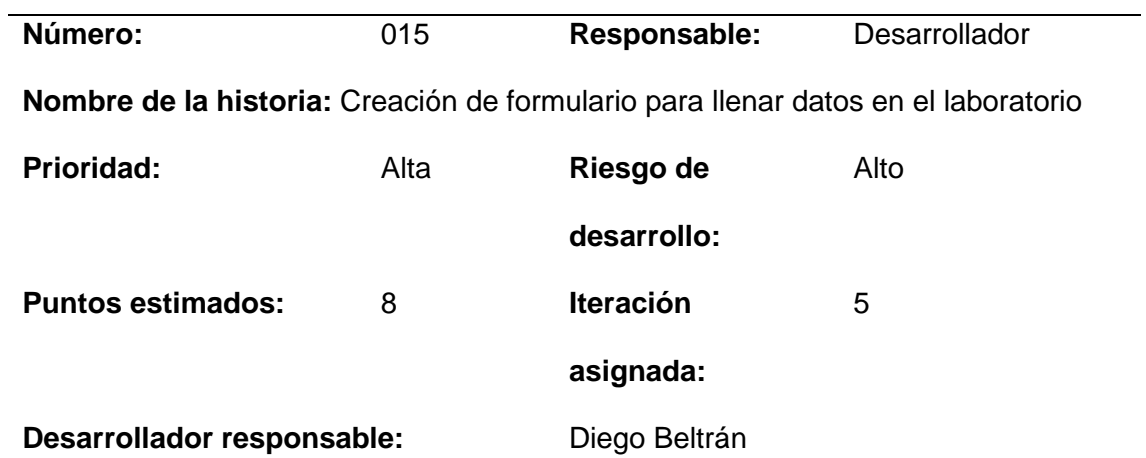

## **Descripción:**

Creación de pantalla con formulario para llenar datos en laboratorio y visualización

de datos recolectados en campo.

## **Tabla 17**

*Historia de usuario 016*

## **HISTORIA DE USUARIO**

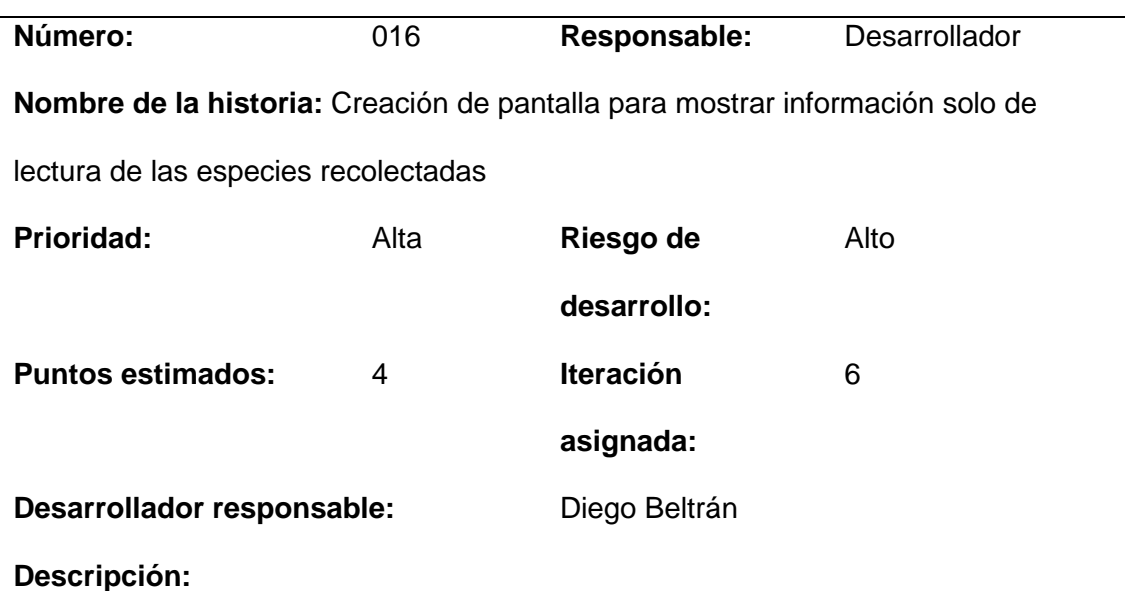

Creación de una pantalla informativa de los datos recolectados de las especies.

## **Tabla 18**

*Historia de usuario 017*

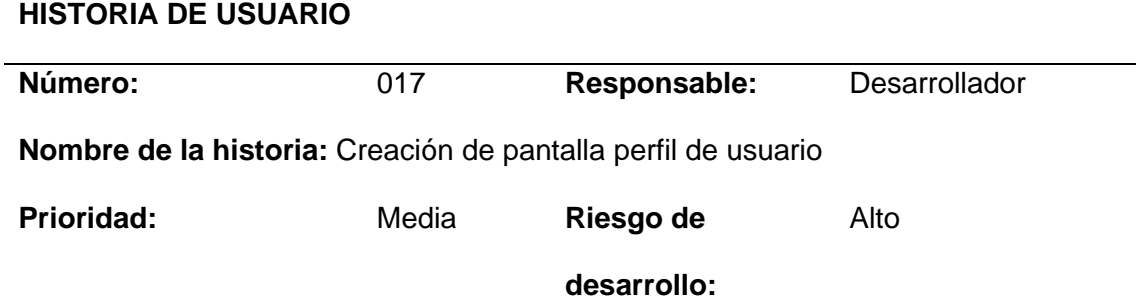

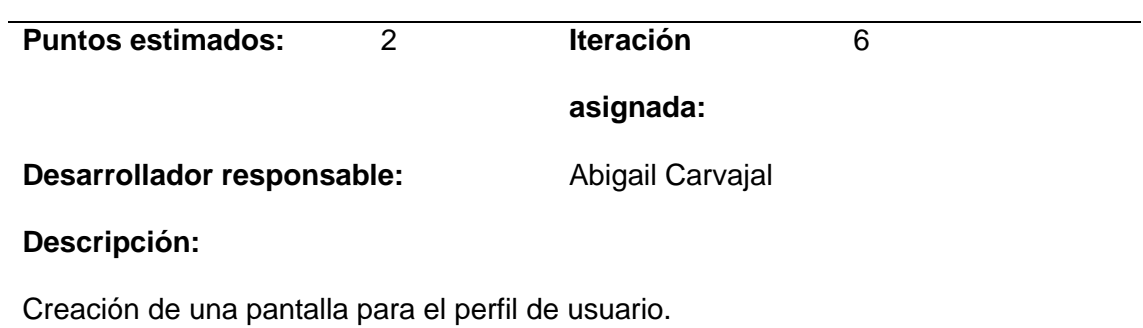

# **Tabla 19**

*Historia de usuario 018*

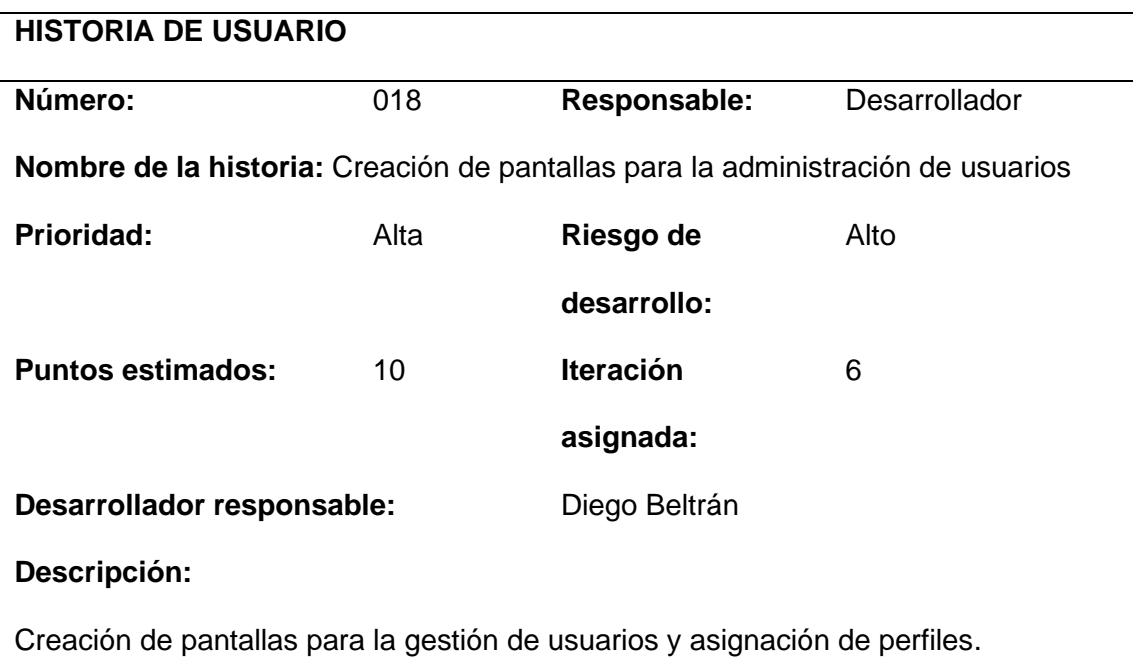

## **Tabla 20**

*Historia de usuario 019*

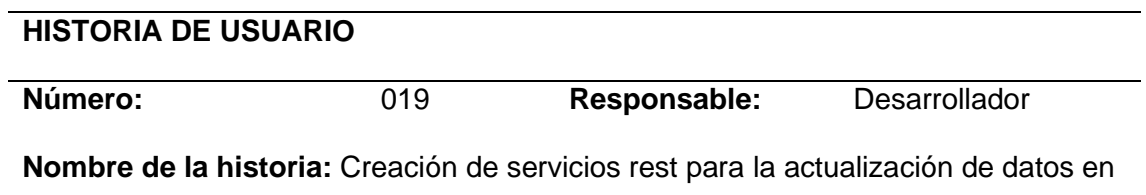

laboratorio.

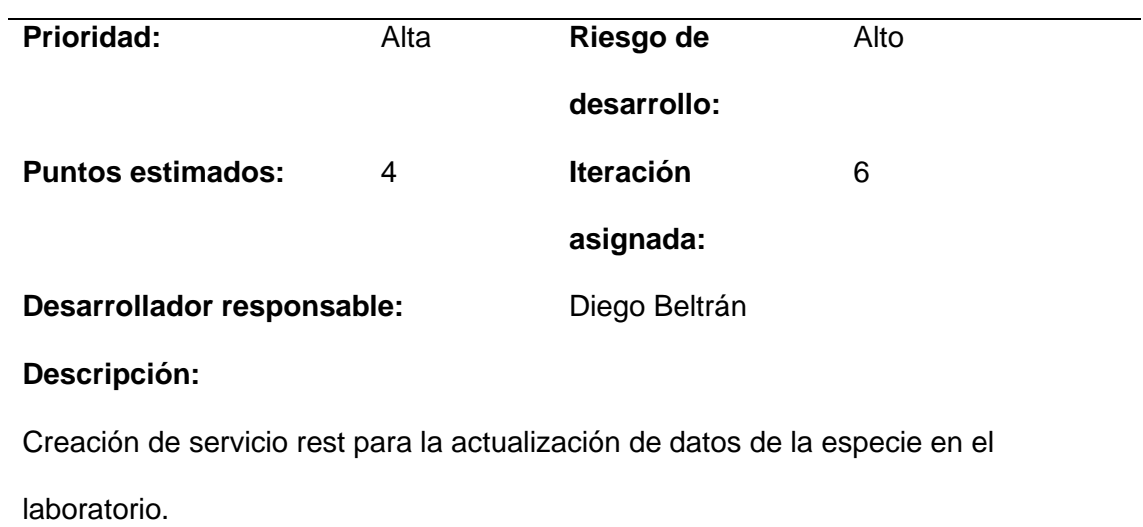

## **Tabla 21**

*Historia de usuario 020*

# **HISTORIA DE USUARIO**

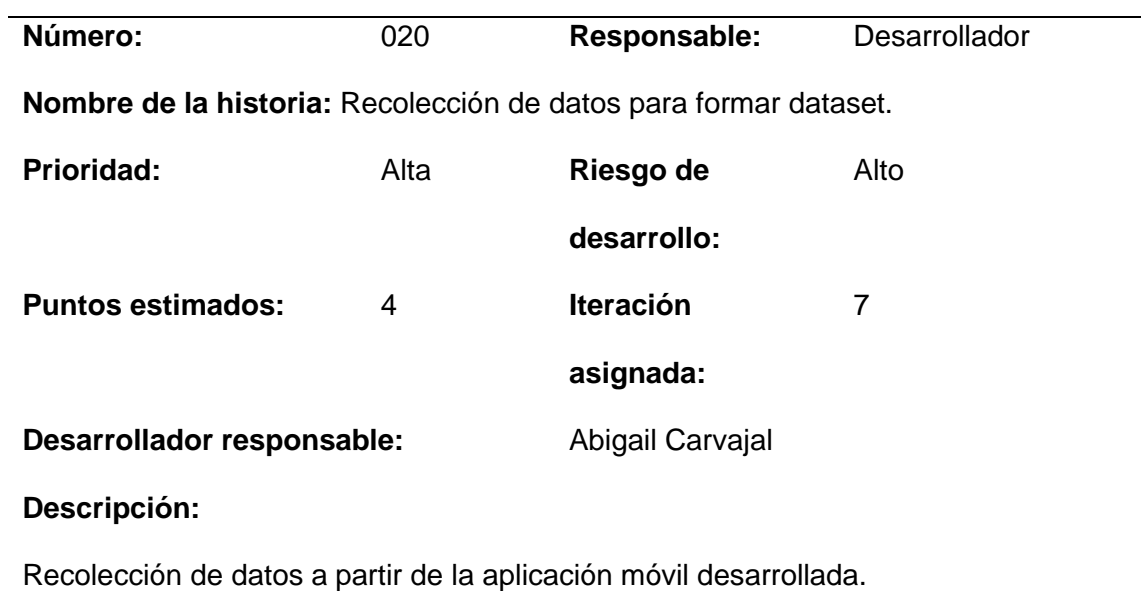

# **Tabla 22**

*Historia de usuario 021*

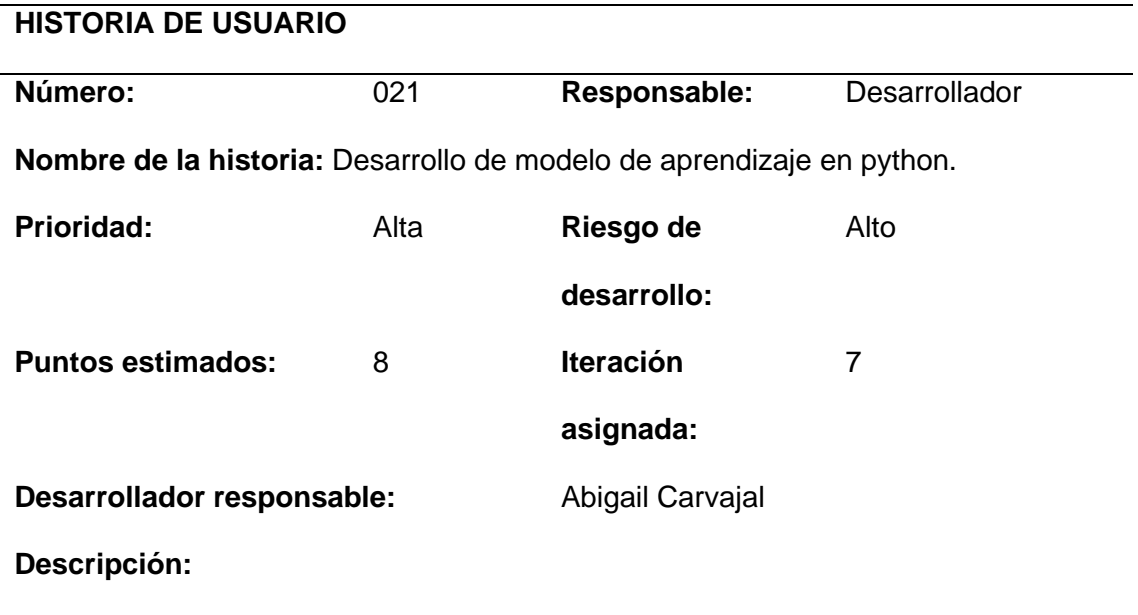

Desarrollo del modelo de aprendizaje automático para la detección de especies.

# **Tabla 23**

*Historia de usuario 022*

# **HISTORIA DE USUARIO**

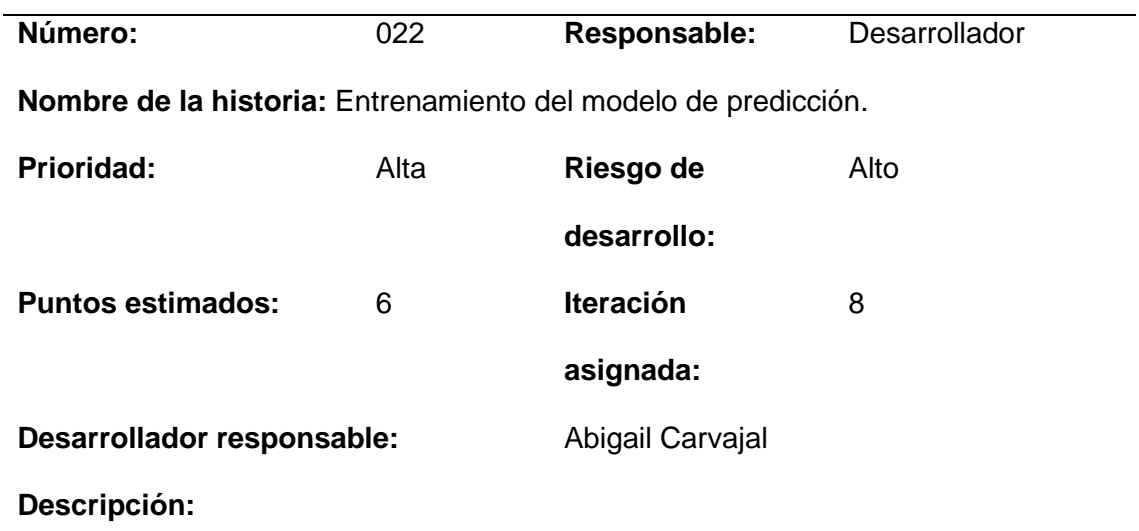

Entrenamiento del modelo de predicción con los datos recolectados por la aplicación móvil

#### *Plan de entrega de SPRINTS*

**SPRINTS ESTIMADOS Y DESARROLLADOS**

Luego de tener en claro cada historia de usuario obtenida en las reuniones respectivas, se planteó la estimación de cada una y se definió su número de iteración, a continuación, se muestra la planificación de entrega de cada sprint con la descripción de su respectivo incremento.

## **Tabla 24**

*Cronograma de SPRINTS*

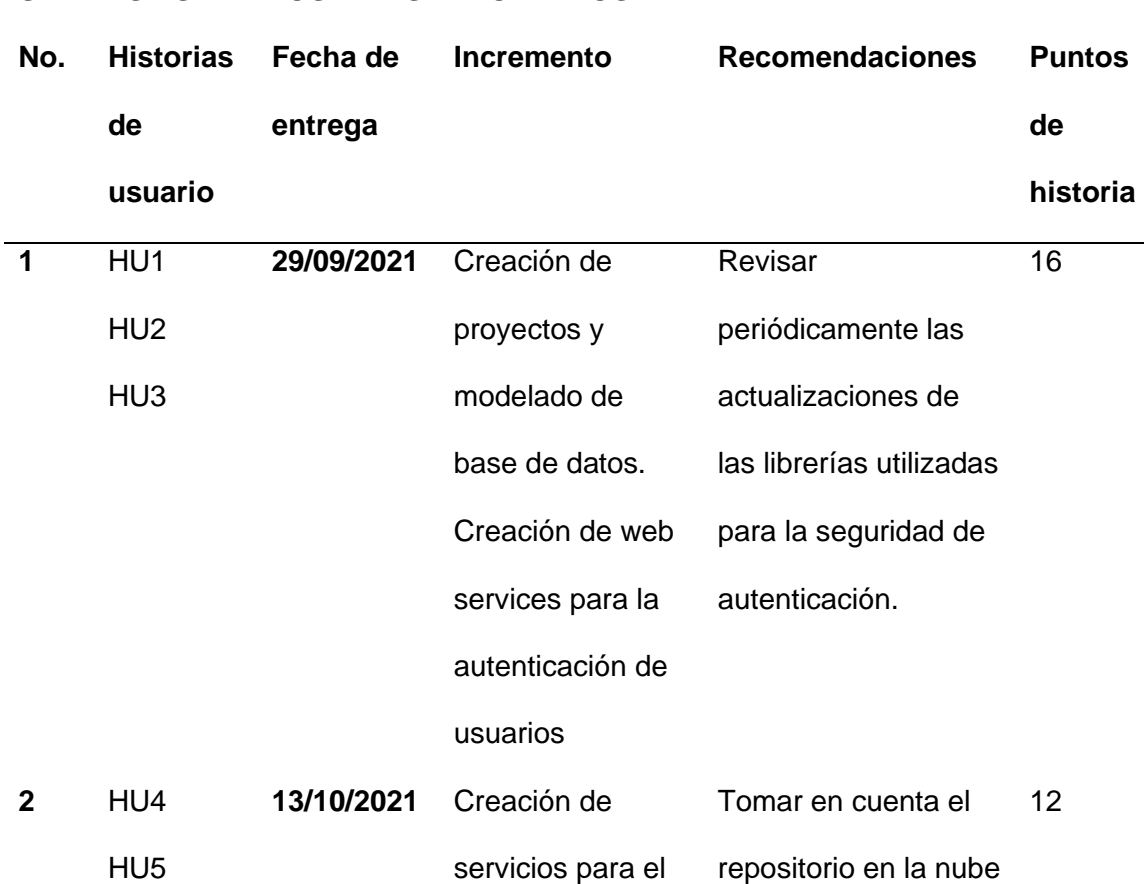

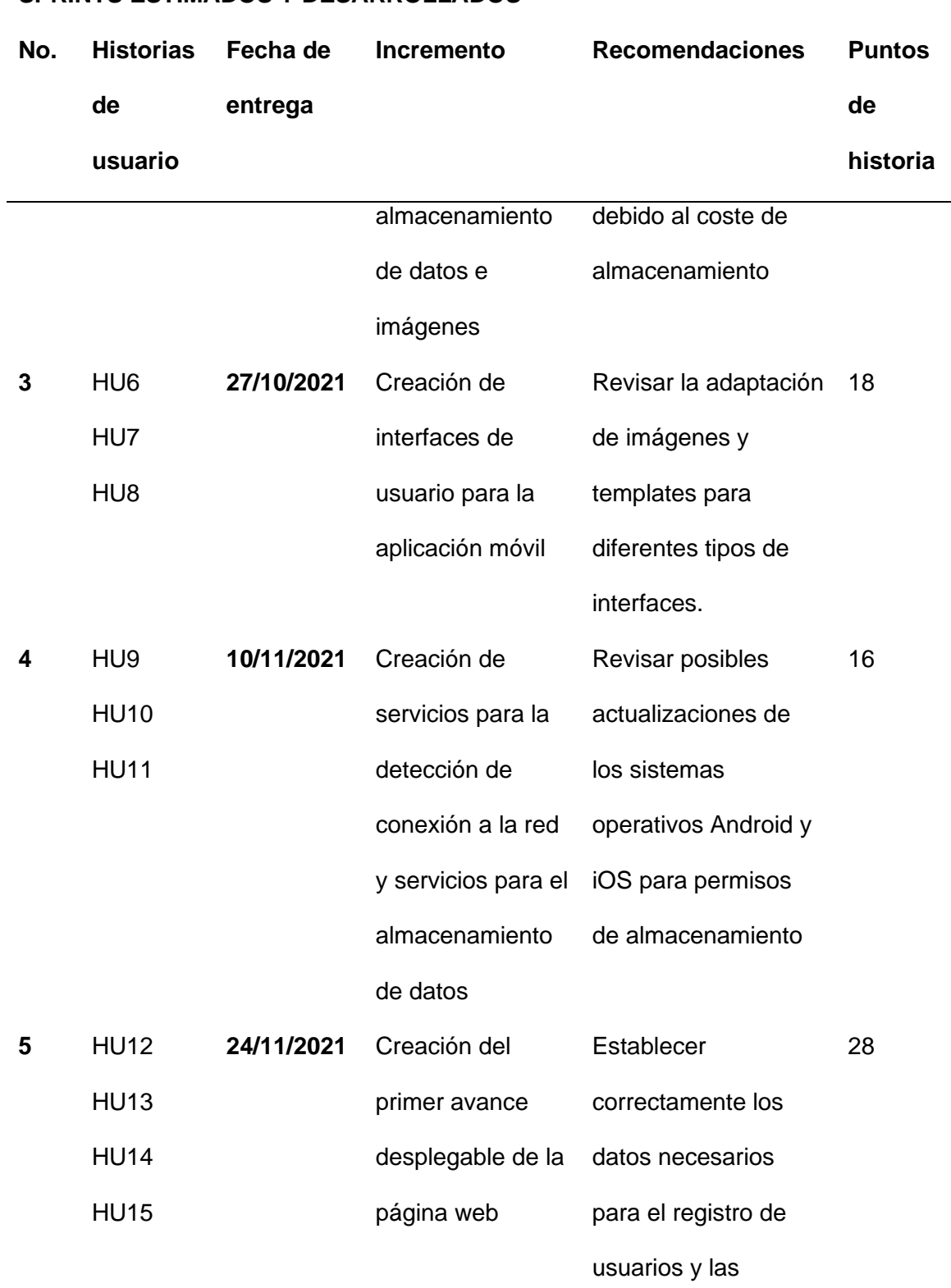

# **SPRINTS ESTIMADOS Y DESARROLLADOS**

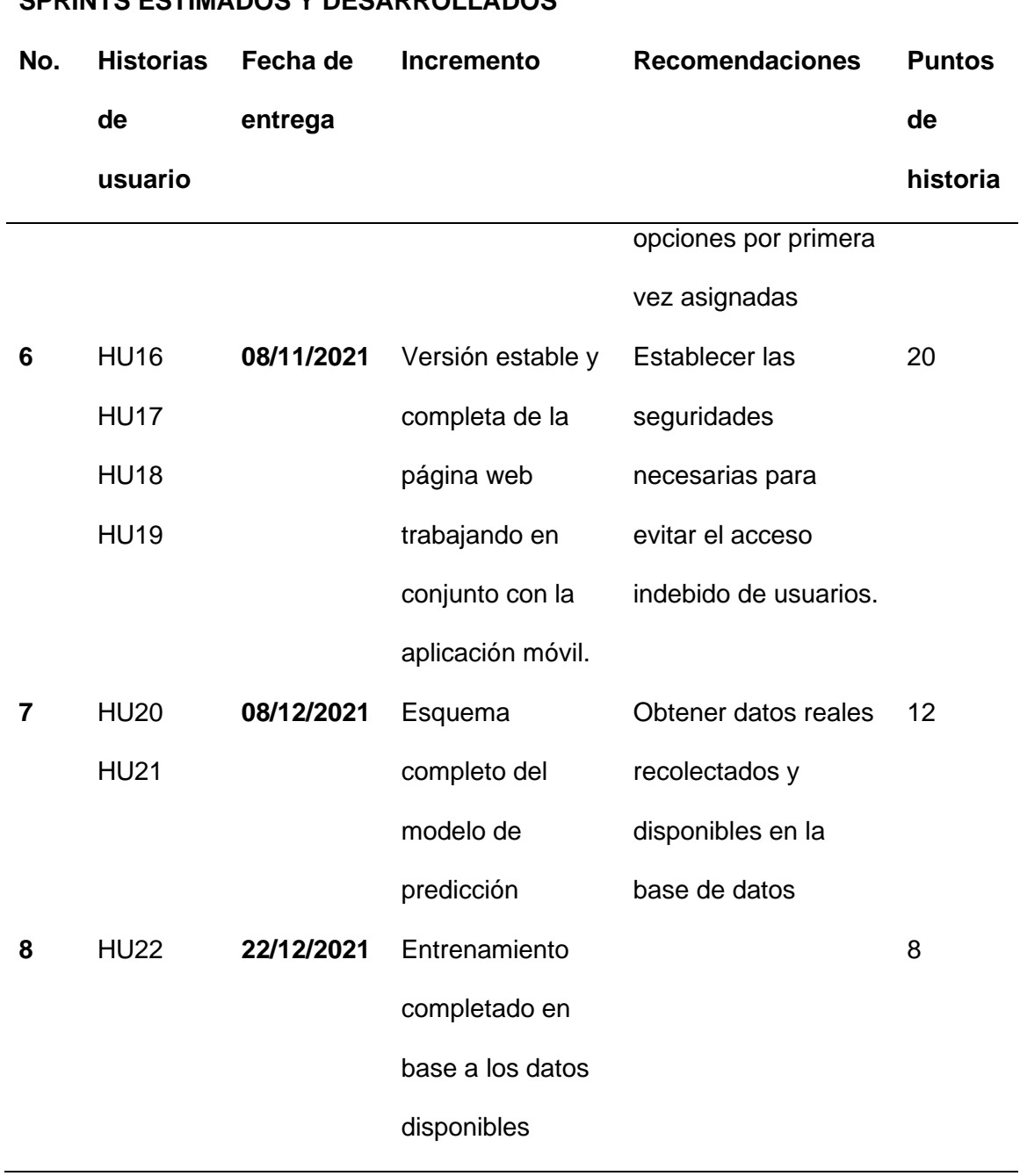

# **SPRINTS ESTIMADOS Y DESARROLLADOS**

## **Arquitectura y Diseño**

#### **Diagrama de Arquitectura**

En esta sección se muestra el diagrama de la arquitectura del software (ver Figura 5), la interacción entre los componentes del sistema y las principales herramientas utilizadas para el desarrollo.

## **Figura 5**

*Diagrama de la Arquitectura del Sistema*

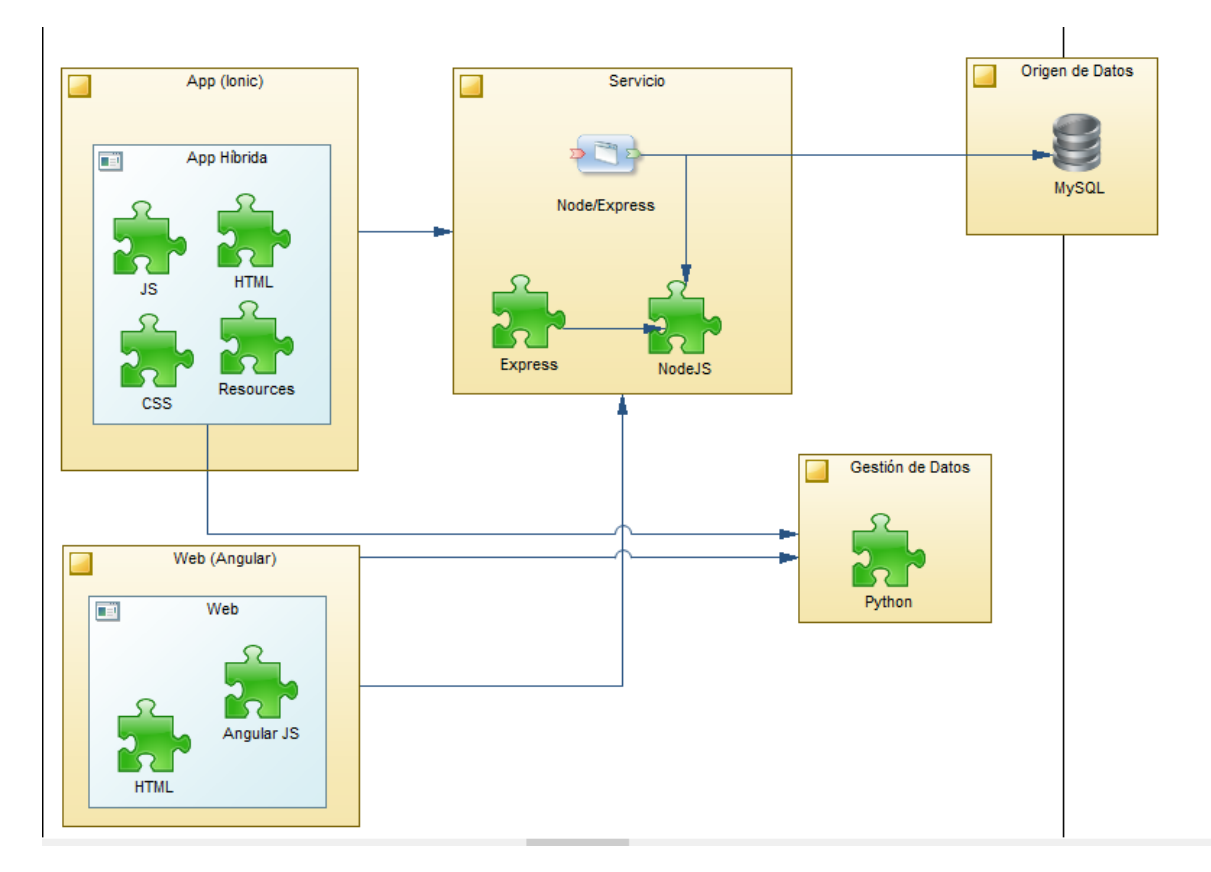

La arquitectura diseñada esta basada en microservicios, dándonos la posibilidad de tener a cada módulo una autonomía y agilidad de procesos y funciones, permite la escalabilidad entre componentes y la fácil mantenibilidad e implementación de cambios

para futuras mejoras al sistema, también es adaptable a fallas ya que no corromperá toda la aplicación y será más sencilla la solución de errores.

## **Modelo de base de datos relacional**

El modelo de datos relacional se eligió por la cantidad de datos que se pueden manejar, además de la velocidad de respuesta que brinda una base de datos SQL y las características de búsquedas dinámicas mediante campos, que facilita la obtención de datos con relaciones complejas y con reglas de búsqueda específicas, de forma que los datos se pueden desplegar tanto en la aplicación móvil y en la aplicación web.

## **Figura 6**

# *Diagrama entidad relación BDD*

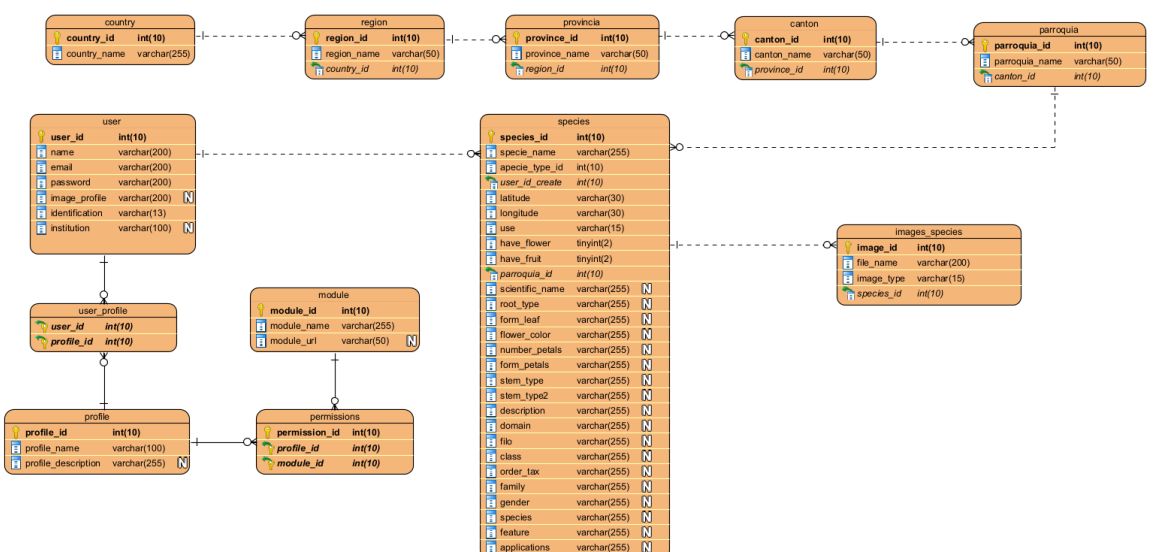

## **Figura 7**

*Funcionalidad e integración entre aplicaciones*

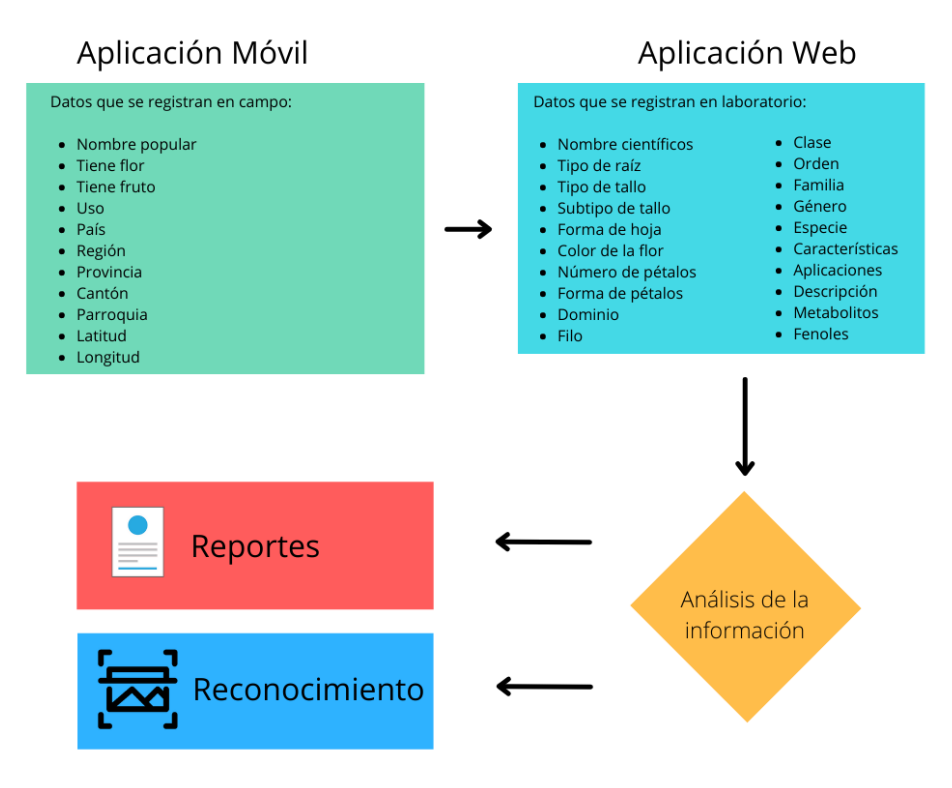

En la Figura 7 se muestra la integración entre la aplicación móvil y la aplicación web. Los datos que se registran en campo y en laboratorio se convierten en el insumo para ejecutar los procesos de análisis, identificación y clasificación de las especies vegetales**.**

#### **Diseño de la aplicación móvil**

Por medio de la aplicación móvil el usuario recolecta datos propios de las especies vegetales, el nombre común, existencia de flor y fruto, uso de la planta, ubicación y las imágenes de flor, fruto, raíz, tallo, hoja y planta completa. Las imágenes se obtienen mediante fotografías y se guardan en la base de datos.

#### **Mockups**

Luego de realizar el respectivo análisis y delimitar el flujo de información que se va a realizar en la aplicación móvil, se procedió a maquetar las interfaces de usuario de la aplicación móvil y así definir los primeros pasos para el desarrollo mediante el framework IONIC.

## **Figura 8**

*Mockups interfaces inicio de sesión y principal*

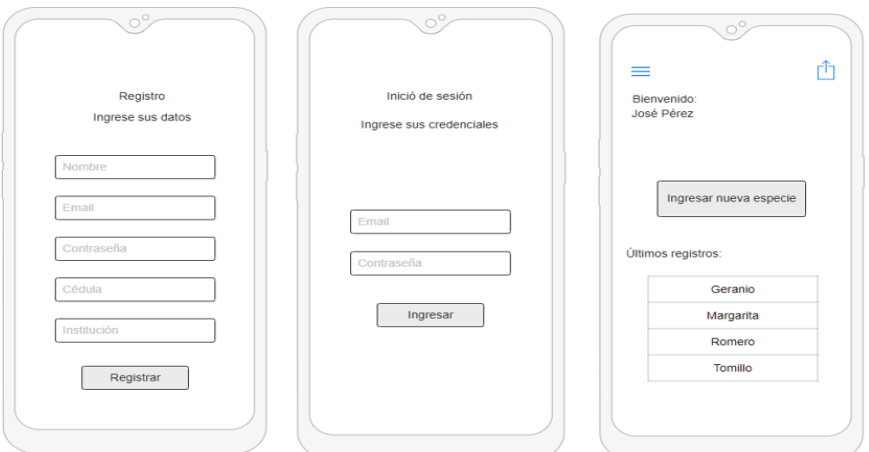

## **Figura 9**

*Mockups interfaces registro de especie*

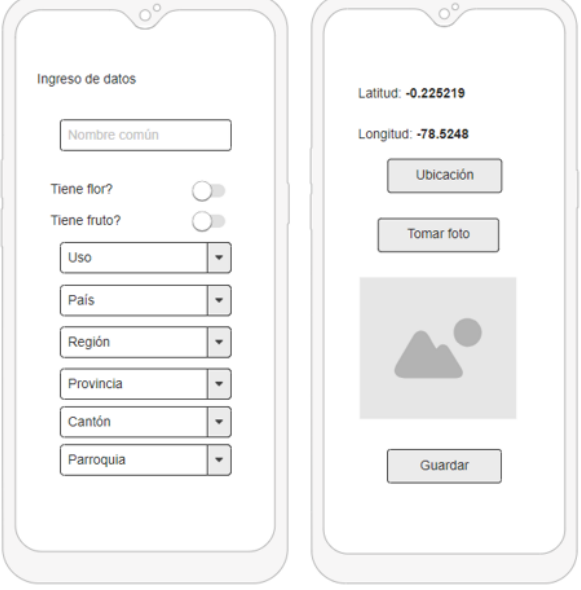

## **Interfaces**

## **Figura 10**

*Diagrama de interfaces*

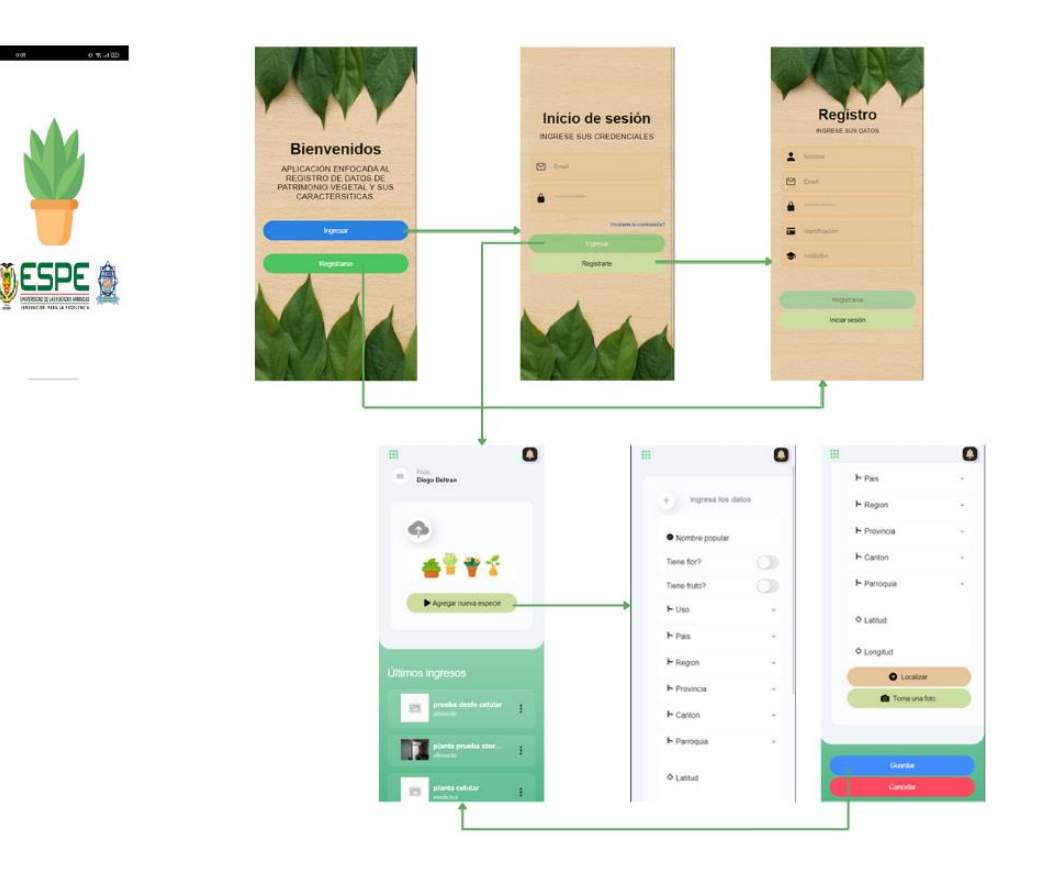

*Nota*. Secuencia de navegación de la aplicación móvil.

La aplicación móvil cuenta con las siguientes pantallas:

- La pantalla de bienvenida muestra el objetivo que tiene la aplicación móvil y dos botones de acción, ingresar al inicio de sesión y registro de un nuevo usuario.
- El inicio de sesión cuenta con los campos de correo electrónico y contraseña, estos campos ingresados por el usuario serán validados con la información previamente almacenada, permitiendo al usuario acceder a la aplicación. También cuenta con la opción de olvidé mi contraseña, en la cual el usuario ingresa su correo y el sistema envía un email con una contraseña generada,

que le permite cambiar la contraseña dentro de la aplicación.

- El registro de un nuevo usuario cuenta con los campos de nombre, email, identificación o cédula, contraseña y nombre de la institución a la que pertenece, una vez completos los campos se verifica si el usuario no existe y se procede a crearlo, paso seguido ingresa a la aplicación.
- Una vez dentro del sistema aparece la pantalla principal en donde se encuentra un botón para ingresar al formulario de registro de una nueva especie y en la parte inferior se cuenta con una lista de las ultimas especies registradas por el usuario.
- En el formulario de registro de una nueva especie se cuenta con campos para registrar: nombre común, si tiene flor y fruto, el uso que se le da a la especie, campos de ubicación como: país, región, provincia, cantón y parroquia, también se cuenta con un botón el cual se encarga de obtener la posición geográfica suministrada por el módulo de GPS dentro del dispositivo móvil y finalmente la opción para la captura de fotos de la especie vegetal. Una vez lleno todos los campos, se procede a guardar la información en la memoria interna del teléfono en caso de no contar con conexión a internet, o si se tiene acceso a internet se guarda en la base de datos disponible en la nube.

#### **Diseño de la aplicación web**

Estas interfaces permiten visualizar la información recopilada en campo, verificar, actualizar y completar la ficha de la especie vegetal con los datos que se obtienen del estudio de la muestra que se realiza en el laboratorio de enzimología. En el formulario de cada especie vegetal registrada se visualizan los datos recolectados. Los especialistas completan los campos relacionados con el nombre científico, tipo de tallo,

raíz, hojas, flores y fruto, metabolitos, fenoles y su taxonomía como: dominio, clase, filo, familia, orden y género.

## **Diseño de la aplicación web**

#### **Mockups**

Al igual que en la aplicación móvil, para la aplicación web se diseñó mockups que nos permitieron obtener un bosquejo inicial, aplicando conceptos de usabilidad, de lo que sería las interfaces de usuario final desarrolladas con el framework ANGULAR.

# **Figura 11**

*Mockups inicio de sesión web*

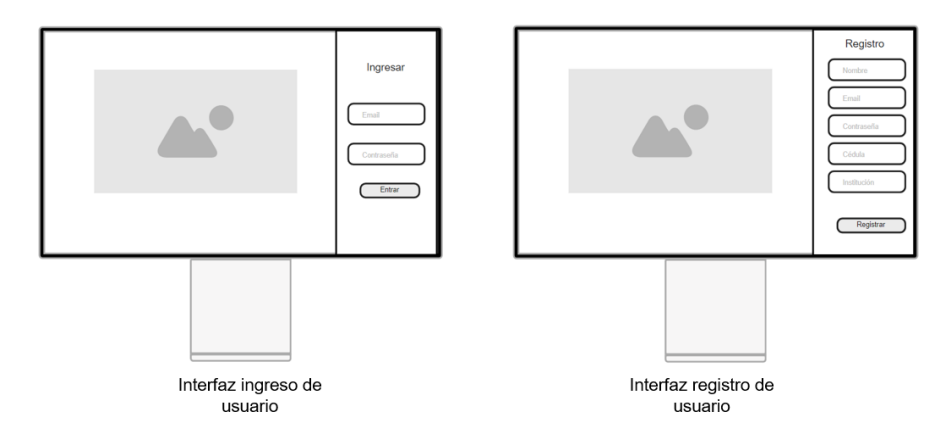

## **Figura 12**

*Mockups pantalla catálogo de especies y registro de nueva especie*

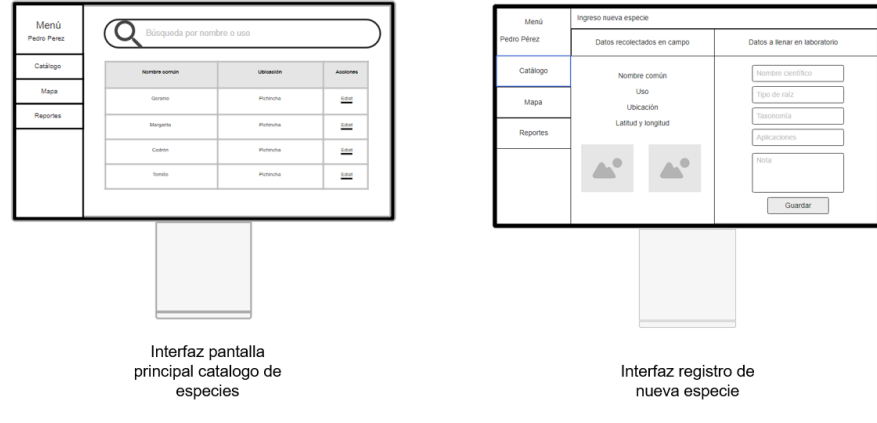

# **Figura 13**

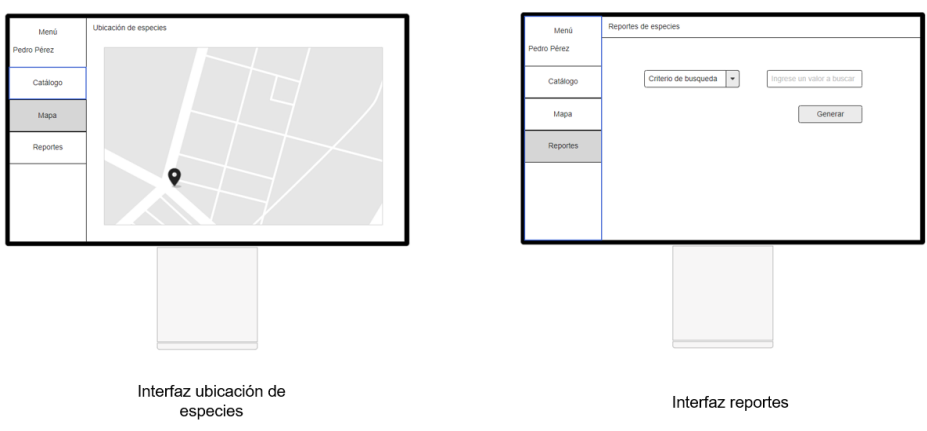

*Interfaz pantalla de ubicación de especies y reportería*

# **Figura 14**

*Interfaz pantalla de módulo de reconocimiento*

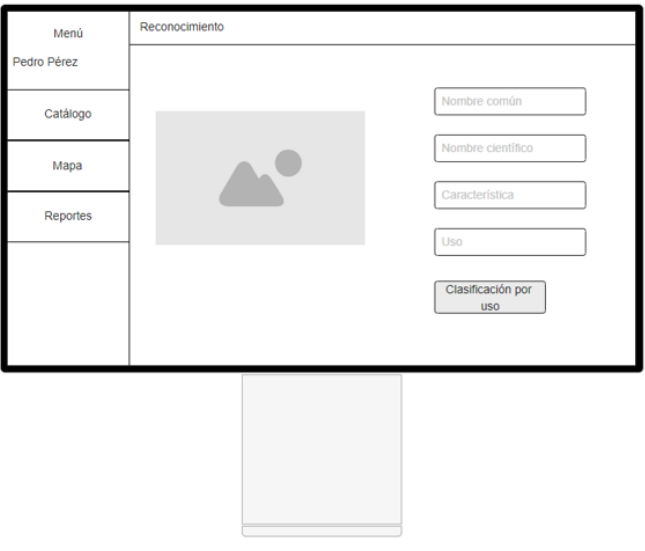

Interfaz de reconocimiento

## **Interfaces**

#### **Figura 15**

*Interfaz de inicio de sesión web*

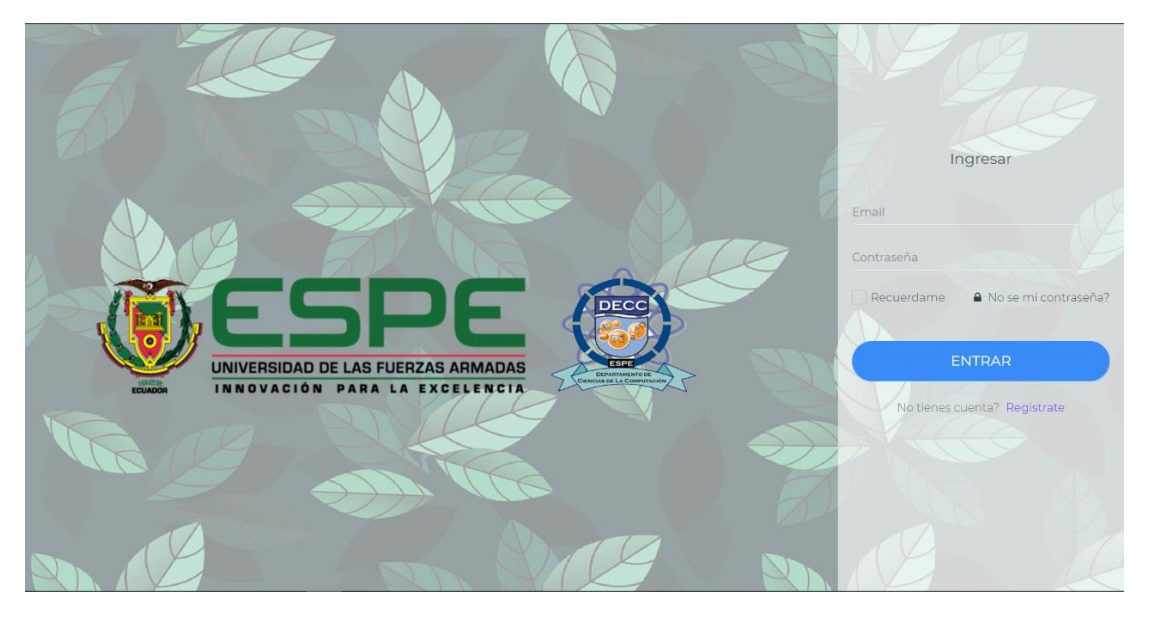

El inicio de sesión de la aplicación web cuenta con los campos de email y contraseña, estos son ingresados por el usuario y validados mediante algoritmos de encriptación y desencriptación. Si el usuario no tiene asignado los permisos para acceder a la aplicación web, el sistema muestra un error informando de esta situación.

# **Figura 16**

#### *Interfaz principal web*

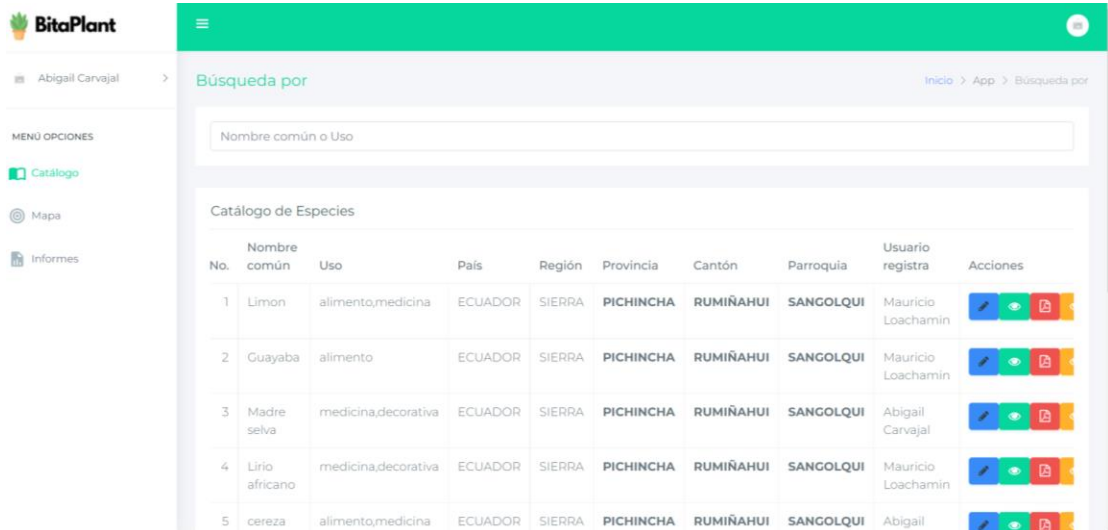

Una vez el usuario pasa la pantalla de inició de sesión, la pantalla principal muestra un listado de las especies previamente registradas con la aplicación móvil. Dentro del listado se cuenta con 4 botones de acción en cada registro, el primero corresponde a la edición de la especie registrada, llevando a la interfaz de formulario de especies, el segundo botón direcciona a la interfaz de especies en modo únicamente lectura, la tercera opción descarga la ficha técnica con toda la información recolectada de la especie vegetal y finalmente la cuarta opción dirige a la interfaz de reconocimiento.

#### **Figura 17**

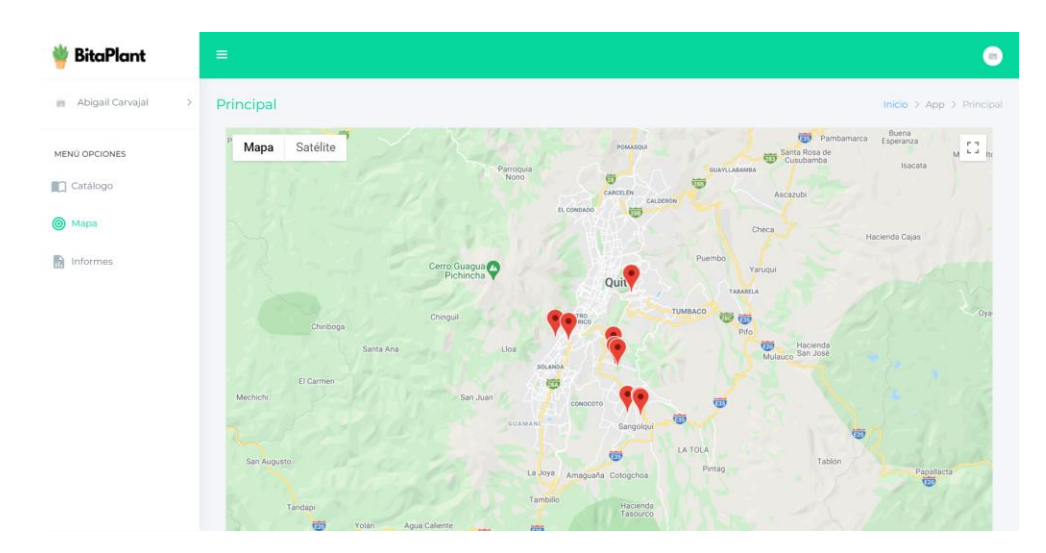

#### *Interfaz Mapa web*

*Nota.* Interfaz que muestra la ubicación de las especies registradas.

La opción de mapa muestra a los usuarios la ubicación de las especies vegetales guardadas en el sistema, posibilitando una vista de los sectores en donde predomina la vegetación y ofreciendo acceso directo a visualizar la información de cada especie registrada.

# **Figura 18**

*Interfaz formulario de especies*

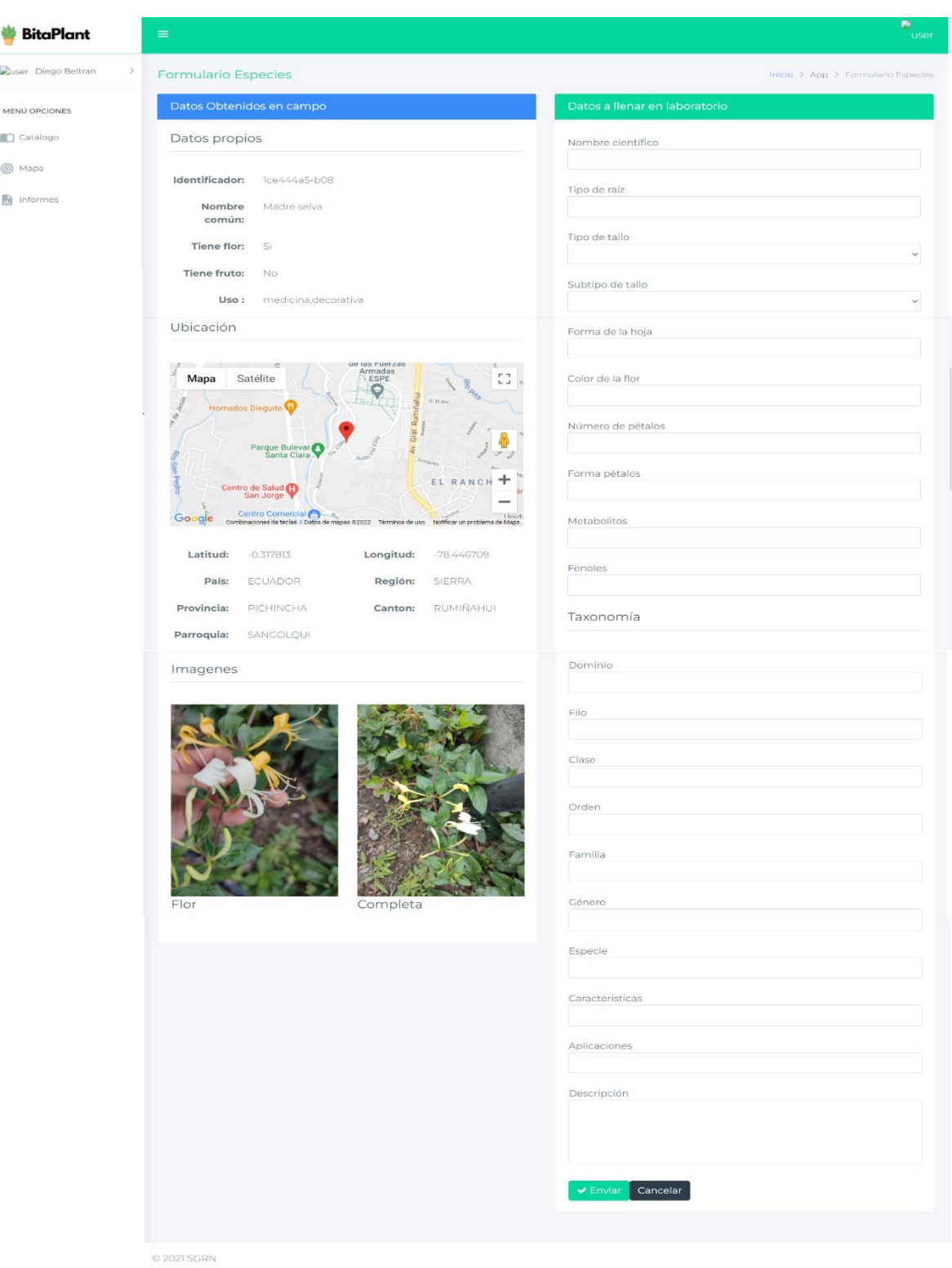

En el formulario de especie, al lado izquierdo se cuenta con toda la información recolectada a partir de la aplicación móvil, como: nombre común, uso, ubicación e imágenes. Al lado derecho se tiene el formulario en donde se llenan campos de laboratorio como: nombre científico, tipo de raíz, tallo, hojas, flores, características metabolómicas, fenolitos, taxonomía y una nota de la especie.

#### **Desarrollo del Módulo de Reconocimiento**

Este módulo se utiliza mediante el aplicativo web. El reconocimiento de especies se lo realiza a partir de las imágenes capturadas con la aplicación móvil. Las imágenes son enviadas a la red neuronal para su identificación y clasificación, y como resultado devuelve el nombre científico. A continuación, se comparan los datos de fenoles y metabolitos registrados en laboratorio con los datos de la especie y se obtiene el tipo de uso.

#### **Figura 19**

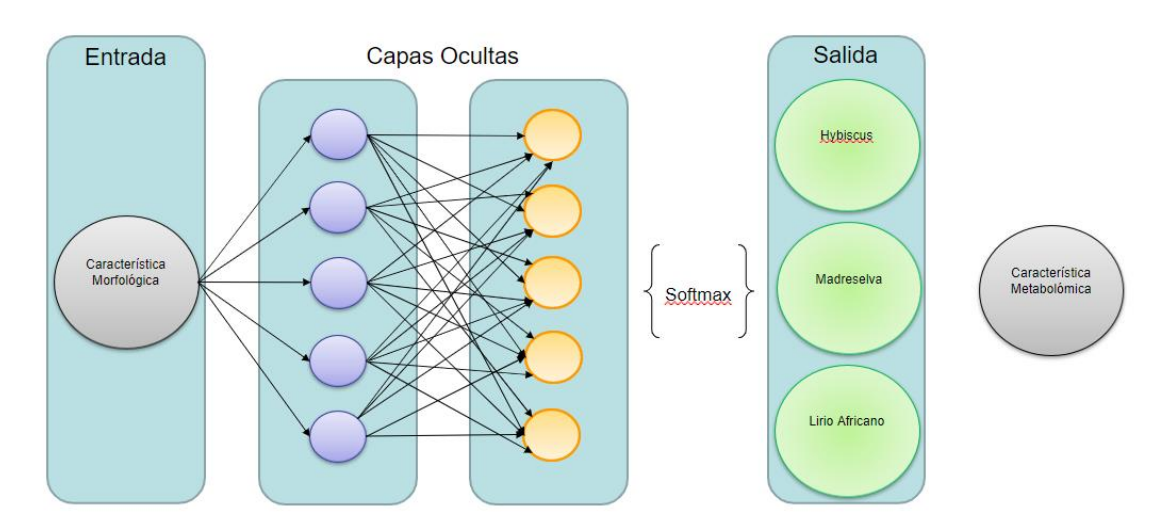

#### *Modelo referencial del Módulo de Reconocimiento*

**Diseño de red convolucional**
Se utilizó una muestra de 93 imágenes por especie, en total tres especies: lirio africano, hybiscus y madre selva. Utilizando la transferencia de aprendizaje y un modelo previamente entrenado, del cual se entrena la última capa para que pueda identificar entre las tres especies nativas.

# **Figura 20**

*Dataset de Lirio Africano*

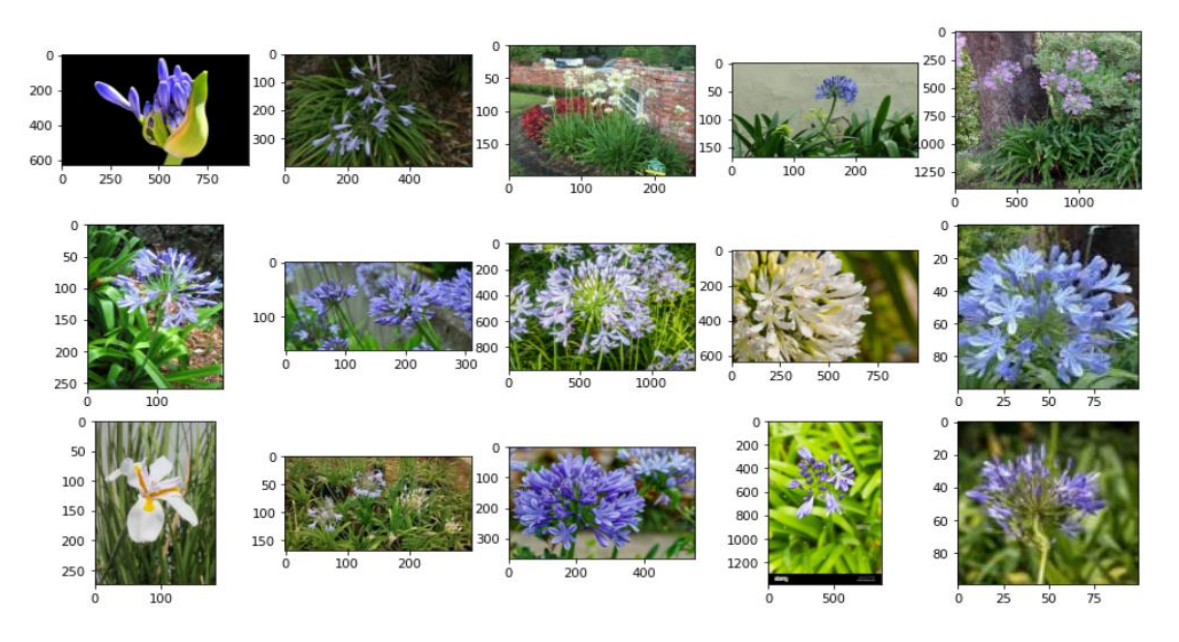

*Nota*. Dataset para el entrenamiento de la especie lirio africano.

*Dataset de Hybiscus*

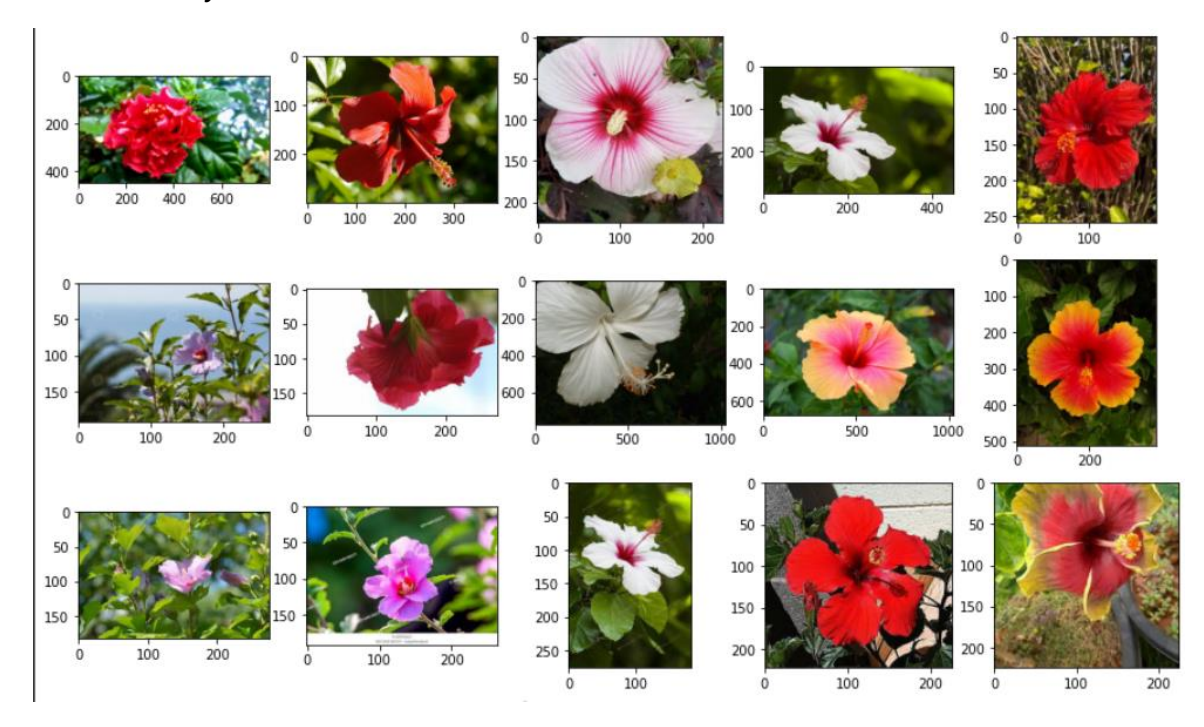

*Nota.* Dataset para el entrenamiento de la especie Hybiscus.

# **Figura 22**

# *Dataset de Madreselva*

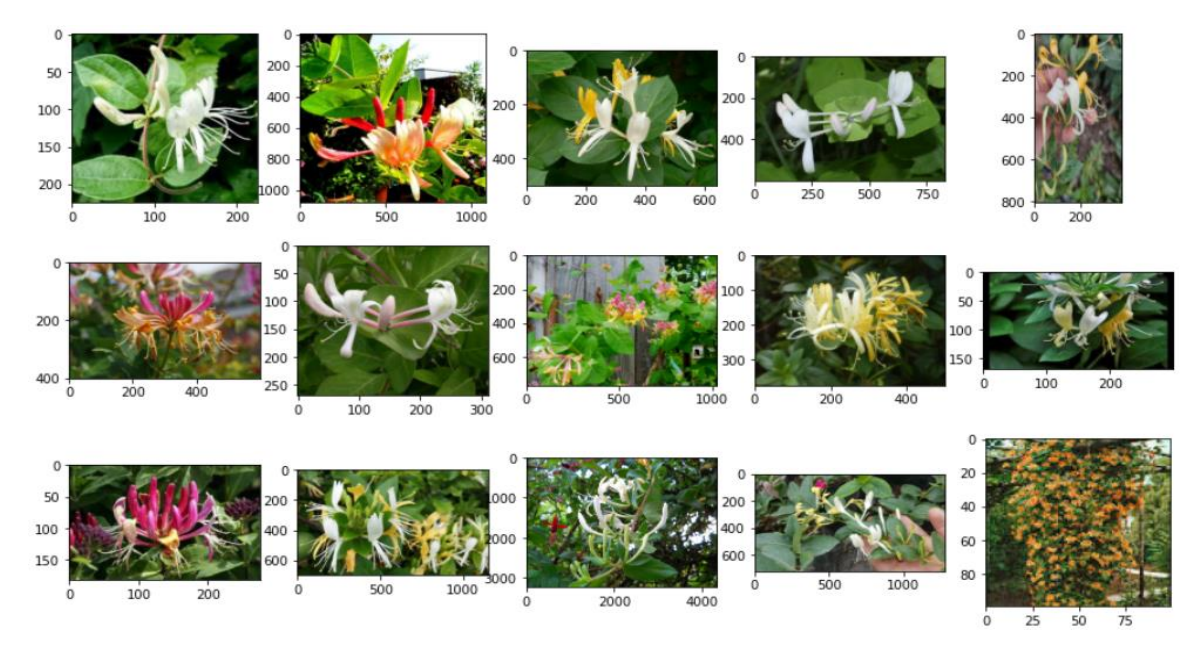

*Nota*. Dataset para el entrenamiento de la especie Madreselva.

Para entrenar el modelo se empleó la técnica de validación cruzada, donde se utilizó el 20% de imágenes para pruebas y el 80% para entrenamiento. Debido a que el set de imágenes fueron pocas, se utilizó aumento de datos para dar variedad en el set de información.

#### **Figura 23**

*Imágenes aleatorias del dataset de entrenamiento*

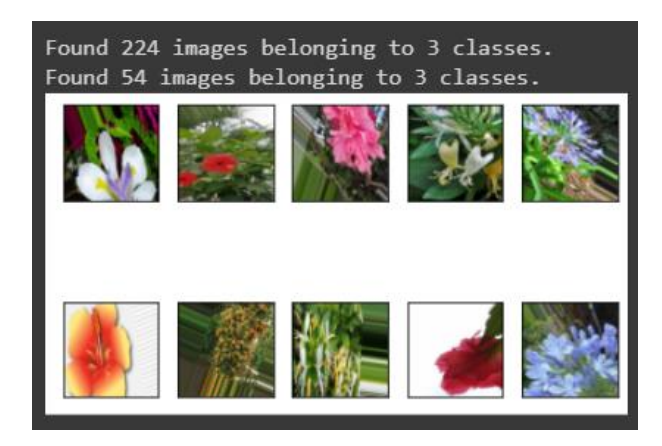

*Nota.* Dataset de entrenamiento con aumento de datos.

El modelo ya entrenado, se ejecuta desde la función en Python, la cual recibe como parámetro una imagen y retorna la clasificación e identificación de la especie a la que pertenece. Como resultado retorna el nombre común y científico de la especie.

#### **Entrenamiento del dataset de imágenes**

Para un entrenar un modelo es necesario contar con memoria en disco y RAM. Se utilizó Google Collab para la transferencia de aprendizaje de la red convolucional. A continuación, se muestran los tiempos de ejecución de las tareas más relevantes del entrenamiento de la red convolucional.

# **Tabla 25**

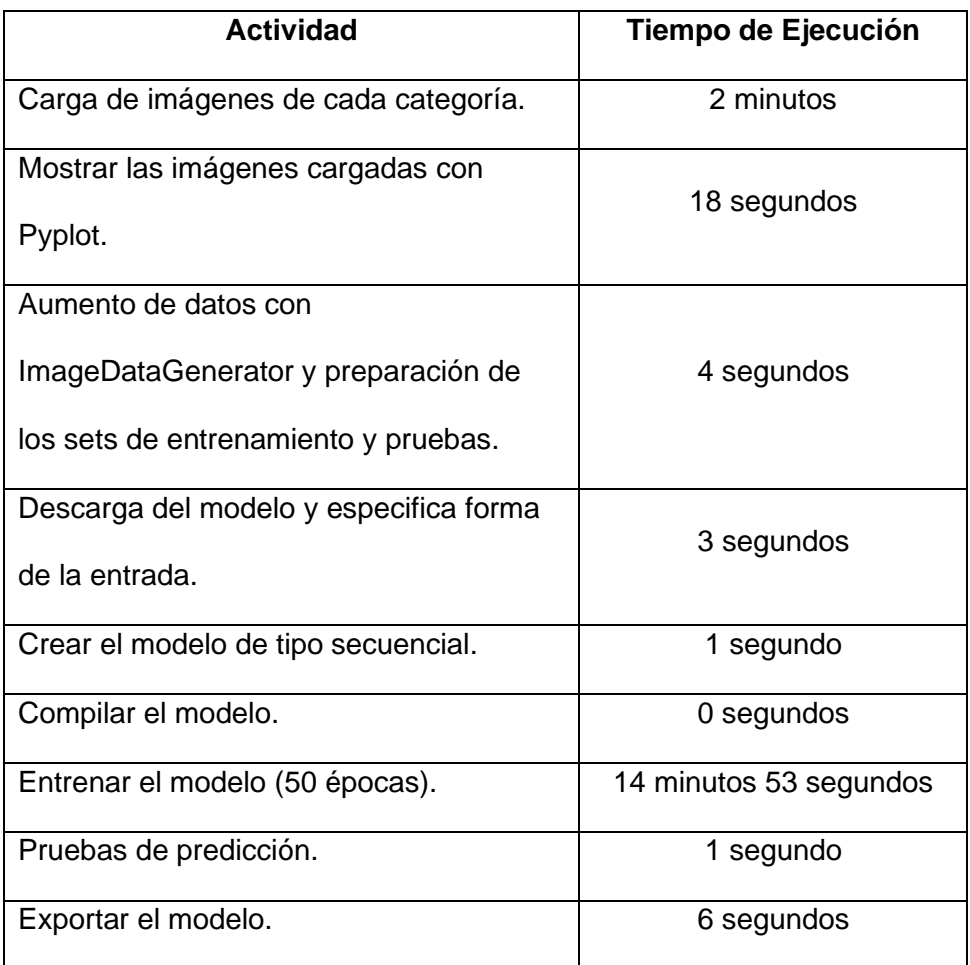

*Tiempos de ejecución de la transferencia de aprendizaje*

*Nota*. En esta tabla se muestra los tiempos empleados para el entrenamiento del modelo de aprendizaje automático.

#### **Tiempos de respuesta**

El servicio de predicción se realizó con Docker y Tensorflow Serving, el tiempo de respuesta es mínimo al realizar la petición de tipo POST al servidor.

# **Datos que se obtuvieron**

Una vez entrenada la red, se pueden obtener las gráficas de precisión de entrenamiento y pruebas y la pérdida de entrenamiento y pruebas como se observa en la Figura 24.

*Gráfica de precisión de entrenamiento y pruebas*

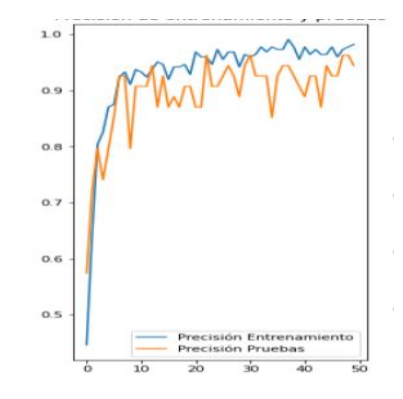

*Nota.* La precisión en entrenamiento y pruebas en algunos casos sube a la par, pero también se puede ver que la presión en pruebas tiene picos bajos lo cual indica que el modelo se aprendió los datos en el entrenamiento, pero no cuenta con la suficiente precisión en las pruebas.

## **Figura 25**

*Tasa de error del entrenamiento y pruebas*

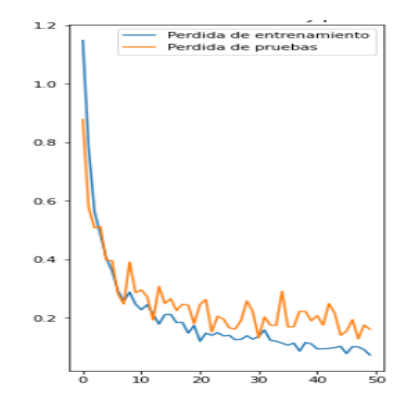

*Nota. Comportamiento de la tasa de error en* el entrenamiento va decrementando por lo que el modelo está aprendiendo. Se nota una ligera diferencia entre pérdida de entrenamiento y pruebas, pero el modelo identifica las tres especies que fueron entrenadas.

# **Resultados de la clasificación**

Debido a que el dataset de entrenamiento y pruebas fue de 98 imágenes por categoría, la precisión en pruebas tiene picos bajos en comparación al entrenamiento. Para mejorar la precisión se debería entrenar con un dataset más extenso y aumentar las épocas al hacerlo.

Con la finalidad de probar el modelo, se implementó una función dentro del código, la cual recibe una imagen y devuelve como resultado la identificación. El modelo predice correctamente imágenes correspondientes a las categorías: lirio africano, hybiscus y madreselva.

A continuación, se muestra la interfaz con los resultados de la identificación y reconocimiento que ejecuta la aplicación, mediante el modelo aplicado.

## **Figura 26**

*Interfaz del módulo de reconocimiento*

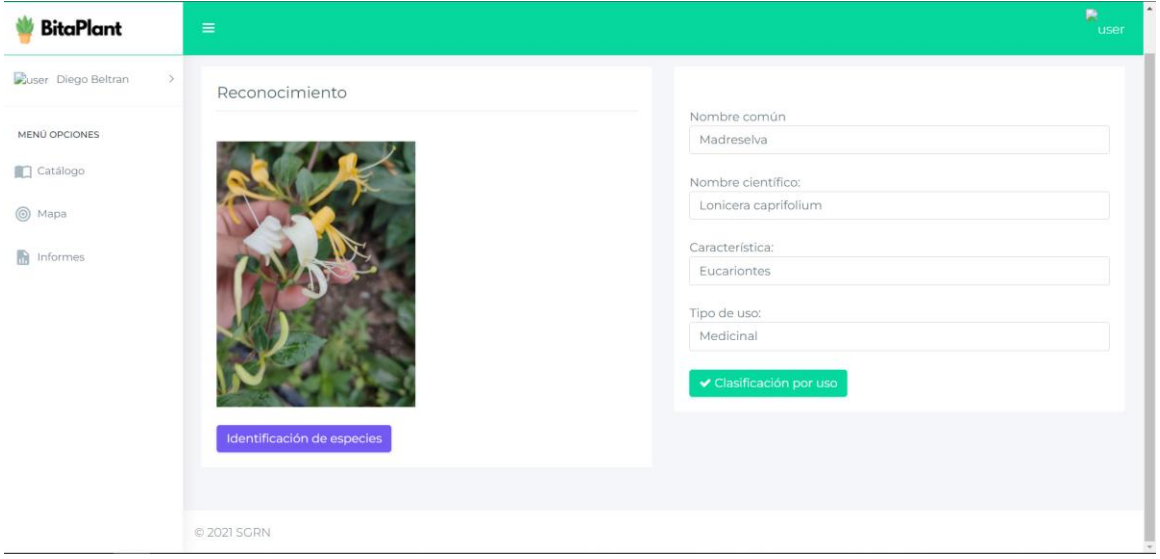

*Nota.* Interfaz que muestra los resultados de la identificación de especies a partir de las imágenes recopiladas y la clasificación por tipo de uso en base a los datos registrados en laboratorio.

La directora del proyecto fue quien validó los resultados obtenidos de la identificación de especies y clasificación por tipos de uso; se mostró satisfecha con el desarrollo de la aplicación. La puntuación dada por la Dra. Mihai a los aplicativos fueron de 4.98/5, porque considera de mucha utilidad y facilidad el uso de las dos aplicaciones. Lo que demuestra que la herramienta cumple con los requerimientos establecidos, que puede ser un muy útil para las comunidades involucradas en el proyecto de vinculación y que permitirá contribuir con los objetivos del proyecto.

### **Módulo de Reportes**

#### **Figura 27**

*Ficha técnica generada a partir de los datos recolectados*

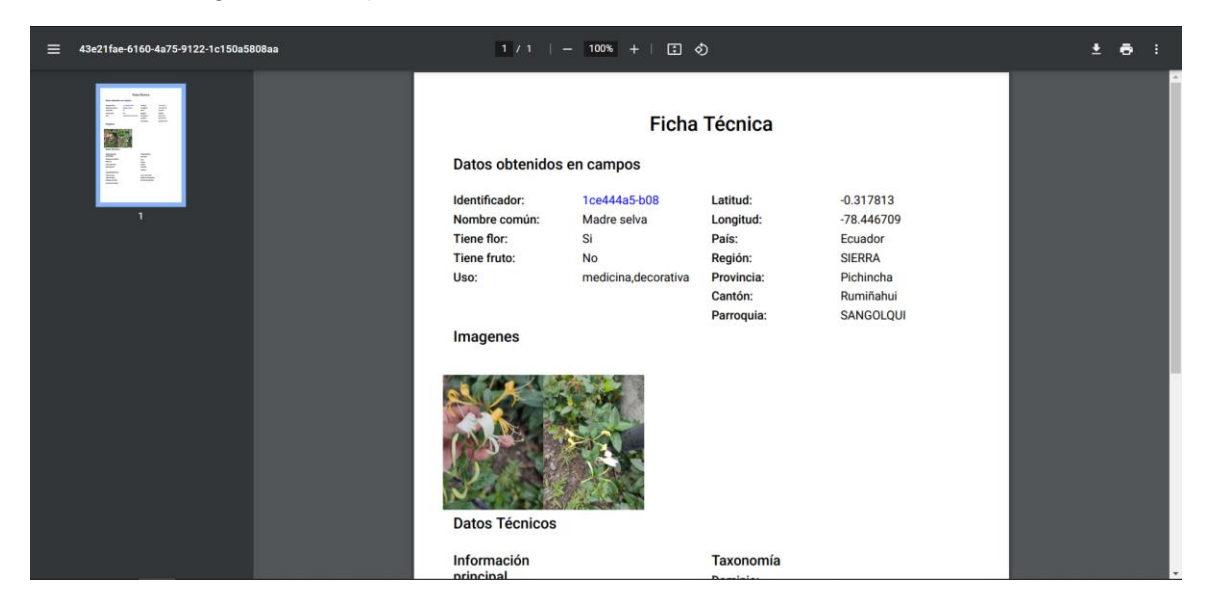

La ficha generada contiene todos los datos ingresados en campo por la aplicación móvil y los datos obtenidos en laboratorio ingresados en la aplicación web, así como las imágenes obtenidas desde la aplicación móvil. Esta ficha permite tener una visualización más ordenada de los datos de las especies, pudiendo armar una biblioteca de especies vegetales.

## *Interfaz de búsquedas*

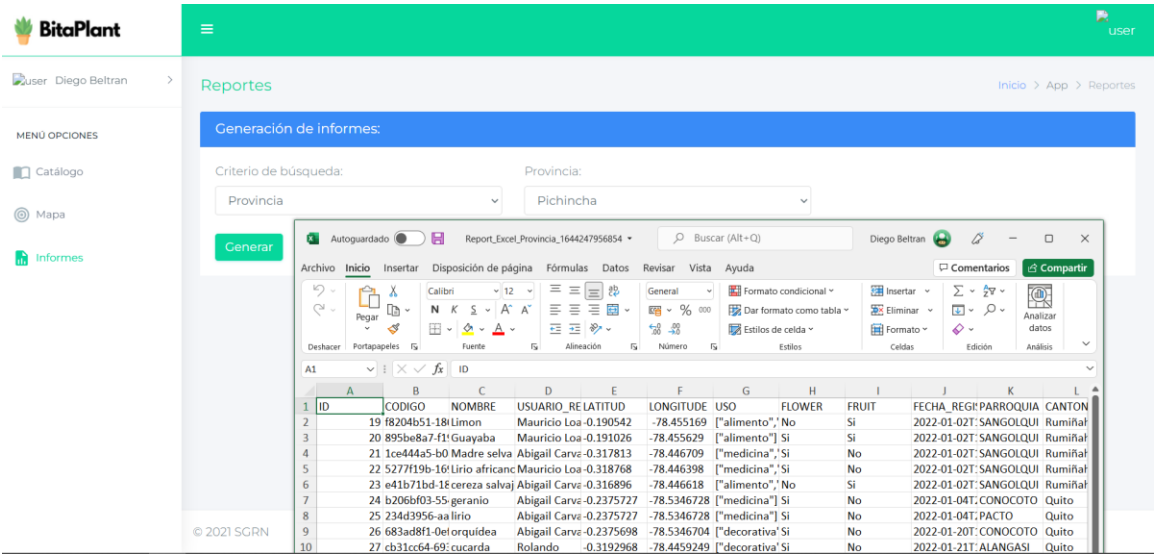

La interfaz de búsqueda cuenta con criterios de búsqueda: provincia, nombre común, uso y usuarios, una vez seleccionado el criterio de búsqueda y seleccionado el valor a buscar, se generará un archivo Excel con todos los datos de la especie vegetal, dando la posibilidad a los usuarios a tener datos analizables por otros medios y accesibles desde otro software.

## **Capítulo IV**

#### **Pruebas y Resultados**

En este capítulo se describe el proceso de pruebas y el análisis de resultados obtenidos en los cuestionarios de usabilidad.

## **Pruebas**

Para el proceso de pruebas se estableció el flujo que se muestra en la Figura 22.

## **Figura 29**

*Diagrama de proceso de pruebas*

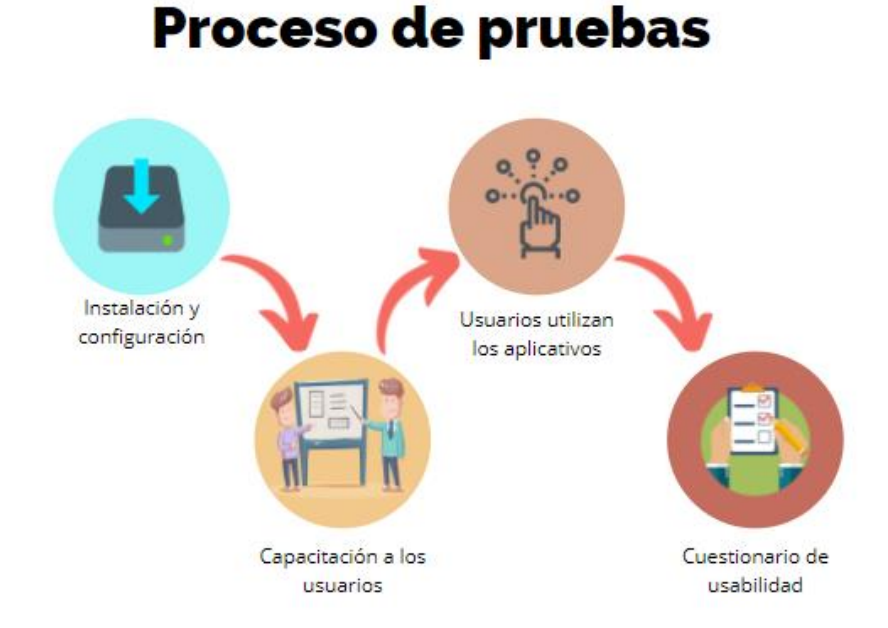

*Nota.* Proceso de pruebas utilizado en el proyecto.

# **Instalación y configuración**

Para la instalación de la aplicación móvil se generó un APK disponible desde un repositorio que además contiene el manual con las instrucciones detalladas para dispositivos con sistema operativo Android.

La instalación se realizó en dispositivos Android con diferentes versiones de SO, desde la 6.0 hasta la última versión 13, dando confianza a los usuarios del alto grado de soporte que brinda la aplicación.

# **Figura 30**

*Esquema instalación aplicación móvil*

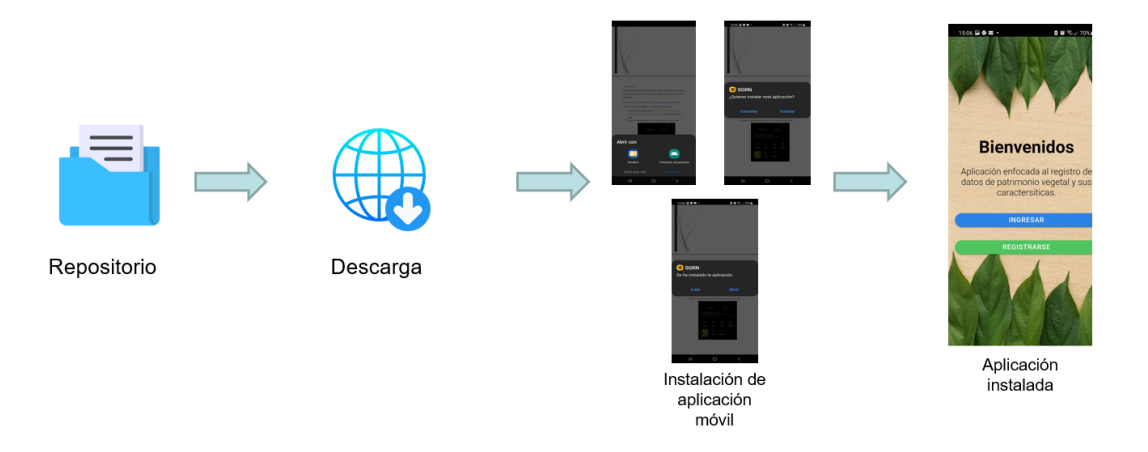

Para el funcionamiento de la aplicación fue necesario configurar un servidor web, el software empleado para nuestro proyecto fue Node.js. Donde se colocaron los recursos de código y se configuró la conexión a la base de datos.

# **Figura 31**

*Esquema despliegue aplicación web*

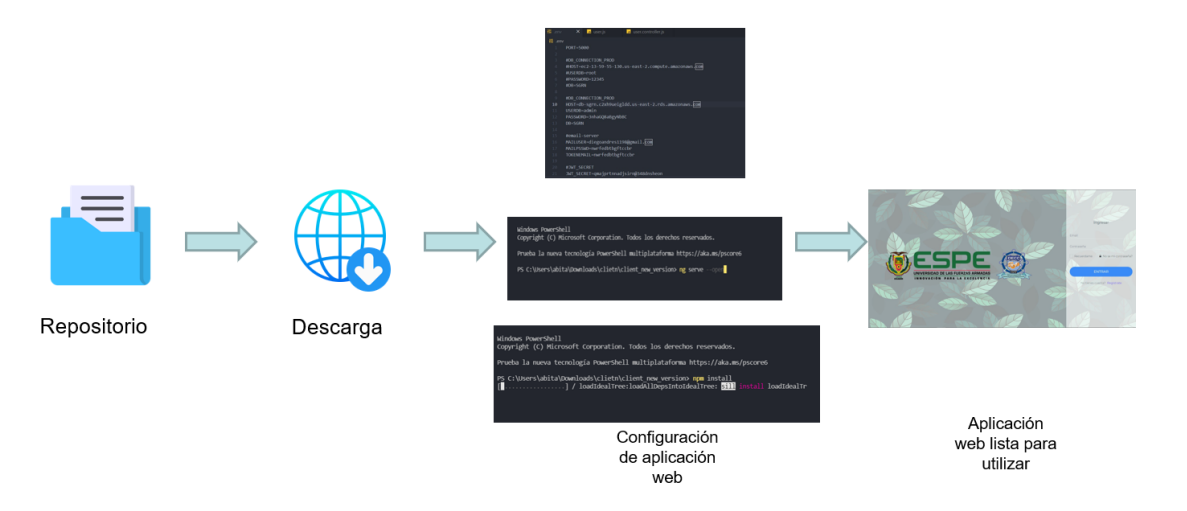

# **Capacitación a los usuarios**

Como proceso de validación y pruebas se planificó una capacitación a los usuarios del uso de la aplicación, presentación de la solución y respuesta a preguntas acerca del funcionamiento. A continuación, se presentarán evidencias de este proceso.

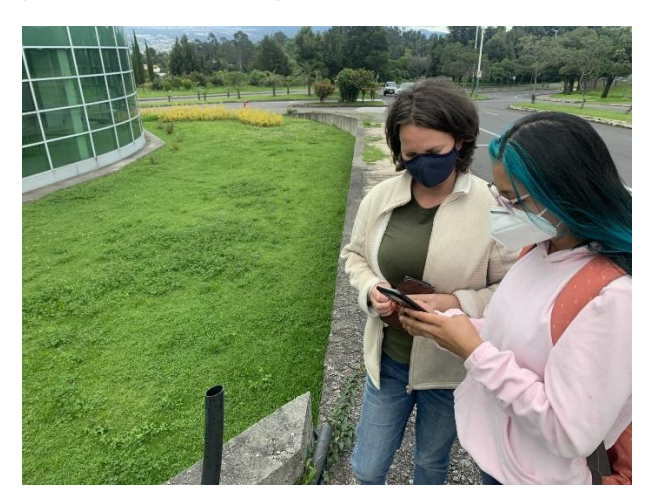

**Figura 32** *Capacitación uso de aplicación móvil a usuarios*

**Figura 33** *Capacitación uso de plataforma web a usuario.*

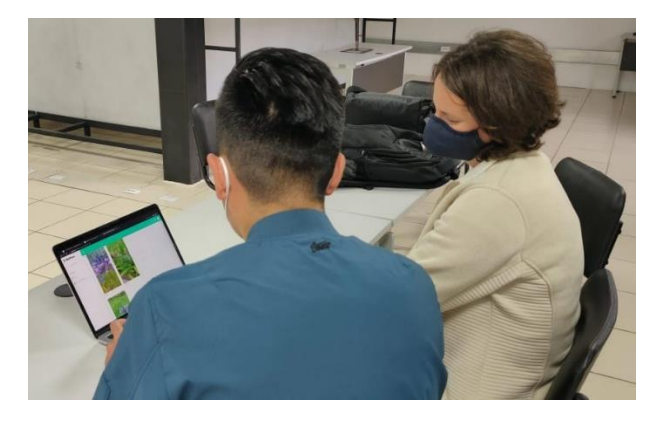

#### **Usuarios utilizando las aplicaciones**

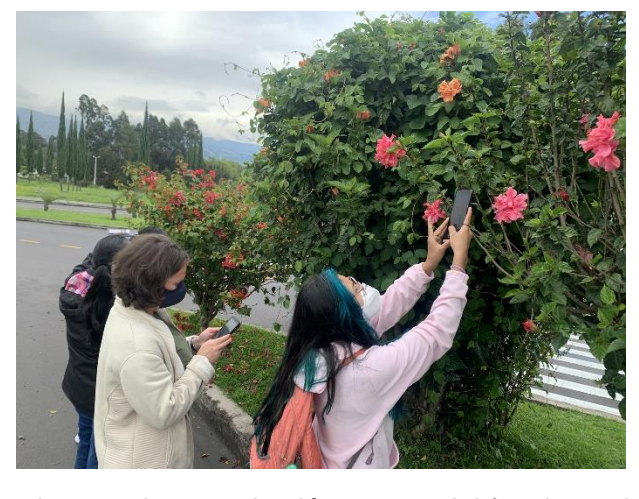

**Figura 34** *Uso de la aplicación móvil por parte de los usuarios*

Luego de tener la capacitación acerca del funcionamiento de las aplicaciones se precedió a realizar el registro de datos de algunas especies vegetales como Lirio africano, Madreselva, Claudia silvestre entre otras. En el proceso se obtuvo datos de campo como: nombre común, uso, ubicación e imágenes de las especies.

Se realizó pruebas con escenarios en donde no se tuvo conexión a internet, para lo cual los registros se mantuvieron guardados en la memoria interna del dispositivo y una vez se tuvo acceso a internet los datos fueron grabados en la base de datos en la nube.

*Usuario utilizando la aplicación web* 

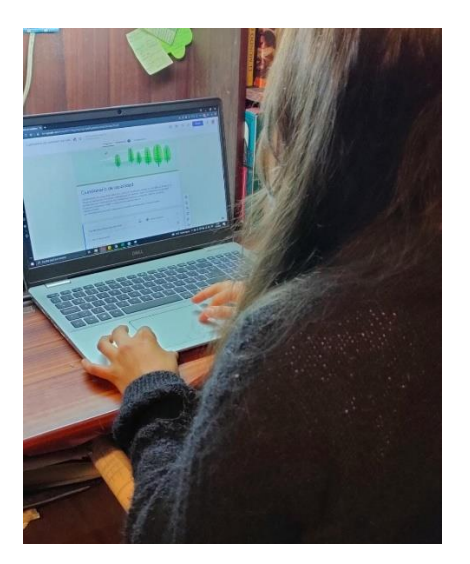

Una vez finalizado con el proceso de registro de especies mediante la aplicación móvil, se procedió a verificar los datos guardados en la base de datos utilizando la aplicación web, dentro de la aplicación se encontraron todas las especies registradas y se continuó con la inserción de datos de laboratorio como: nombre científico, características de flores, fruto, hojas, raíz y tallo, así como datos de su taxonomía.

#### **Aplicación del cuestionario de usabilidad**

Una vez realizadas las pruebas con los aplicativos se administró el cuestionario de usabilidad. El cuestionario estuvo configurado en Google Forms y a cada usuario se le pidió responder las preguntas en cuanto finalizaron el uso de los aplicativos. El cuestionario consta de 4 preguntas y se ha utilizado la escala Likert del 0 al 5, las escalas fueron "Muy de acuerdo", "De acuerdo", "Indeciso", "En desacuerdo" y "Muy en desacuerdo". La encuesta realizada fue basada en el Cuestionario de Usabilidad en Sistemas Informáticos, el cual es mundialmente aceptado y se considera uno de los mejores para evaluar la

usabilidad de un sistema de computación (Hedlefs, De la Garza, & Sánchez, 2015).

El cuestionario se aplicó para medir la satisfacción del usuario respecto al sistema, además de comprobar si le resultó fácil de aprender y usar las funciones que brindan los aplicativos.

## **Análisis de resultados cuestionario de usabilidad**

#### **Aplicación Web**

La encuesta aplicada consta de preguntas que evaluaban aspectos importantes de la aplicación web. En la Figura 36 se muestra los resultados de las preguntas que miden la facilidad de uso, los mensajes útiles dentro de la aplicación y la satisfacción en general de la aplicación web.

# **Figura 36**

*Resultados cuestionario de usabilidad de la Aplicación Web*

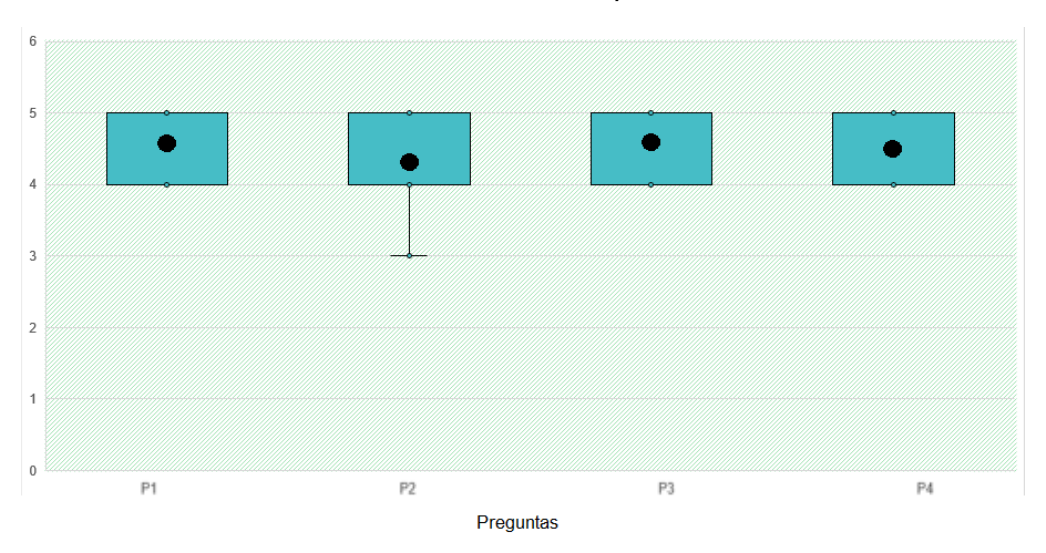

*Nota.* P1. Pregunta 1: facilidad de uso de la web; P2. Pregunta 2: mensajes amigables; P3. Pregunta 3: facilidad de navegación; P4. Pregunta 4: Satisfacción general con el aplicativo

De acuerdo con los resultados se demuestra que los usuarios percibieron la aplicación como fácil de usar, tuvieron una interacción óptima. Consideraron la aplicación web como dinámica y amigable. La tendencia de la media global fue de 4.65/5.

#### **Aplicación Móvil**

La encuesta aplicada consta de preguntas relacionadas con la satisfacción del usuario en el momento de utilizar el aplicativo. En la Figura 37 se observan los resultados positivos acerca de la facilidad de aprendizaje, lenguaje claro e interfaces organizadas de la aplicación móvil.

#### **Figura 37**

*Resultados cuestionario de usabilidad de la Aplicación Móvil*

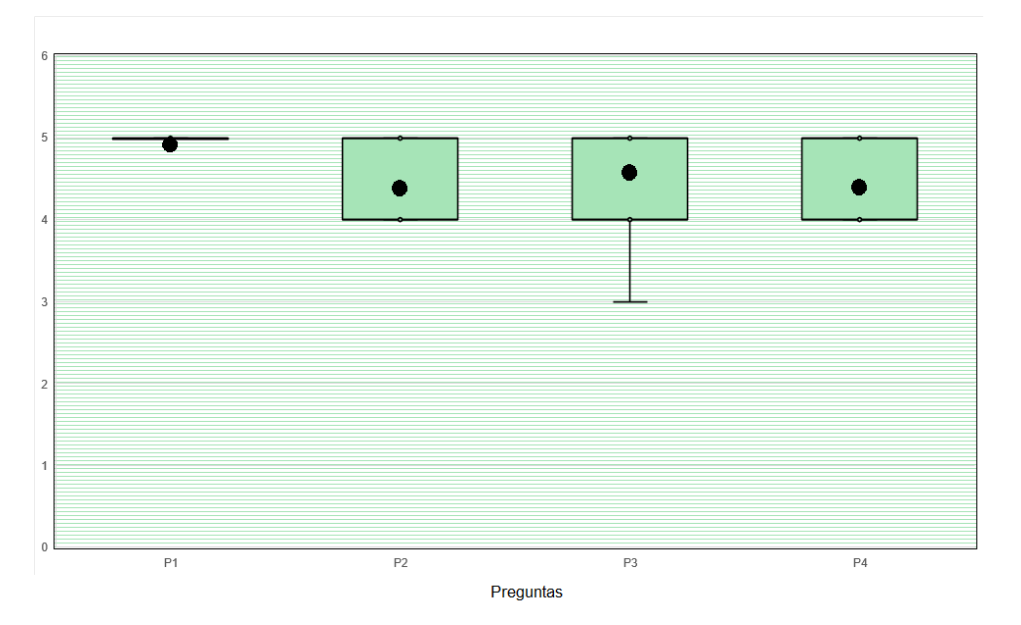

*Nota.* P1. Pregunta 1: facilidad de uso de la aplicación móvil; P2. Pregunta 2: mensajes amigables y fáciles de comprender; P3. Pregunta 3: facilidad de navegación; P4. Pregunta 4: Satisfacción general con el aplicativo

Con los resultados se puede constatar que la mayoría de los usuarios tuvieron una aceptación alta a la aplicación móvil, la experiencia fue positiva y a los participantes les pareció fácil de aprender a manejar y navegar entre las opciones.

#### **Capítulo V**

#### **Conclusiones y Recomendaciones**

#### **Conclusiones**

- Se identificaron los requisitos del sistema mediante reuniones con los especialistas e investigadores del proyecto de vinculación al que contribuye el presente trabajo.
- Se desarrolló una aplicación móvil utilizando el framework IONIC, la cual permite recolectar datos de campo de las especies vegetales, como: nombre común, imágenes y ubicación usando el módulo GPS propio del dispositivo móvil, cuenta con un módulo de sincronización de datos siempre y cuando se cuente con una conexión a internet caso contrario se almacenara de forma local los datos recolectados.
- La información recolectada en campo se guarda en la base de datos creada y alojada en un servidor en la nube.
- Se desarrolló una aplicación web en la cual los usuarios de laboratorio ingresaron datos específicos como: nombre científico, taxonomía, clasificación, metabolitos y fenoles a partir de la muestra estudiada en el Laboratorio de Enzimología de la Universidad de las Fuerzas Armadas ESPE.
- Se desarrolló el módulo de reconocimiento, utilizando técnicas de aprendizaje automático, para clasificar e identificar la característica metabolómica de la vegetación analizada, mediante los resultados obtenidos en el análisis de fenoles y metabolitos que realiza el especialista.
- Se aplicaron cuestionarios para evaluar la usabilidad del sistema y conocer la percepción del usuario en aspectos relacionados con la facilidad de uso de

las aplicaciones, la facilidad de comprender los mensajes, interacción amigable, la facilidad de navegación y satisfacción general con los aplicativos. Los resultados demostraron que la herramienta cumple con los requerimientos establecidos, que puede ser un muy útil para las comunidades involucradas en el proyecto de vinculación.

## **Recomendaciones**

La contratación de un servicio en la nube como AWS, facilitará el futuro escalamiento de las aplicaciones, ya que los servicios de AWS brindan la facilidad de despliegue de servidores y la suficiente documentación para escalamiento de recursos computacionales y sobre todo hace que la información sea accesible desde cualquier parte.

Se recomienda obtener más datos para realizar un proceso de reentrenamiento del módulo de reconocimiento, ya que así se podrá obtener mejores resultados en el reconocimiento de especies vegetales.

Finalmente, esta solución tiene mucho potencial en el Ecuador debido al porcentaje de vegetación nativa, se debería instalar una gran infraestructura tecnológica para compartir esta solución con otros países de la región.

#### **Bibliografía**

Abrahao, Veloso, Branco, & Vairinhos. (2016). Proposta de uma metodologia para o design de dispensadores de medicamentos, baseados em media tangíveis, para seniores de baixa literacia / Proposal for a methodology for the design of medication dispensers, based on tangible media, for seniors with low l. Aveiro. Obtenido de

https://www.researchgate.net/publication/305999352\_Proposta\_de\_uma\_metodo logia para o design de dispensadores de medicamentos baseados em me dia tangiveis para seniores de baixa literacia Proposal for a methodology f or\_the\_design\_of\_medication\_dispense

- AECOC. (2020). *5 avances de la Inteligencia Artificial que probablemente veremos en los próximos 5 años.* AECOC INNOVATION HUB.
- Angular. (10 de 09 de 2021). *Angular Docs*. Obtenido de https://angular.io/docs
- *ATOM*. (9 de Noviembre de 2021). Obtenido de https://atom.io
- Bangladesh Forest Department. (2018). *Bangladesh Forest Information System*. Obtenido de http://bfis.bforest.gov.bd/bfis/
- Castellón, G., & Velásquez, R. (2012). *Desarrollo de aplicación de Geolocacalización con teléfonos celulares con sistema operativo Android utilizando el simulador SDK 1.6 y Eclipse 3.7.*
- Chuncho, G., Chuncho, C., & Aguirre, Z. (2019). *Anatomía y morfología vegetal.* Loja: EDILOJA.
- Constitución Ecuador. (2008).
- Cronquist, A. (1984). *Introducción a la botánica.* CONTINENTAL.
- de Oliveira, B. R., Azevedo, G. T., Baio, F. H., Sobrinho, R. L., da Silva Junior, C. A., & Teodoro, P. E. (2021). Eucalyptus growth recognition using machine learning methods and spectral variables. *Forest Ecology and Management*, 497. doi:https://doi.org/10.1016/j.foreco.2021.119496
- Del Medico, F. (29 de Mayo de 2020). *Maplink*. Obtenido de https://maplink.global/blog/es/crear-app-con-google-maps/
- *django*. (9 de Noviembre de 2021). Obtenido de https://www.djangoproject.com
- Florido-Benítez, L. (2016). PASAJERO, LAS APLICACIONES MÓVILES CONTRIBUYEN A MEJORAR LOS NIVELES DE SATISFACCIÓN DEL. *Revista Turismo*, 122-127.
- *Flutter*. (9 de Noviembre de 2021). Obtenido de https://flutter.dev
- FRAMEWORK, I. (10 de 09 de 2021). *IONIC FRAMEWORK*. Obtenido de https://ionicframework.com/
- *Golang*. (14 de 11 de 2021). Obtenido de https://golang.org
- Gómez-Alvarez, R., Martín de Serrano, M., Sesma, M., Alvaréz-Uría, M., Alvaréz, R., Laíz, B., & Sáez, F. (2002). *Citología e histología vegetal y animal.* McGRAW-HILL-NTERAMERICANA.
- González, L., Recamán, H., & Vásquez, G. (2018). Implementación de un Framework de código abierto utilizando una nueva metodología de desarrollo. *The 16th LACCEI I, nternational Multi-Conference for Engineering, Education, and Technology: "Innovation in Education and Inclusion"*, (págs. 1-2).
- Goodacre, R., Vaidyanathan, S., Dunn, W., Harrigan, G., & Kell, D. (2004). Metabolomics by numbers: Acquiring and understanding global metabolite data. *Trends in Biotechnology, 22*, 245-252.
- Hedlefs, M., De la Garza, A., & Sánchez, M. G. (2015). Adaptación al español del Cuestionario de Usabilidad de. *Revista Iberoamericana de las Ciencias Computacionales e Informática* , 2-3,13.
- Herring, T. (1996). The Global Positioning System. *Scientific American*, 32-38.
- Huambachano, J. (Septiembre de 2017). *SCRUM.org*. Recuperado el Septiembre de 2021, de https://www.scrum.org/resources/blog/que-es-scrum
- Ionic. (01 de 05 de 2020). *Ionic Docs*. Obtenido de https://ionicframework.com/docs/native/ble#usage
- Jepkoech, J., Mugo, D. M., Kenduiywo, B. K., & Too, E. C. (2021). Arabica coffee leaf images dataset for coffee leaf disease detection and classification. *Data in Brief*. doi:https://doi.org/10.1016/j.dib.2021.107142
- Jorgensen, P., & León, S. (1999). *Catalogue of the Vascular Plants of Ecuador.* Missouri: Missouri Botanical Garden Express.
- Kitchenham, B. B. (2015). *Evidence-Based Software Engineering and Systematic Reviews.*
- Kumar, M., Gupta, S., Gao, X.-Z., & Singh, A. (2019). Plant Species Recognition Using Morphological Features and Adaptive Boosting Methodology. *IEEE Access*. doi:https://doi.org/10.1109/ACCESS.2019.2952176
- *Laravel*. (9 de Noviembre de 2021). Obtenido de https://laravel.com/docs/8.x#meetlaravel
- Liu, N., Cao, M., Frédérich, M., Choi, Y., Verpoorte, R., & Van der Kooy, F. (2010). Metabolomic investigation of the ethnopharmacological use of Artemisia afra with NMR spectroscopy and multivariate data analysis. *Journal of Ethnopharmacology*, 230-235.
- López, A., Méndez, D., Paz, A., & Arboleda, H. (2016). *Development and Implementation of a Technology Surveillance Process Based on Systematic Literature Review Protocols.*
- López, M. (2012). Web 2.0 y aplicaciones móviles (App). *DERM@red*, 44-47.
- Luján Mora, S. (2002). *Programación de aplicaciones web: historia, principios básicos y clientes web.* Barcelona.
- *MariaDB Foundation*. (14 de Noviembre de 2021). Obtenido de https://mariadb.org
- Mena, V., Medina, G., & Hofstede, R. (2001). *Los Páramos del Ecuador. Particularidades, Problemas y Perspectivas.* Quito: Abya Yala/Proyecto Páramo.
- Ministerio del Ambiente Ecuador. (2016).
- Monnet, D., & Lewis, C. (2018). *Philosophy and Theory of Artificial Intelligence.* Springer Internacional Publishing.
- Muñoz, W. (2016). *Texto Básico para profesional en ingeniería forestal en el área de fisiología vegetal.* Iquitos.
- Murdoch, W. J., Singh, C., Kumbier, K., Abbasi-Asl, R., & Yu, B. (2018). *Interpretable machine learning: definitions, methods and applications.* Preprint.
- *MySQL*. (14 de Noviembre de 2021). Obtenido de https://www.mysql.com/why-mysql/
- NODEJS. (10 de 09 de 2021). *NODEJS*. Obtenido de https://nodejs.org/es/docs/
- *ORACLE*. (14 de Noviembre de 2021). Obtenido de https://www.oracle.com/es/database/
- Oracle. (s.f.). *Oracle - ¿Qué es una base de datos relacional?* Obtenido de https://www.oracle.com/ar/database/what-is-a-relational-database/
- Ortega, D. (2020). Enfoque de la biotecnología industrial en Ecuador y la provincia de Esmeraldas. *Polo del Conocimiento, 5*, 1228-1239. doi:10.23857/pc.v5i8.1655
- Pedrozo, J. (2004). Productos Naturales Vegetales: Generalidades Químicas, Papel Biológico, Importancia Industrial y Métodos de uso común en fitoquímica en cuadernillos No 1 y No 3. Bogotá.
- *React Native*. (9 de Noviembre de 2021). Obtenido de https://reactnative.dev
- Rouhiainen, L. (2018). *Inteligencia Artificial.* Barcelona: Planeta S.A.
- Saleem, M. H., Potgieter, J., & Arif, K. M. (2021). Automation in agriculture by machine and deep learning Techniques: A review of recent developments. *Precision Agriculture*. doi:https://doi.org/10.1007/s11119-021-09806-x
- Sandoval, L. (2018). ALGORITMOS DE APRENDIZAJE AUTOMÁTICO PARA ANÁLISIS Y PREDICCIÓN DE DATOS. *Revista Tecnológica ITCA*, 36-40.
- SCRUM. (2020). *SCRUM ORG*. Obtenido de https://www.scrum.org/resources/blog/laguia-scrum-2020-scrum-guide-2020
- Simeone, O. (2018). *A very brief introduction to machine learning with applications to communication systems.* IEEE.
- Subra, J.-P., & Vannieuwenhuyze, A. (2018). *SCRUM Un método ágil para sus proyectos.* Ediciones ENI. Obtenido de

https://books.google.es/books?hl=es&lr=&id=TyQuFpGhZ8sC&oi=fnd&pg=PA13 &dq=scrum&ots=\_7dLY6H7Xy&sig=HjlMNdk7xMGRaoda8\_24DhIpHwA#v=onep age&q=scrum&f=false

- Taiz, L., & Zeiger, E. (2006). Secondary Metabolites and Plant Defense. Sinauer Associates.
- *Tipos de investigación*. (6 de enero de 2021). Obtenido de Significados.com: https://www.significados.com/tipos-de-investigacion/
- Valencia, R., Pitman, N., León-Yánez, S., & Jorgensen, P. (2000). *Libro rojo de las plantas endémicas del Ecuador 2000.* Quito: Publicaciones del Herbario QCA.
- Vega, R. (2020). *¿Qué es la biotecnología?*
- Vilajosana, X., & Navarro, L. (2019). *Arquitectura de aplicaciones web.* UOC.
- *Visual Studio Code*. (9 de Noviembre de 2021). Obtenido de https://code.visualstudio.com/docs
- Wang, P. (2019). On Defining Artificial Intelligence. *On Defining Artificial Intelligence* (págs. 1-37). Philadelphia: SCIENDO.
- Yin, S., Tian, X., Zhang, J., Sun, P., & Li, G. (2021). Pcirc: Random forest-based plant circrna identification software. *BMC Bioinformatics, 22*(1), 1. doi:https://doi.org/10.1186/s12859-020-03944-1